# **KAUNO TECHNOLOGIJOS UNIVERSITETAS INFORMATIKOS FAKULTETAS Informacijos sistem**ų **katedra**

Vaiva Freimontaitė

Mindaugas Kavaliauskas

# **Lietuvos aukšt**ų**j**ų **mokykl**ų **specialybi**ų **teminio tinklo modelis ir prototipas**

Magistro darbas

Darbo vadovė

prof. dr. Lina Nemuraitė

**KAUNAS, 2011** 

# **KAUNO TECHNOLOGIJOS UNIVERSITETAS INFORMATIKOS FAKULTETAS Informacijos sistem**ų **katedra**

Vaiva Freimontaitė

Mindaugas Kavaliauskas

# **Lietuvos aukšt**ų**j**ų **mokykl**ų **specialybi**ų **teminio tinklo modelis ir prototipas**

Magistro darbas

doc. Nerijus Morkevičius prof. dr. Lina Nemuraitė

Recenzentas Darbo vadovė

2011-05-30 2011-05-30

IFM-9/1 gr. stud.

Vaiva Freimontaitė

 Mindaugas Kavaliauskas 2011-05-30

**KAUNAS, 2011** 

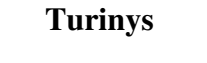

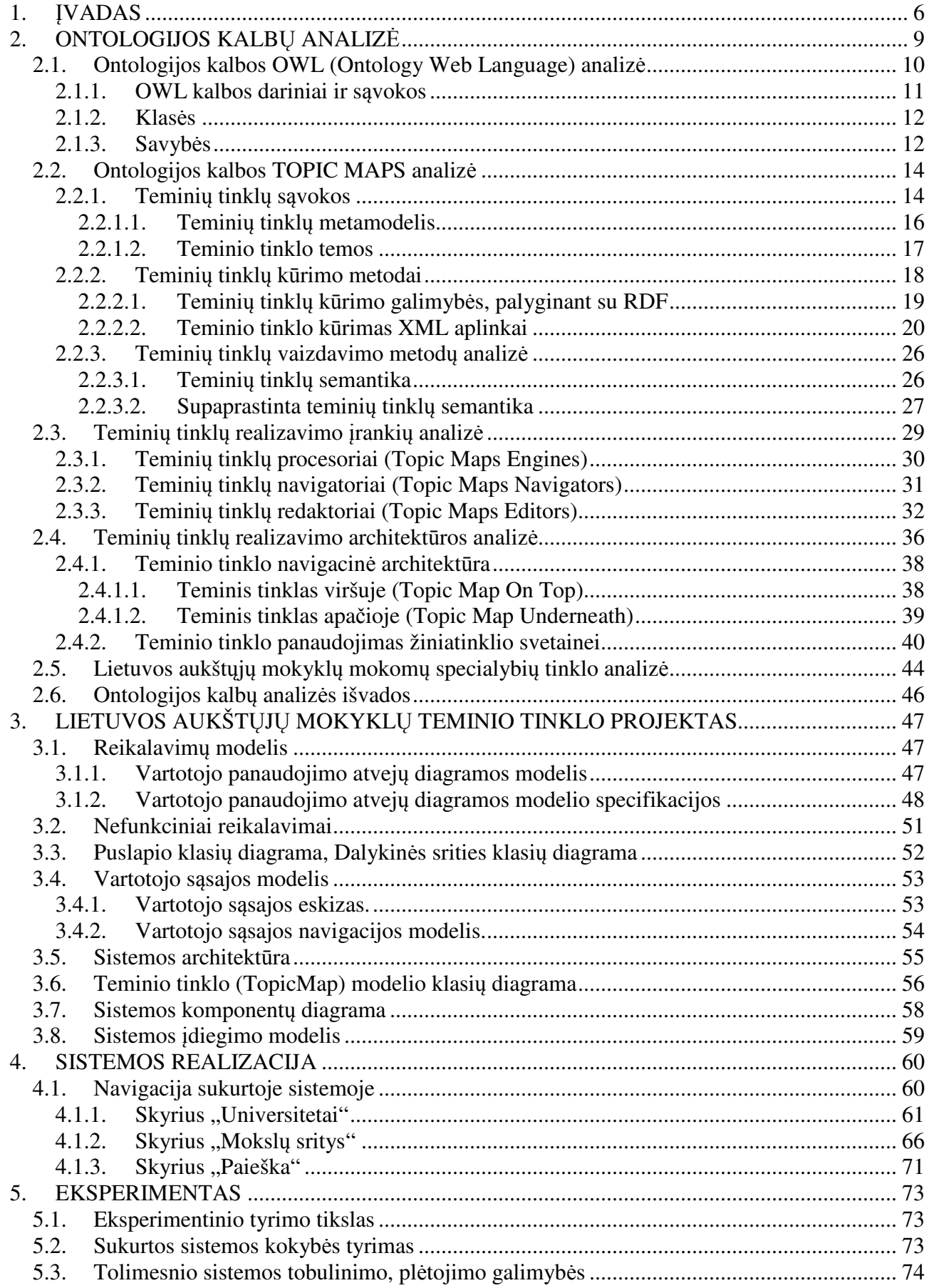

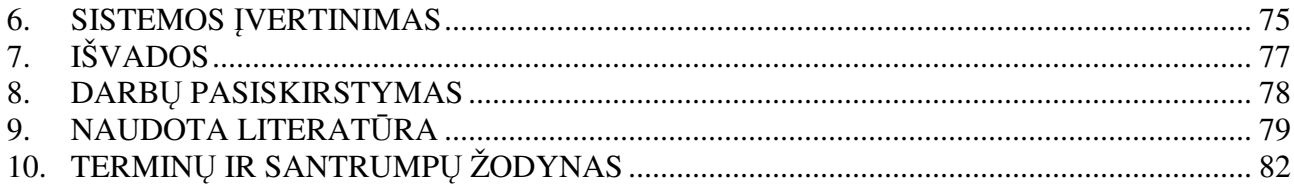

# **SUMMARY**

# Topic Map Model and Prototype for Specialities of Higher Education in Lithuania

In large, complex and dynamic portals are difficult to manage, update, search, summarize and link huge amounts of information. Semantic portal gives users a single access to multiple information sources. Topic Maps displays the information using a network of Topics (objects) (which can include all the concepts from people, countries and organizations to software, files and individual events), associations (represents the connections between subjects) and occurrence (copy) (including specific information resources related topics). Topic Maps can run a search and presentation of the various sections. Topic Maps make it possible to provide information on a specific topic (in the field dictionary).

# **1. IVADAS**

Šiuolaikinėje visuomenėje globalios infrastruktūros kūrimasis pragrįstas sparčia informacijos ir komunikacijos technologijų pažanga, kompiuterizavimo procesų plitimu įvairiuose žinių visuomenės srityse. Pagrindiniai žinių visuomenės siekiai – žinios, išsilavinimas, nuolatinis kvalifikacijos tobulinimas. Šias visuomenės savybes lemia konkurencija darbo rinkoje; sparti technologijų raida ir jų diegimas į informacinius procesus; eksponentiškai didėjantis informacijos kiekis, kuris skatina nuolatinį naujų žinių kūrimą. Viena iš esminių žinių visuomenės sričių tampa informacijos ir žinių ieška.

Vystantis informacijos paieškos teorijoms ir kintant informacijos ieškos mokslinių tyrimų kryptims ne tik kokybiškai praplėstos pagrindinių sąvokų (informacijos, informacijos paieškos) sampratos, bet tai sąlygojo naujai pažvelgti į informacijos paieškos modelius. Informacijos paieška tradiciniame laikotarpyje vaizduota kaip statiškas procesas, kurio pagrindiniai etapai vartotojo poreikių identifikavimas, užklausos formulavimas ir relevančių dokumentų paieška, jau pilnai neatskleidė vartotojo elgesio informacijos ieškos metu. Į vartotoją orientuoto ir kognityvinio laikotarpio mokslinių tyrinėjimų išdava, tai kompleksiniai informacinės elgsenos modeliai (T.Wilson, B.Dervin, D.Ellis, C.C.Kuhlthau, P.Ingwersen ir kt.), kuriuose akcentuojamas ne procesinis informacijos ieškos pateikimas, o vaizduojami atskiri individo informacinio elgesio ypatumai.

Informacijos paieškos sistema, tai tiltas tarp informacijos kūrėjo ir informacijos vartotojo. Mokslinėje literatūroje informacijos paieškos sistema apibrėžiama kaip visuma priemonių ir metodų informacijai tvarkyti ir organizuoti. Pagrindinis informacijos paieškos sistemos tikslas – sutvarkyti informaciją taip, kad ji būtų prieinama vartotojui. Informacijos paieškos sistemos pagal naudojamas technines priemones skirstomos į tradicines ir elektronines. Informacija paieškos sistemose yra pateikiama tokiu būdu, kad atitiktų vartotojų poreikius ir informacijos šaltinio tipą. Informacijos analizei ir tvarkybai paieškos sistemose naudojamos dirbtinės informacijos paieškos kalbos, kurios skirstomos į šias pagrindines grupes: hierarchinės, fasetinės, abecėlinės dalykinės, deskriptorinės. Informacijos paieškos kalbų struktūra pagrįsta klasifikavimo principu. Klasifikavimo sistemos naudojamos informacijos tvarkybai ne tik tradicinėse informacijos paieškos sistemose, bet ir internetiniuose šaltiniuose. Vystantis semantiniams tinklams didelis dėmesys skiriamas naujoms informacijos ir žinių tvarkybos priemonėms – taksonomijoms ir ontologijoms.

Ontologijos terminu vadinamas tam tikros srities sąvokų visumos specifikavimas išreikštu pavidalu. Ontologijos yra vis plačiau naudojamos įvairių rūšių informacinėms sistemoms

intelektualizuoti, be to, jos yra viena svarbiausių semantinio pasaulinio tinklo sudedamųjų dalių Semantinio tinklo infrastruktūra leistų tiek žmonėms, tiek mašinoms daryti sprendimus kaip kategorizuoti informaciją ir ją panaudoti. Šiuo metu žiniatinklis remiasi daugiausia HTML kalba parašytais dokumentais. HTML yra tinkama kalba aprašymui, akcentuojant vizualinį atkūrimą, t.y. struktūrizuoto teksto masyvas, į kurį įsiterpia multimedijos objektai (paveiksliukai, interaktyvios formos). HTML turi ribotas galimybes klasifikuoti teksto blokus puslapyje, išskyrus, kai tai reikalinga dokumento struktūrai nustatyti ir suteikti jam norimą išvaizdą. Semantinis tinklas bando šiuos trūkumus pašalinti naudojant aprašomąsias technologijas Topic Maps ir OWL bei į duomenis orientuotą, lanksčią žymėjimo kalbą XML. Šios technologijos yra sujungiamos taip, kaip būtų galima pateikti aprašymus, kurie papildytų arba pakeistų žiniatinklio dokumentų turinį. Taigi, semantiniai tinklai veda prie to, kad tinklo dokumentai bus apdorojami automatiškai. Semantinio tinklo kalba leidžia kurti ontologijas, kurios šiuo atveju yra žinynas, kur yra surašyti apibrėžimai, informacijos interpretavimo mechanizmai, žodynai su informacijos įvertinimu, t.y. informacijos interpretavimo biblioteka. Informacijos resursai sujungiami į vieną ar keletą ontologijų ir nurodoma, kokie apibrėžimai yra taikomi vienai ar kitai informacijai. Logiškai apibrėžta sistema gali iš to daryti išvadas ir gauti papildomą informaciją, kuri nėra paminėta nei viename duotame informacijos vienete.

Šiuo metu pasaulyje vis plačiau taikomos semantinio tinklo technologijos, kurios ateityje leis geriau sąveikauti žmonėms ir skirtingoms programų sistemoms virtualioje erdvėje. Lietuvoje šios technologijos mažai paplitusios, dėl to šiame darbe siekiama išanalizuoti vieną iš semantinio tinklo standartų – W3C Topic Maps, taip pat šiuo standartu paremtą ką tik pasirodžiusį atviro kodo įrankį Ontopia 5.0.0 ir pritaikyti šias žinias naujoviškai interneto sistemai sukurti.

Numatyta taikomoji sritis – Lietuvos aukštojo mokslo specialybių teminis tinklas. Siekiama sukurti Lietuvos aukštųjų mokyklų specialybių teminį tinklą ir realizuoti pavyzdinę interneto sistemą, kurios paskirtis – pateikti informaciją tam tikra tema (srities žodyną), kuriame būtų galima vykdyti paiešką ir pateikimą įvairiais pjūviais.

Pagrindinis **tiriamojo darbo tikslas** – sukurti Lietuvos aukštųjų mokyklų mokomų specialybių teminio tinklo modelį, paremtą TopicMaps ontologijų vaizdavimo metodu, jį realizuoti ir remiantis šio darbo patirtimi įvertinti TopicMaps grindžiamas kūrimo koncepcijas ir technologijas, jų privalumus ir trūkumus interneto sistemoms kurti.

Darbe iškelti šie uždaviniai:

- apibrėžti teminių tinklų sąvokas;
- aprašyti teminių tinklų vaizdavimo ir realizavimo būdus;
- parinkti tinkamiausią teminių tinklų vaizdavimo ir realizavimo technologiją;
- realizuoti sistemą ar didesnį pavyzdį, kuris leistų patikrinti realizavimo technologijos tinkamumą;
- įvertinti, ar sukurti sprendimai tinka interneto sistemoms kurti.

Remiantis įgytomis teorinėmis žiniomis, atlikus lyginamąją analizę, buvo pasirinktos priemonės ir metodai, leidžiantys realizuoti Lietuvos aukštųjų mokyklų teminio tinklo modelį.

# **2. ONTOLOGIJOS KALB**Ų **ANALIZ**Ė

Skirtingose dalykinėse srityse vienodi supratimai gali būti išreikšti skirtingais terminais. T.R. Gruber teigia, kad ontologija – tam tikros srities sąvokų visumos specifikavimas išreikštu pavidalu (explicit specifikation of a conceptualization).Ontologijos leidžia formuoti prasmingus hierarchinius ryšius tarp objektų, apibendrinti ir kartu naudoti globalinę informaciją, t.y. realizuoti kontekstinę dalykinės srities paiešką, kuri gali rasti vartotojui reikalingus resursus, kuriuose nebus nei vieno žodžio iš pradinės užklausos. Ontologijos yra formalus tam tikros srities koncepcijos aprašymas. Ontologiją sudaro klasės, kartais vadinamos koncepcijomis, klasės savybės (slotai), kurios aprašo klasių savybes ir atributus (kartais vadinamos vaidmenimis) bei jų apribojimai (facets). Ontologijos kartu su pavyzdžiais suformuoja žinių bazę. Išties egzistuoja labai nežymi riba kur baigiasi paprasta ontologija ir prasideda žinių bazė. Klasės sudaro ontologijų pagrindą. Klasės gali turėti poklasius. Atitinkamai poklasių aukštesnės hierarchijos klasė vadinama superklase. Praktiškai ontologijos kūrimas susideda iš:

- klasių nustatymo;
- klasių hierarchijos poklasiai-superklasės nustatymo;
- slotų ir jų apribojimų sudarymas;
- slotų konkretiems pavyzdžiams užpildymas.

Ontologijos kūrimas reikalingas:

- kad žmonės arba programų agentai turėtų bendrą informacijos struktūros supratimą;
- kad dalykinės srities žinios galėtų būti naudojamos pakartotinai šioje dalykinėje srityje;
- tam tikros dalykinės srities žinių analizei.

Ontologijos kūrimo procese apibrėžiamas duomenų rinkinys ir jų struktūros, kurios naudojamos kitose programose. Apibrėžus pradinę ontologijos versiją, ją galima įvertinti ir patobulinti, panaudojant ją programose arba užduočių sprendimo metoduose ir/arba aptariant ontologiją su dalykinės srities ekspertais.

Šiuo metu yra sukurta daugybė kalbų ontologijoms kurti. Visų pagrindinių ontologijos kalbų pagrindas yra XML struktūros.

XML – tai išplėstinė žymių kalba. Ji skirta dokumento turiniui, o ne formatui ar maketui užkoduoti, t.y. akcentuojamas teksto dalies atpažinimas ir pavadinimo priskyrimas bei nuoroda, kokios struktūros turi būti tekstas. XML pagrindinis tikslas buvo palengvinti struktūrinių tekstų ir informacijos mainus internetu sujungtuose kompiuteriuose.

Viena iš paskelbtų standartų, kurie pripažįstami semantinio interneto pagrindu yra RDF standartas. RDF (Resource Description Framework) – tai išteklių aprašymo sistema, kuri padeda, naudojantis XML kaip mainų sintakse, užkoduoti, apsikeisti ir dar kartą panaudoti struktūrinius meta duomenis. Sistema yra galinga dėl to, kad ji įveda struktūrinius apribojimus, kurie leidžia nuosekliai ir vienareikšmiškai užkoduoti ir keistis standartizuotais meta duomenimis.

Naujausios ontologijos kalbos yra OWL (Web Ontology Language) ir TopicMaps, kurios buvo pasiūlytos WWW konsorciumu (W3C) 2002 metais. Šios kalbos duoda daugiau galimybių, negu XML.

# **2.1. Ontologijos kalbos OWL (Ontology Web Language) analiz**ė

Šiuo metu viena iš populiariausių ontologijų kalba yra OWL (angl. *Web Ontology Language*). Tai vieningas žinių apie tai, kas egzistuoja realiame pasaulyje, pateikimo internete formatas. OWL ontologijos kalba buvo sukurta naudoti tokiuose taikymuose, kurie turi dirbti su informacijos turiniu, o ne vien tik jį pavaizduoti įmonėms.

OWL ontologijos kalbos pagalba galima:

- 1. formalizuoti klasių bei klasių savybių apibrėžimo sritį;
- 2. apibrėžti individus bei nustatyti jų savybes;
- 3. patikslinti šias klases ir individus iki tam tikro laipsnio panaudojant OWL formalią semantiką.

Norint aprašyti ontologiją, kurią programos agentai supras vienareikšmiškai ir galės pasinaudoti, reikia naudoti teisingą OWL kalbos sintaksę bei formalią semantiką. Pagrindiniai OWL komponentai įtraukia klases, savybes ir individualinius elementus.

OWL kalba yra išskaidyta į tris poaibius: OWL Lite, OWL DL ir OWL Full, kurių kiekviena turi vis didesnę išraiškų laisvę.

- OWL Lite yra naudojama tokioms reikmėms, kaip klasifikavimo hierarchijos ir paprasti apribojimai. Pavyzdžiui, nors ji palaiko kardinalumo ribojimus, bet suteikia jiems 0 arba 1 reikšmę. Dėl to šiai kalbos rūšiai yra žymiai lengviau kurti įrankius nei kitoms, ir ji turi mažesnį formalų sudėtingumą.
- OWL DL suteikia maksimalų ekspresyvumą, išlaikant skaičiavimų baigtumą (užtikrinama, kad visos išvados yra garantuotai suskaičiuojamos) ir sprendimo baigtumą (visi skaičiavimai bus atlikti per baigtinį laiką). OWL DL gali būti naudojami visi OWL kalbos dariniai, bet juos galima naudoti su kai kuriais ribojimais (pavyzdžiui, nors klasė gali būti kelių klasių poklasė, bet klasė negali būti kitos klasės atskiras atvejis). OWL DL pavadinimas išplaukia

iš jo suderinamumo su apibūdinimo logika (angl. description logics) – tyrinėjimų srities, kuri studijavo logiką nuo pat formalaus OWL įkūrimo.

• OWL Full suteikia maksimalų ekspresyvumą, bet nesuteikia garantijų dėl skaičiavimų baigtumo. Deja, panašu, kad jokia samprotaujanti programinė įranga galėtų palaikyti pilną pagrindimą kiekvienai OWL Full ypatybei.

Kiekvienas iš šių dialektų yra prieš tai buvusio plėtinys.

## **2.1.1. OWL kalbos dariniai ir s**ą**vokos**

Visą kalbos pagrindą sudaro OWL Lite, kurioje yra sukaupta daugelis kalbos darinių, nors ir daugelis jų turi griežtus ribojimus.

• Iš RDF Schema paveldėtos savybės:

Class (Thing, Nothing) – tai yra grupė individų, kuriems priklauso būti kartu, nes turi kokią nors bendrą savybę;

rdfs:subClassOf – nurodo hierarchinį ryšį, kuris reiškia vienos klasės buvimą kitos poklase;

rdf:Property – savybė nurodo ryšius tarp individų arba jų duomenų reikšmių;

rdfs:subPropertyOf – nurodo hierarchinį ryšį, kuris reiškia vienos savybės buvimą kitos posavybe; rdfs:domain – nurodo ribojimą, kuriems individams savybė gali būti taikoma;

rdfs:range – nurodo ribojimą, kuriuos individus savybė gali turėti kaip reikšmę;

Individual – individai yra klasių egzemplioriai.

• Lygybės:

equivalentClass – ekvivalenčios klasės, kurios turi tuos pačius egzempliorius;

equivalentProperty – ekvivalenčios savybės, kurios tuos pačius individus susieja tarpusavyje;

sameAs – nurodo, kad du individai yra vienod;i

differentFrom – nurodo, kad individas skiriasi nuo kito;

AllDifferent – nurodo kiek gali būti visiškai skirtingų individų.

• Savybių charakteristikos:

inverseOf – viena savybė yra deklaruojama kaip priešinga kitai;

TransitiveProperty – nurodo, kad savybės yra tranzityvios;

SymmetricProperty – nurodo, kad savybės yra simetriškos;

FunctionalProperty – nurodo, kad savybė gali turėti tik vieną unikalią reikšmę kiekvienam individui;

InverseFunctionalProperty – nurodo priešingą funkcinę savybę.

• Savybių ribojimai:

allValuesFrom – nurodo, kad savybės turi visas klasės reikšmes; someValuesFrom - nurodo, kad savybės apima dalį klasės reikšmių.

• Ribotas kardinalumas:

minCardinality – nurodo kiek mažiausiai kiekvienas egzempliorius turės susietų egzempliorių; maxCardinality – nurodo kiek daugiausiai kiekvienas egzempliorius turės susietų egzempliorių; cardinality – nurodomas, kai ir minCardinality, ir maxCardinality reikšmės sutampa.

## **2.1.2. Klas**ė**s**

Klasės yra pagrindiniai OWL ontologijos blokai. Klasės paprastai sudaro taksonominę hierarchiją (t.y. poklasiai-viršklasės). Klasės apibrėžiamos panaudojant elementą owl:Class. OWL kalboje egzistuoja dvi iš anksto apibrėžtos klasės: owl:Thing ir owl:Nothing. Pirma yra daugiau bendra ir įtraukia viską, antra – tai tuščia klasė. Bet kuri klasė, kurią aprašo vartotojas, yra klasės owl:Thing poklasis ir klasės owl:Nothing viršklasė. OWL klasių pavyzdžiai:

<owl:Class rdf:ID="SavingsAccount"> <rdfs:subclassOf rdf:resource="#Account"/> </owl:Class>

Elementas SavingAccount – tai klasės Account poklasis.

OWL palaiko 6 pagrindines klasių aprašymo galimybes. Paprasčiausias – tai klasė su vardu (named). Kiti tipai – tai klasių sankirtos (intersection), sujungimai (union), papildymai (complement), apribojimai (restrivtions) ir įvardijimų klasės (enumerates).

# **2.1.3. Savyb**ė**s**

Savybės yra 2-jų kategorijų:

- objekto savybės (Object properties), kurios suriša individualinius objektus tarpusavyje;
- duomenų tipų savybes (Datatype properties), kurios suriša individualinius elementus su duomenų tipų (sveikieji skaičiai, skaičiai su kableliu ir eilutės) reikšmėmis. Duomenų tipų nustatymui OWL naudojama XML schema.

Kiekviena savybė priklauso vienai iš sekančių kategorijų:

- funkcinė: kiekvienam objektui savybė gali turėti tik vieną reikšmę (pvz. žmogaus amžius, ūgis arba svoris);
- atvirkščiai-funkcinė: du skirtingi individualiniai elementai negali turėti vieną ir tą pačią reikšmę. Pavyzdžiui kiekvienas žmogus turi savo unikalų banko sąskaitos numerį;
- simetrinė: jeigu savybė suriša elementą A su elementu B, tai galima padaryti išvadą, kad ši savybė taip pat suriša elementą B su elementu A. Simetrinių savybių pavyzdys yra reiškiniai "yra brolis (sesuo)" arba "toks pat, kaip";
- tranzityvinė: jeigu savybė suriša elementą A su elementu B, o elementą B su elementu C, tai galima padaryti prielaidą, kad ši savybė taip pat suriša elementą A su elementu C. Tarkim jeigu A aukščiau už B, o B aukščiau už C, tai A aukščiau už C.

Klasės ir savybės gali turėti įvairių apribojimų.

# **2.2. Ontologijos kalbos TOPIC MAPS analiz**ė **2.2.1. Temini**ų **tinkl**ų **s**ą**vokos**

V. Ondryhals [24] teigė, kad ontologijos konstukcijos apibūdinimas yra srities ontologijos duomenų gavimas iš duomenų bazės. W. Borst [25] nurodo, kad ontologija yra apibrėžta kaip formali bendros koncepcijos specifikacija. Formalizavimas žymi kalbos vartojimą su tiksliai apibrėžta sintakse (ar semantika) [22]. Duomenys, reiškiantys srities ontologiją apibūdinami naudojant teminius tinklus. Terminų klasifikacijoje tai yra informacijos srities ontologija.

Šiuo metu ontologijoms išreikšti dažniausiai yra naudojamos formalios kalbos, pagrįstos pirmos eilės predikatų logika: Ontolingua [29] KIF [30]. Tačiau kyla klausimas: ar nebūtų perspektyvu ontologijų vaizdavimui naudoti kalbas, pagrįstas semantiniais tinklais, pavyzdžiui teminius tinklus (angliškai: "Topic Maps"). Teminių tinklų kūrėjai teigia, kad teminiai tinklai ir jų pritaikymas XML arba XTM yra perspektyvūs ontologijoms vaizduoti; tačiau kitų autorių darbuose teminiai tinklai yra neminimi (gal būt dėl jų naujumo). Aiškinamasi teminių tinklų naudojimo ontologijoms išreikšti galimybės ir perspektyvos.

Teminiai tinklai yra koncepcinio modeliavimo priemonė taikomosioms sritims, kuriose yra naudojama daug įvairiaterpinių (angl.: "multimedia") informacijos šaltinių. Teminiai tinklai buvo kurti pirmiausia kaip priemonė leidinių (ypač enciklopedinių) rodyklėms, kryžminėms nuorodoms, turiniams, žodynams ir pan. sulieti. Teminiai tinklai remiasi Tarptautinės standartų organizacijos ir Tarptautinės elektrotechninės komisijos "ISO/IEC 13250:2000 Topic Maps" [30] standartu.

Teminių tinklų bazinė užrašymo forma yra SGML. (Standartinė apibendrinta sužymėjimo kalba *SGML* [29] yra meta lygio kalba, apibrėžianti kaip reikia vaizduoti tekstus elektronine forma, nepriklausomai nuo įrenginių ir sistemų būdų. Žymėjimu (angl.: "markup") yra vadinami teksto interpretacijos vaizdavimo būdai. Žymėjimo kalba yra vadinama sužymėjimo susitarimų rinkinys, naudojamas tekstų užkodavimui. SGML specifikuoja koks elektroninių tekstų žymėjimas yra leistinas, koks yra būtinas ir kaip atskirti žymėjimą nuo teksto). Teminiai tinklai visada susideda bent iš vieno SGML dokumento, kuris gali apimti ar nurodyti kitus informacinius išteklius. Kadangi XML kalba yra SGML kalbos poaibis, tai XML irgi gali būti naudojama kaip teminio tinklo bazinė užrašymo forma. Teminių tinklų žymėjimo sistemos formalus aprašas yra išreiškiamas kaip meta lygio duomenų tipų aprašas (angl.: "meta-DTD").

Informacijos išteklių rinkinys, apimantis pilną teminį tinklą, gali būti specifikuotas naudojant HyTime architektūros (pagal ISO/IEC standartą 10744:1977), apibrėžtos objektų aibės (angl.: "BOS"), priemones. (*HyTime* [31] yra hiperterpės (angl.: "hypermedia") dokumentų struktūros užkodavimo kalba. HyTime yra SGML kalbos plėtinys, apibrėžiantis kaip gali būti rašomi įvairūs SGML konstrukcijų deriniai hiperterpės struktūros vaizdavimui. HyTime iš SGML paveldi galimybę apibrėžti daug dokumentų modelių, atvirus ir integruotus dokumentus bei dokumentų struktūrą nepriklausomai nuo dokumento vaizdavimo).

Modeliuojant žymėjimą ontologijoje, buvo pasirinkta UML priemonė. Teminiams tinklams buvo sukurtas naujas profilis, kuris papildytas UML kalbos reikalingais elementais. Jie yra elementai su naujai apibrėžtais stereotipais, kurie atitinka pagrindinius teminių tinklų kertinius akmenis.

Teminis tinklas atvaizduoja informaciją naudodamas temas (objektus) (kurios gali apimti visas sąvokas pradedant nuo žmonių, šalių, organizacijų ir baigiant programine įranga, atskirais failais ir įvykiais), asociacijas (atvaizduoja sąsajas tarp temų) ir išteklius (egzempliorius) (apima konkrečius informacijos išteklius susijusius su temomis).

Teminiuose tinkluose naudojamas pagrindinių sąvokų rinkinys: Tema (pagrindinė teminio tinklo sąvoka; angl.: "Topic")

- gali būti *apib*ū*dinama*: (1) VARDU [tiksliau tariant: PAGRINDINIU VARDU (privaloma), VAIZDAVIMO VARDU ir RŪŠIES VARDU], (2) ROLE ir (3) **PASIRODYMU** (angl.: "Occurrence"). Apibūdinimai gali turėti **NAGRIN**Ė**JIMO SFERAS** (angl: "Scope") pagal TEMATIKAS (angl.: "Theme");
- gali būti *susieta* į **ASOCIACIJAS**, apibūdinamas ASOCIACIJŲ TIPAIS;
- gali *tur*ė*ti reikšmes*  **PASIRODYMUS**, nurodomus INFORMACIJOS IŠTEKLIUOSE (angl.: "Information resource"). Pasirodymai apibūdinami ROLĖMIS (angl.: "Occurrence role") ir TIPAIS (angl.: "Occurrence type"); Informacijos ištekliai gali būti rūšiuojami į **ASPEKTUS** (angl.: "Facet") pagal ASPEKTŲ REIKŠMES (angl.: "Facet values");
- gali būti *apimta* **VIEŠOMIS TEMOMIS** (angl.: "Public subject") pagal TAPATUMO SAVYBES (angl.: "Identity attribute").

Savo ruožtu, *Asociacijos*, *Viešos temos*, *Nagrin*ė*jimo sferos*, *Informacijos ištekliai* ir *Aspektai* toliau gali būti aprašyti kaip *Temos*.

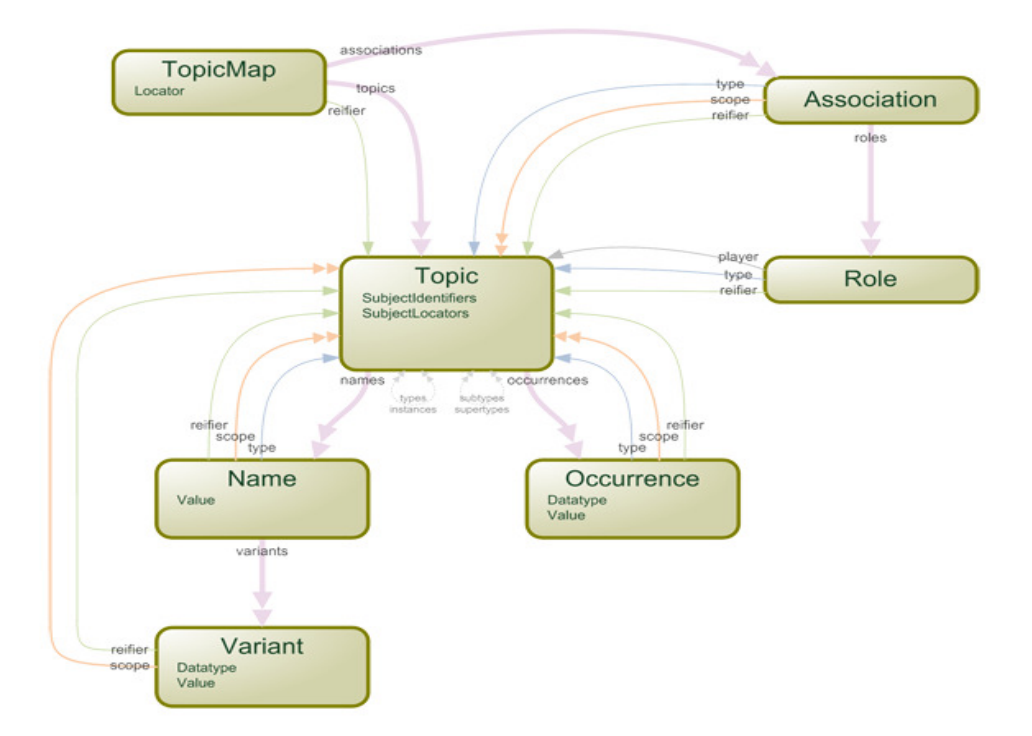

*1 pav. Teminio tinklo s*ą*vokos* 

## 2.2.1.1. Teminių tinklų metamodelis

Šiame darbe naudojamas metamodelis yra toks pat kaip ir XML Information Set (XML Infoset). Šio duomenų modelio pavyzdį sudaro informacijos elementai, kurių kiekvienas yra abstraktus teminio tinklo kūrimo atvaizdas. Kiekvienas informacijos elementas yra tam tikros informacijos elemento tipas, apibrėžiantis tam tikras vardines informacijos elemento savybes. "Informacijos elementas" siejasi su informacijos elemento tipu. Tam tikrų tipų informacijos elementai vadinami "temos elementais", "temos vardo elementais".

Kiekviena ypatybė turi savo nustatymo tipą. Ypatybės negali būti nulinės reikšmės, nebent kitaip yra nurodoma ypatybės apibrėžime.

Tam tikros ypatybės modelyje yra apibrėžiamos kaip skaičiuojamosios ypatybės. Jos gali būti sudarytos iš kelių modelyje naudojamų ypatybių. Šitos ypatybės taip apibrėžtos dėl patogumo, norint geriau atspindėti duomenų modelio semantiką.

Daugelis modelio apribojimų taip pat apibrėžti. Šitų apribojimų tikslas sutrukdyti nesuderinamumus duomenų modelio pavyzdžiuose.

Visi informacijos elementų tipai ir fundamentalūs tipai, apibrėžti šioje ISO/IEC13250 dalyje, turi apibrėžtą lygybės testą. Šis lygybės testas yra panaudotas, norint išvengti identiškų ypatybių verčių. Informacijos elementai turi tapatumą, nepriklausomą nuo jų verčių, tokiu būdu elementai gali būti lyginami ir dėl tapatumo, ir dėl vertės. Žemiau pateikta UML diagrama.

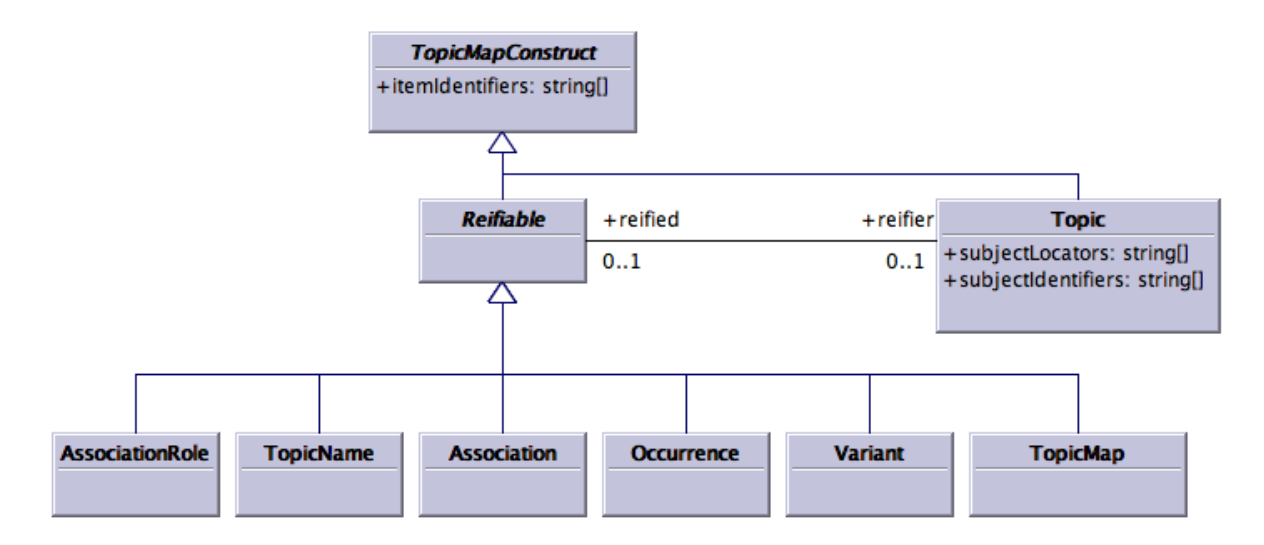

*2 pav. Teminio tinklo metamodelis* 

# 2.2.1.2. Teminio tinklo temos

Teminis tinklas yra temų ir asociacijų komplektas. Jo tikslas perduoti informaciją apie objektus per nurodytus ryšius atstovaujančius toms temoms.

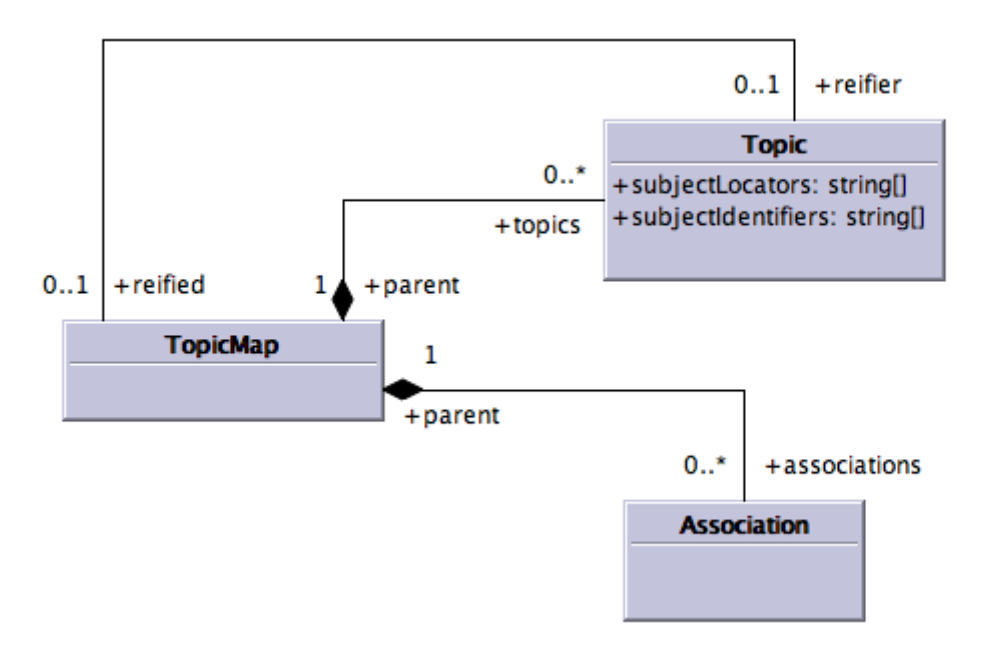

*3 pav. Teminio tinklo temos* 

1. Temos – temų komplektas. Visos temos teminiame tinkle.

- 2. Asociacijos asociacijų komplektas. Visos asociacijos teminiame tinkle.
- 3. Reikšmė tema, ar nulis. Jei ne nulis, tada temos reikšmė teminiame tinkle.
- 4. Temos indentifikatorius identifikuoja temą teminiame tinkle.

#### **2.2.2. Temini**ų **tinkl**ų **k**ū**rimo metodai**

Teminių tinklų standartas (ISO-13250) buvo palaipsniui pripažintas kaip standartas informacijos tyrinėjimui ir žinių organizavimui. Vienas teminių tinklų pranašumas yra toks, kad jie leidžia vartotojui gauti prieigą prie dokumentų, kurių jam konkrečiai reikia, užuot naršęs per hipersaitus, kurie yra apskritai nesuformuoti ir dažnai klaidinantys. Teminiai tinklai yra konstruojami srities ekspertų ar vartotojų nuo funkcionalumo iki įvykdymo. Teminių tinklų kūrimo metodai parodo kaip įvesti skirtingi duomenų tipai: suformuoti dokumentai, suformuotos žinios, nesuformuoti dokumentai ir pusiau suformuoti duomenys. Taip pat yra siūlomos skirtingos teminio tinklo kūrimo technikos– vieno tinklo praplėtimas ar kelių tinklų sujungimas.

Teminio tinklo [1] kūrėjai susiduria su pagrindiniais sunkumais jungiant paprastus teminius tinklus su ontologijos konstrukcija. Teminiai tinklai yra ISO standartas, kuris leidžia apibūdinti žinias ir sujungti jas su jau egzistuojančiais informacijos ištekliais. Jie yra reikalingi tam, kad padidintų navigaciją sudėtingame ir heterogeniniame duomenų rinkinyje. Pagrindinės teminių tinklų ypatybės yra: temos, atstovaujančios objekto modeliuojamą sritį ir asociacijos, jungiančioms temas ir identifikuojančios kiekvienos temos vaidmenį asociacijoje. Temos gali būti identifikuotos vardų ir charakterizuotos ypatybių. Dvi specifinės, dvigubos asociacijos yra standartizuotos bet kokiam temos tinklui: klasės objekto asociacija ir superklasės subklasės asociacija. Teminio tinklo standartas panašėja į protingą indekso knygą su pagrindinėmis ypatybėmis kaip temos, asociacijos tarp temų, ir temų pasirodymais. Tai gerai sujungimo procese ir skirtingų teminių tinklų komplektų praplėtime. Suprojektavus teminius tinklus buvo išspręsta didelių kiekių neorganizuotos ir heterogeninės informacijos problema, kuri gali būti optimizuota navigacijoje. Galima teigti, kad augančiai teminio tinklo naudojimo svarbai, reikalingas modeliavimas ir pasidalinimas žiniomis, ir todėl buvo pasiūlyti įrankiai ir metodai. Yra komercinių įrankių [2], kurie naudoja ISO 13250 [1] standartą ir XML 1.0 versijos [3] specifikaciją, tam, kad sukurtų, valdytų ir publikuotų Ontopia, Infoloom, Empolis ir kitus teminius tinklus. Stengtąsi standartizuoti programavimo sąsają, panaudojant komercinius įrankius, pavadintus teminio tinklo programavimo sąsaja (TMAPI). Taip pat yra keli atviro kodo įrankiai [2], juos galima klasifikuoti pagal jų svarbumą, funkcionalumą ir palaikymą suteikiamą vartotojui. Skiriamos trys kategorijos: teminio tinklo procesoriaii kaip TM4J, tinyTIM ir XTM4XMLDB – turi galimybę pakrauti teminį tinklą XML dokumentams, kaupti;

navigatoriai tokie kaip TMNav ir redaktoriai kaip TM4L Editor ir Viewer – gali pakeisti teminio tinklo prieigą duomenų bazėje.

Kai kurie metodai buvo pasiūlyti teminių tinklų kūrimui, valdymui ir palaikymui. Pastebėta, kad daugumoje atvejų teminiai tinklai turi būti išvystyti nuo apibrėžimo. Kūrimo metodai yra egzistuojančiuose duomenų šaltiniuose ir naudoja apriorines žinias (tokias kaip srities ontologija, tezauras) sukuriant ir įgyvendinant teminius tinklus. Šitie metodai imami kaip skirtingi duomenų įvesties tipai: suformuoti dokumentai, duomenų bazė, nesuformuoti dokumentai ir pusiau suformuoti duomenys. Pastebėta, kad yra daug teminio tinklo duomenų šaltinių, didžioji dalis tokių kaip XML dokumentai, gali būti labai efektyviai naudojami per automatizuotus procesus, dalis to gali būti pažymėta tinkle tiesiogiai į teminius tinklus tokius kaip RDF metaduomenys. Pažymėtina, kad rankinis pagerinimas gali turėti didelę reikšmę teminio tinklo kūrimo procesui. Dauguma teminio tinklo kūrimo metodų yra kombinacija, autogeneracija ir rankinis pagerinimas [4]. Kiti metodai siūlo panaudoti gimtąją kalbą apdirbančią (NLP) techniką tekstinių dokumentų temų ir asociacijų ištraukimui. Metodų analizavimas gali būti pritaikytas su skirtingais automatizavimo lygmenimis: rankinis, pusiau automatinis, automatinis. Kai kurie tyrinėjimo darbai yra paskirti bendradarbiaujančiam teminio tinklo kūrimui. Kitas tyrinėjimo tikslas yra ištirti susivienijančius teminius tinklus.

#### 2.2.2.1. Teminių tinklų kūrimo galimybės, palyginant su RDF

Teminiai tinklai turi nemažai panašumų su resursų aprašymo karkasu RDF (angl.: "Resource Description Framework"). RDF yra Pasaulinio tinklo konsorciumo (W3C) meta duomenų technologija, skirta pridėti kompiuteriais perskaitomus duomenis prie pasauliniame tinkle saugomos informacijos. RDF specifikacija turi 3 pagrindines dedamąsias: abstraktų duomenų modelį, dvi (serijų ir santrumpų) XML pagrindu išreikštas bazines sintakses ir XML pagrįstą schemų kalbą. RDF bazinis duomenų modelis susideda iš 3 objektų tipų: *ištekli*ų, *savybi*ų ir *ryši*ų (savybių ir jų reikšmių porų, priskirtų ištekliams). Išteklio savybės reikšmė gali būti ir kitas išteklis (ar išteklių rinkinys). Abu standartai remiasi duomenų modeliu, skirtu informacijos išteklių anotavimui, palengvinant reikiamos informacijos paiešką; apibrėžiamu duomenų keitimosi sintakse. Ši sintaksė pagrįsta XML ir/arba SGML, suteikia galimybę kurti pagrindinio modelio poklasius: išvestuosius duomenų tipų aprašus ir šablonus teminiams tnklams bei RDF schemoms. Tačiau RDF modelyje skirtingai nei teminio tinklo modelyje neįsimenama semantika. RDF skirtas išreikšti meta duomenis apie pasaulinio tinklo (WWW) informacijos išteklius, tuo tarpu teminiai tinklai tinka aprašyti ir

dideles žinių struktūras, kurių susiejimas su informacijos ištekliais yra galimas, tačiau neprivalomas [15].

Ontologijos yra skirstomos į lengvasvores, išreiškiančias sąvokas, elementarius tipus; sąvokų hierarchiją; sąryšius tarp sąvokų ir sunkiasvores, išreiškiančias kardinalumo apribojimus; sąryšių klasifikaciją; pakartotinius ryšius; galimybes manipuliuoti aksiomomis ir semantika, naudojant logikos formalizmus ir loginio išvedimo sistemas [17]. Teminiai tinklai tinka aprašyti lengvasvores ontologijas, tačiau sunkiasvorių ontologijų išreiškimui teminiai tinklai nėra pritaikyti. Kita vertus, teminių tinklų naudojimo galimybės šiuo metu vis dar plečiamos, palaipsniui siekiant pritaikyti teminius tinklus ir sunkiasvorių ontologijų išreiškimui.

#### 2.2.2.2. Teminio tinklo kūrimas XML aplinkai

Siekiant garantuoti platesnį teminių tinklų panaudojimą, kuriama teminių tinklų XML aplinkai (XTM) specifikacija [16]. XTM sąryšis su ankstesniais standartais pateikiamas 4 paveikslėlyje.

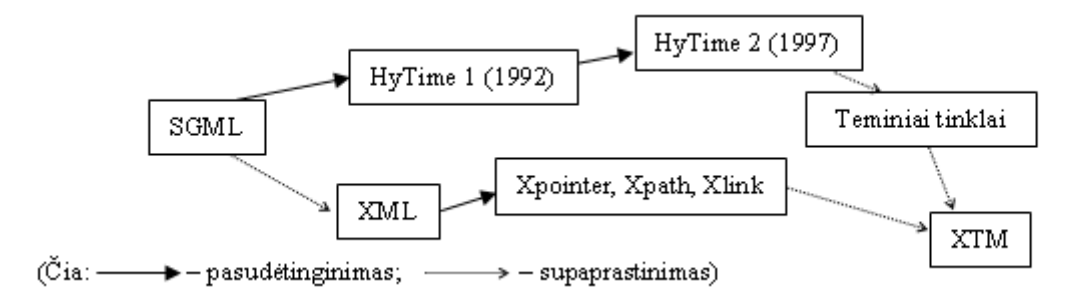

*4 pav. XTM s*ą*ryšis su SGML, HyTime, temini*ų *tinkl*ų *ir XML standartais* 

Teminiams tinklams naudoti XML aplinkoje be XTM yra pasiūlytas ir kitas būdas [16], pagrįstas XML schema ir XML susiejimo kalba Xlink. Ši XML schema yra lankstesnė už XTM; tačiau XTM yra garsesnis, jį bendru sutarimu ruošia darbo grupė, kuriai priklauso dauguma tų, kas kūria ir aktyviai naudoja teminius tinklus.

Metodas, apibūdintas [8], siūlo panaudoti XSLT teminio tinklo kartai XML išteklius. Pirmoji stadija yra valdoma ranka, kuriant palyginti pastovius ontologijos teminius tinklus. Ji susideda iš apibrėžtų ontologijos tipų ir asociacijų, kurios gauna duomenų modelį tam tikrai priklausančiai sričiai**.** Antras žingsnis kuria papildomus teminius tinklus per algoritminį procesą (XSLT), pritaikytus XML dokumento pavyzdžiams. Trečias yra ranka, kurianti tuos elementus, neatliktus

pirmose dviejose stadijose. Tai susideda iš informacijos gavimo, nepastebimos ir neaprūpintos XML ištekliais. Gautieji teminiai tinklai yra sujungti teminiu tinklu, kuris gali būti visiškai "pilnas", tarytum visiškai sukurtas. Teminio tinklo sujungimas leidžia sukurti XTMs, kuris bus sukombinuotas su reikiama informacija, kuri negali būti gaunama, naudojant stiliaus lapą**.** Kitas metodas, pristatytas [9], apibūdina teminių tinklų saugyklos kūrimoo prototipą. Svarbiausias šios saugyklos tikslas skatinti žinių struktūros pasidalinimą ir pakartotinį naudojimą reprezentavime ir informacijos išteklių organizavime. Žinių struktūra gali apimti egzistuojančią ontologiją, tezaurus ir egzistuojančius teminius tinklus. Kaip rodyta 5 paveikslėlyje, visaapimanti saugyklos architektūra apima aplankus, kuriuos leidžiama sukurti, paversti, išsklaidyti į integruotą XML schemą, panaudotą saugykloje. Norint įtraukti hierarchinį pakėlimą į teminio tinklo struktūrą, reikia palaikyti hierarchinius santykius tezauruose tokius kaip BT (Platesnė Trukmė), NT (Siauresnė Trukmė), TT (Aukščiausia Trukmė). Naudojant aplankus, galima saugyklas paversti į ISO 2788 sukurtus tezaurus, RDF-pagrįstomis taksonometrijomis, ar XML-pagrįstomis ontologijomis. Kiekvienam naujam standartui, naujas aplankas turi būti apibrėžtas, įvedant daugiau elementų XML vidaus schemoje. Teminiai tinklai, sukurti per šią žinių saugyklą, gali būti lengvai eksportuojami į XTM-pagrįstus teminius tinklus, ir XTM teminiai tinklai gali taip pat būti importuojami į saugyklą.

Saugykla yra įgyvendinta kaip santykinė duomenų bazė (naudojantis My-SQL). Ji paverčia duomenis duomenų bazėje į XML dokumentų naudojimą DOM-pagrįstą servlets. Siūlomas tinklu pagrįstas kūrimo įrankis, palaikomas Javos servlets**.** Per sąsają, vartotojas gali sukurti teminius tinklus, neturėdamas žinių apie teminius tinklus ir XML sintaksę. Vartotojas gali pridėti ar pakeisti temas, atsitikimus, asociacijas ir kitą susijusią informaciją tiesiogiai per tinklą.

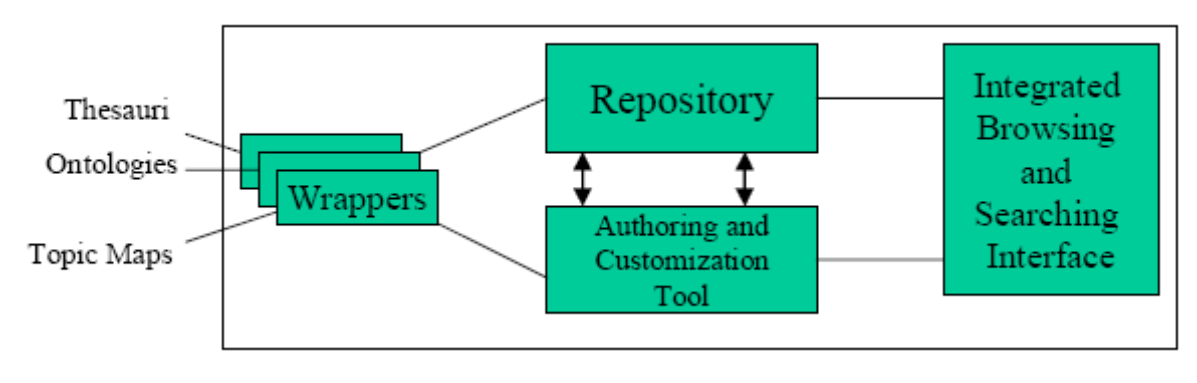

*5 pav. Pagrindiniai komponentai [9]* 

Metodas pasiūlė [10] kuriant teminio tinklo temas palyginti su XML dokumentų šeimos pavyzdžiu. Kaip parodyta 6 paveikslėlyje, teminio tinklo kūrėjas yra XSL lapas, kuris gauna XML dokumentą kaip įvestį ir kuria kitą XML rinkmeną, kuri turi savyje teminį tinklą. Teminio tinklo kūrėjo algoritmas yra trijų žingsnių algoritmas: (1) pradžioje, duotai ontologijai kuriami visi temų tipai, pasirodymų vaidmenys, pasirodymų tipai ir asociacijų tipai; (2) per dokumento medį, kiekvienai asociacijai, apibrėžiama: asociacijos tipas ir asociacijos nariai; (3) kiekvienam elementui šaltinyje, kuris yra numatytas kaip tema, sukuriama temos asmens tapatybės dokumentas, temos tipas, temos vardai ir temos pasirodymai. Šio teminio tinklo kūrėjai smarkiai priklausomi nuo išteklių struktūros. Norint ištraukti temą iš skirtingų informacijos išteklių kolekcijų pažymėtame tinkle, reikia įgyvendinti kelis teminio tinklo etapus. Sukurtas XML abstrakcijos sluoksnis teminių tinklų etapams. Šis sluoksnis yra sudarytas vienos specifikacijos XSTM (XML specifikacija teminiams tinklams) naujos XML kalbos, kuri leidžia apibrėžti teminius tinklus XML dokumentų klasei.

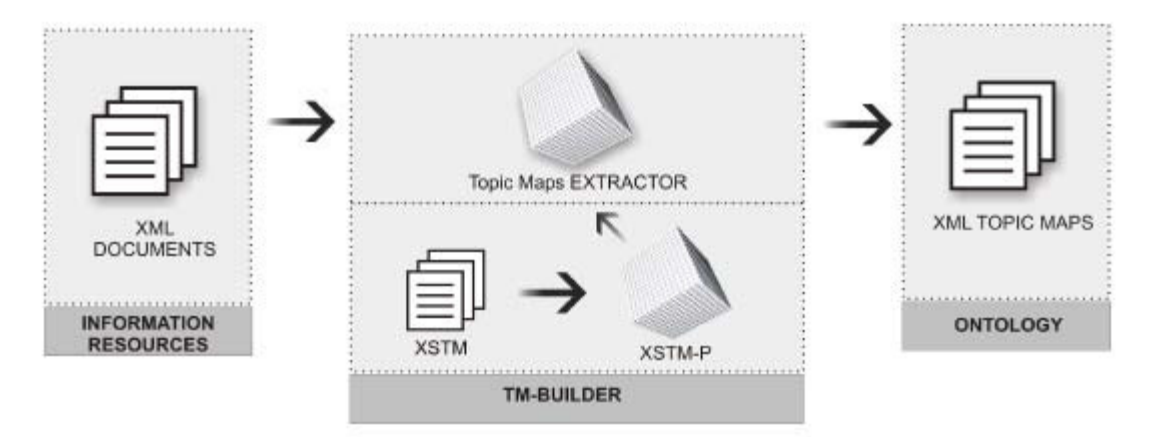

*6 pav. Teminio tinklo k*ū*rimo architekt*ū*ra [10]* 

Bendri metodai yra pagrįsti teminių tinklų konstrukcija su daugeliu vartotojų [12], [13], [14], [15]. Metodas, pristatytas [13], apibūdina elektroninio kūrimo aplinką, pavadintą BrainBank. Pavyzdžiui kuriami atskiri teminiai tinklai tam, kad moksleiviai galėtų konstruoti savo studijavimo ontologiją per kursą ar užbaigtas studijas. Dirbant su standartinėmis interneto naršyklėmis vartotojai įeina į paraišką per atskirus pranešimus. Temos, kurias moksleivis mokosi per mokslo metus yra įvestos ir apibūdintos. Temos jungdamosis į frazes suformuoja ryšius ar asociacijas: moksleivis kuria savo jungtinį temų tinklą, kuris parodo jo žinias. Apibūdinant temas ir asociacijas, skaitmeniniai ištekliai tokie kaip dokumentai, paveikslai, kino filmo įrašai ir garso įrašai gali būti prijungti prie temų. Šitie ištekliai gali būti sujungti, išsiųsti ir sukaupti BrainBank paraiškoje. Zaher ir Cahier [14] praplėtė teminio tinklo modelį ir pasiūlė Hipertemos modelį, sukurtą Technologijos-CICO laboratorijoje programinės įrangos įrankiu Agor.

Analizuojant metodą, apibrėžtą [16], gaunamos žinios iš žiniatinklio svetainių padedant vartotojams rasti tinkamą informaciją apie tinklą. Kūrimo procesas prasideda apibrėžiant teminio

tinklo profilį (ir vėlesnį kreipimąsi į žiniatinklio svetaines). Šitie profiliai charakterizuoja teminius tinklus, ir įvertina jų informacijos poreikio tinkamumą vartotojams. Antra, analizė identifikuoja temas, kurios neturi jokios naudos, semantiniam kalbėjimui, kurios leidžia "valyti" teminį tinklą. Tų teminių tinklų – ar žiniatinklio svetainės – charakterizavimas, skverbimasis ir grupavimas yra rezultatų išvedimas iš konceptualaus klasifikacijos algoritmo, pagrįsto Oficialia Sąvokos Analize ir Galois ryšiais. Teminio tinklo charakterizavimas yra pagrįstas statistikos skaičiavimu kiekvienam teminio tinklo objektui. Kiekvienas objektas turi reikšmę, kuri yra paskirta pagal jo svarbumą teminiame tinkle. Besigrupuojantis algoritmas susideda iš besigrupuojančių temų, kurios gali aprūpinti informacija skirtingą teminio tinklo detalės lygmenį (ar mastą). 7 paveikslėlis rodo teminio tinklo analizės algoritmą:

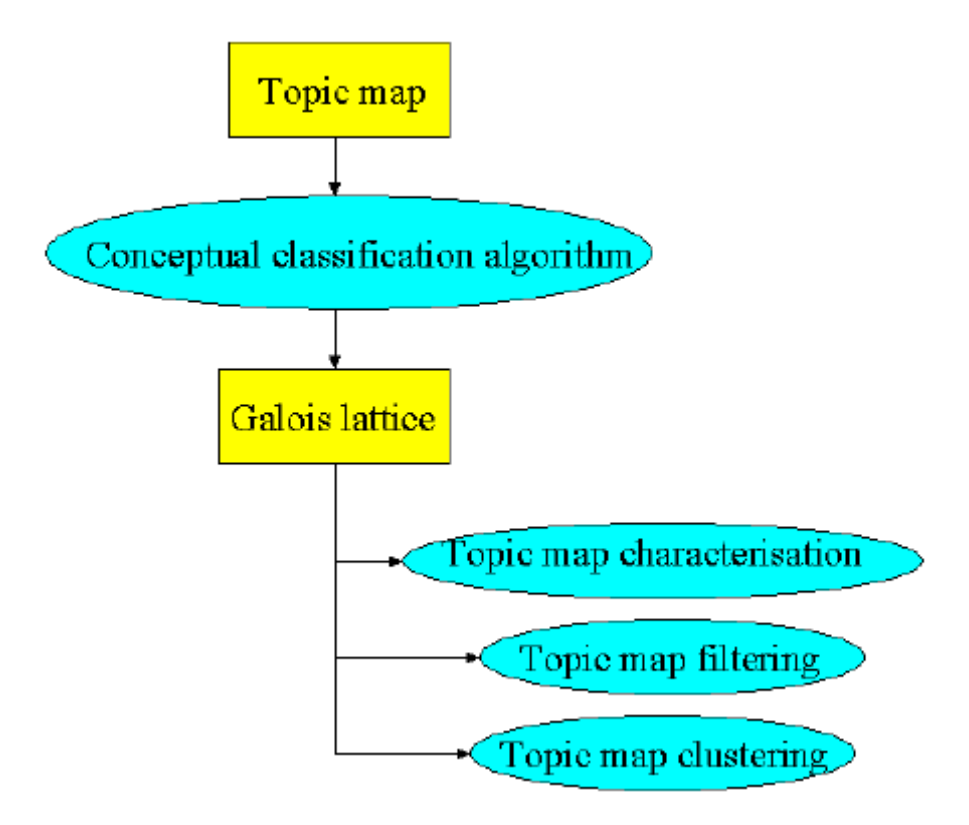

*7 pav. Teminio tinklo analiz*ė*s algoritmas [11]* 

Šis metodas [17] paremtas induktyvia gimtosios kalbos apdirbimo technika, konstruojanti valdantį teminį tinklą, pritaikytą skirtingų vartotojų požiūriams, laisviems tekstiniams dokumentams. NLP technika panaudojama identifikuojant semantikos žodžio klasės asociacijos struktūrą. Šitos klasės sudaro potencialias temas esančias teminiame tinkle. Asociacijos tarp temų yra orientuotos į tam tikrą konceptualią erdvę ar apimtį. Siūloma modeliuoti apimtis [18] tokias

kaip konceptuali erdvė. Šis metodas yra naudingas identifikuojant semantikos struktūrą skirtinguose ištekliuose.

Teminių tinklų sujungimas buvo apibrėžtas XML teminių tinklų specifikacijoje. Teminis tinklas gali panaudoti daugialypius teminius tinklus. Kiekvienas teminis tinklas gali būti skirtingo šaltinio, sukurto skirtingos technikos ar parašyto skirtinga sintakse. Sujungimo pagrindas priklauso nuo tapatumo ar temos vardo. Dviejų teminių tinklų bendra sujungiamoji tema turės dviejų originalių temų savybių sąjungą. Ankščiau paminėta, kad yra kitų metodų tokių kaip [7], [10] ir [12], kurie naudoja susivienijančią techniką. Kitas metodas, apibūdintas [20], yra pagrįstas susivienijančia technika. Tai yra semantikos tinklu pagrista išteklių integracija naudojanti teminių tinklų standartą. Tai trijų žingsnių metodas, apimantis objektų pavaizdavimą, objekto sąryšį su semantika ir semantikos paskirstytų išteklių integraciją. Šitie ištekliai priklauso skirtingoms saugykloms. Išteklių semantika yra įtraukta į žinių pagrindą kaip sąsajos su sąvokomis DAML + OIL ontologija. Tai padaroma kiekvienai saugyklai, privedant prie vieno teminio tinklo. Semantikos integracija apjungia visus šituos teminius tinklus į vieną ir nuoseklų. Pateikta labiausiai tinkamų teminių tinklų kūrimo metodų reziumė.(1 lentelė)

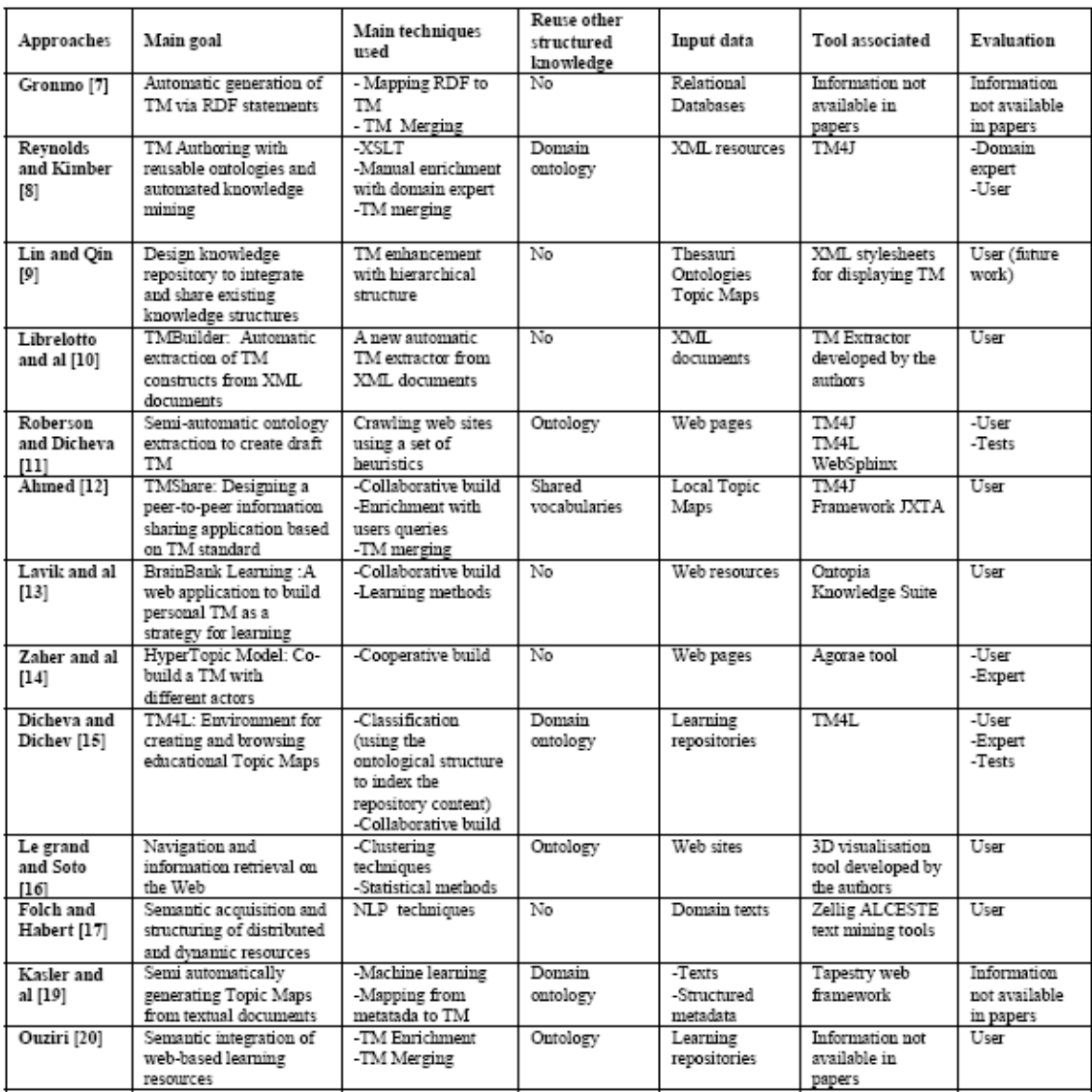

#### *1 lentel*ė *[16] Topic Maps k*ū*rimo metodai*

Aprašyti teminių tinklų kūrimo metodai yra: skirtingi tekstiniai įvesties šaltiniai, suformuoti duomenys, metaduomenų dokumentas ir kiti. Daugelis technikų, panaudoja skirtingus šaltinius kuriant teminius tinklus. Kai kurie iš šitų metodų reikalingi įvesti XML dokumentus ir siūloma pritaikyti automatizuotus procesus dokumentams. Kiti metodai siūlo tiesiogiai pažymėti RDF metaduomenis į teminius tinklus. Bendra konstrukcija, apimanti skirtingus vartotojus, yra tinkama teminio tinklo kūrimo procesui. Dauguma teminio tinklo kūrimo metodų yra autogeneravimo, pagerinimo, kombinacijos ir jungimo procesai. Visuose pasiūlytuose metoduose pastebėta, kad automatizuotas teminio tinklo kūrimas yra nepakankamai išvystytas. Iš tikrųjų, teminio tinklo kūrimas gali būti labai brangus ir greitai tapti kliūtis bet kokioje stambioje programoje, jei nebus kreipimosi į automatinius metodus. Palaikymo ir sąsajos problemos gali iškilti, kai teminis tinklas bus pritaikomas heterogeniniams ir daugiakalbiams informacijos šaltiniams, kadangi rankinis

kūrimas ir palaikymas negali būti palaikomas su jokiais įeinančiais dokumentais. Svarbiausias dalykas yra tame, kad pristatyti metodai yra paskirti specifinei sričiai ir nėra metodų ar technikos daugiakalbių išteklių teminių tinklų kūrimui. Daugiakalbis aspektas nėra pritaikytas visuose egzistuojančiuose metoduose, kurie palaikytų vienakalbę aplinką. Problema yra tokia, kad didelė dauguma išteklių, pasiekiamų šiandien, yra parašyti įvairiomis kalbomis, ir šitie ištekliai yra tinkami net ne kalbantiesiems gimtąja kalba. Šiuo atveju, vartotojams sudėtinga surasti tinkamą informaciją dokumentuose, naudojantis jų gimtąją kalbą. Pažymėtina, kad dauguma teminių tinklų kūrimo metodų nesiūlo technikos teminio tinklo įvertinimui.

# **2.2.3. Temini**ų **tinkl**ų **vaizdavimo metod**ų **analiz**ė

#### **2.2.3.1. Temini**ų **tinkl**ų **semantika**

Žemiau pateiktame paveikslėlyje (8 pav.) yra pavaizduota teminių tinklų semantika.

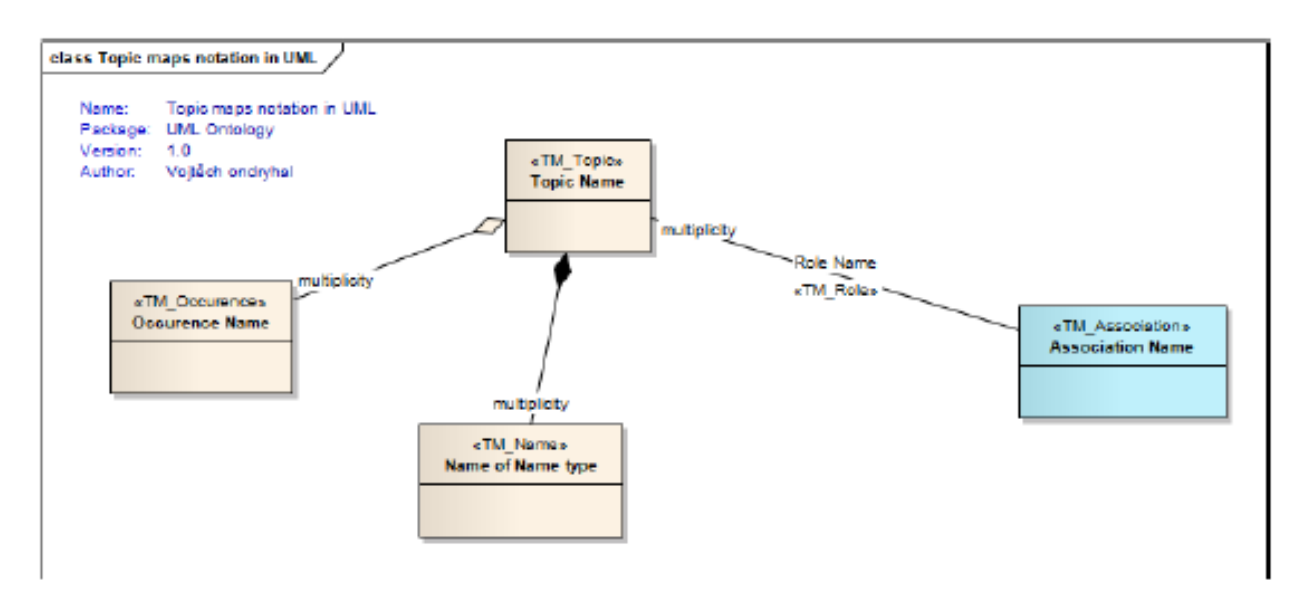

*8 pav. Temini*ų *tinkl*ų *vaizdavimas UML [23]* 

- Temos tipas yra apibrėžtas klase. Stereotipas <<TM\_Topic>> yra pridėtas prie pagrindinės klasės.
- Asociacijos tipas yra apibrėžtas klase. Stereotipas <<TM\_Association>> yra pridėtas prie pagrindinės klasės. Sukurtos asociacijos tarp temų reikalingam vaidmens tipo naudojimui.
- Vaidmens tipas yra apibrėžtas UML asociacijos. Pagrindinė asociacija yra stereotipas <<TM\_Role>>. Vardas apibrėžia asociacijos vaidmens vardą ontologijoje. Asociacijos

šaltinis yra visada klasė su <<TM\_Association>> stereotipu. Asociacija apibrėžia vaidmens ryšius.

- Atsitikimo tipas yra apibrėžtas klase. Stereotipas <<TM\_Occurence>> yra pridėtas prie pagrindinės klasės. Asociacija parodo esamus ryšius. Naudojant atsitikimo požymius galima apibrėžti atsitikimo rūšį (vidinis, išorinis) ir duomenų tipą.
- Stereotipas <<TM\_Name>> yra apibrėžtas klase. Naudojant vardo požymį identifikuotojas gali būti subjektas.

## 2.2.3.2. Supaprastinta teminių tinklų semantika

Dėl praktinių priežasčių (išskaitomumas, aiškumas), tinklų UML pateikiami formoje, sumažinant elementų eilę diagramoje. Dėl šios priežasties, žymėjimas yra sureguliuotas kiekvienam tipui (9 pav.).

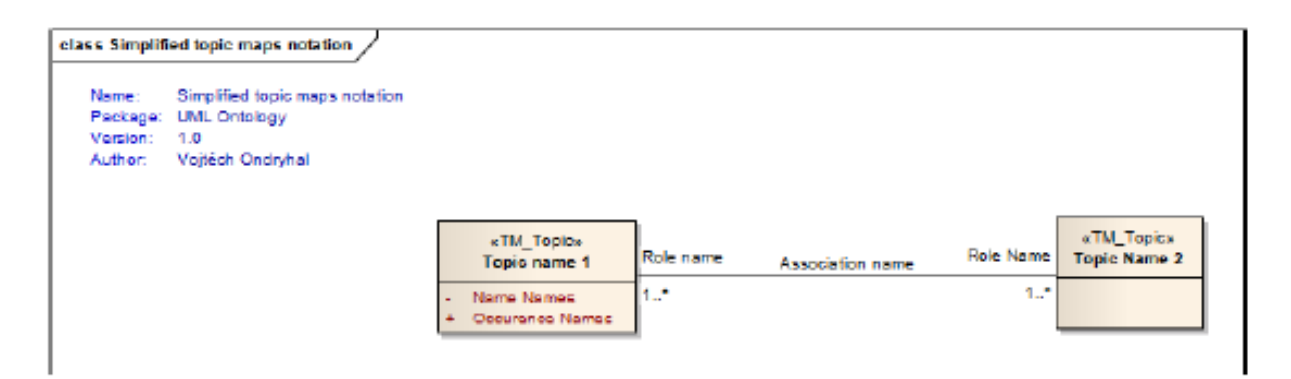

*9 pav. Supaprastintas vaizdavimas UML [23]* 

Tokiu būdu supaprastintas vaizdavimas yra panaudotas teminių tinklų vizualizavimui nerodant detalių, kurios nėra reikšmingos tam tikrame lygmenyje.

Dalykinės srities ontologija yra apibrėžta remiantis duomenų paieškos poreikiais: disciplina, metodas, matas, organizacija, asmuo, programinė įranga, trukmė, atvejis, vaidmuo ir vizualizacija (10 pav.).

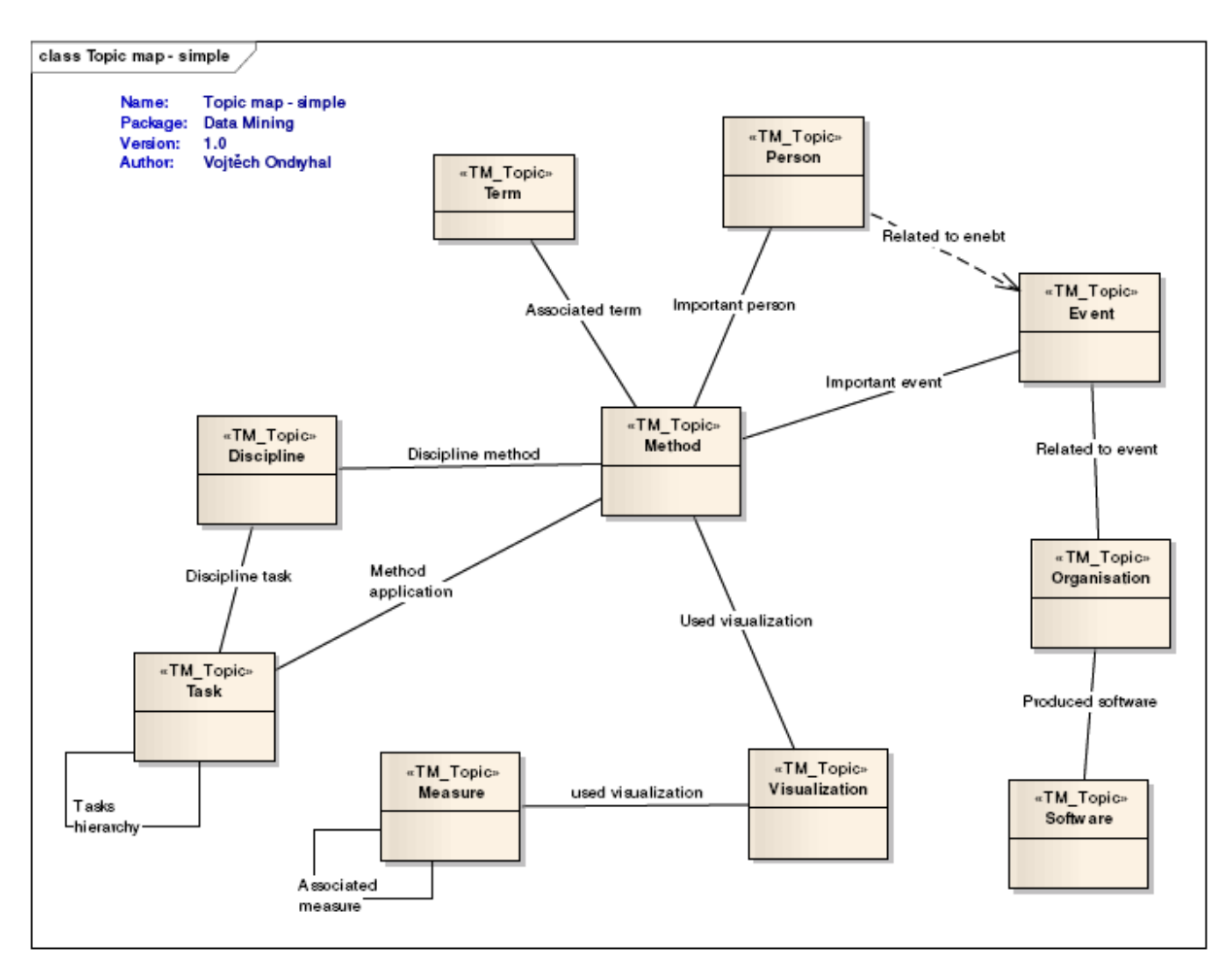

*10 pav. Reikšminiai tem*ų *tipai [23]* 

Temų apibūdinimas abėcėline tvarka.

- Temos tipas "disciplina" apibrėžia kiekvienus temos mokslus, susietus su svarstoma reiškšme iš duomenų bazės. Svarbiausios disciplinos yra ontologijos reikšmės ir žinių atradimas duomenų bazėje.
- "Metodas" yra bendra tema, apimanti pasiekiamą technologiją tam, kad nagrinėtų reiškinius. Apibūdintoje srityje yra daug metodų, pagrįstų iš pradžių trijų disciplinų: statistika, mašininiu studijavimu ir duomenų bazės technologija, taip pat vykdančių disciplinos metodų. Sukurta hierarchija metodų mini Tezauro formoje. Metodų pavyzdys yra nervų tinklai ir jo ypatingi hierarchijos atvejai kaip Kohonen tinklai.
- "Matai" yra panaudoti vizualizacijos metodo ar metodų įvertinimo apibūdinimui. Matai taip pat yra hierarchiniai. Mato pavyzdys yra Gini Indeksas, Entropija ir penkių skaičių savybė.
- Tema "organizacija" sudaro komercinį subjektą, kitą organizaciją, dalį organizacijos, kuri turi santykį su sukurta ontologija. Organizacijos pavyzdys yra bet kokia kompanija, gaminanti programinę įrangą metodų automatizavimui.
- Tema "asmuo" apima bet kokį asmenį, turintį santykį į temą, tokią kaip mokslininkai, kurie išrado ar prisidėjo prie įvairių metodų kūrimo (Frank Rosenblatt išrado neurononę kompiuterių žymę).
- "Programinė įranga". Ši tema dengia bendrą ir specializuotą programinę įrangą automatizavimui, ar metodams tokiems kaip Clementine, Weka.
- Tema "trukmė" apima bet kokią trukmę, turėjusią bet kokį santykį su sukurta ontologija ir neįtraukta į kitą temą. Pavyzdžiui, nervų tinklo metodas apima kelis svarbius terminus tokius kaip neuronas, aktyvacijos funkcija, sinapsė, ir taip toliau. Priklausanti trukmė yra suformuotos asociacijos trukmė, kuri apibrėžia semantikos santykį į reliatyvius terminus. Terminai, įrašyti į sąrašą ankstesniame pavyzdyje, yra taip pat susieti terminais.
- Tema "atvejis" yra svarbi metodams, matams, asmeniui ar organizacijai bet kuriuo momentu istorijoje. Pavyzdys yra CHAID algoritmo publikacija 1980 (algoritmas CHAID buvo publikuotas 1980).
- "Užduotis". Vaidmuo yra užduočių abstrakcija, kurios bus nuspręstos atskiros disciplinos viduje. Pavyzdžiui disciplina duomenų gavimui duomenų bazėje apibrėžiama, kaip užduotis klasifikacijai ar dalijimui.
- "Vizualizacijos" tema dengia vizualizacijos techniką ir matmenų metodus. Pavyzdžiui, kaip įsivaizduoti matą penkių skaičių savybę boxplot panaudojant grafą.

# **2.3. Temini**ų **tinkl**ų **realizavimo** į**ranki**ų **analiz**ė

Išskiriamos trys temos tinklų įrankių kategorijos: Topic Maps Engines, Topic Maps Navigators, Topic Maps Editors.

Pirmieji yra Topic Maps Engines (procesoriniai įrankiai)**.** Jie pateikia visapusę taikomojo programavimo sąsają, leisdami programuotojams sukurti ir pakeisti teminio tinklo struktūrą. Gali būti panaudojami importuojant, eksportuojant ir užklausiant teminius tinklus. Procesoriai gali būti panaudojami atmintyje ar duomenų bazėje esančių teminių tinklų valdymui. Nors vizualizacija nelaikoma procesorių dalimi, dauguma jų turi šią ypatybę kaip įrankį lengvesniam įgyvendinimui ir teminių tinklų naudojimui.

Antra įrankių kategorija yra Topic Maps Navigators (navigatoriniai įrankiai). Jie leidžia vartotojui pamatyti ir "keliauti" per teminius tinklus. Jie naudoja skirtingas technikas, sukuriant visapusį temų vaizdą ir tarpusavio ryšius.

Trečia kategorija yra Topic Maps Editors (teminių tinklų redaktoriai), įrankiai, leidžiantys vartotojui sukurti ir pakeisti teminius tinklus, dažniausiai tekstinėje terpėje.

#### **2.3.1. Temini**ų **tinkl**ų **procesoriai (Topic Maps Engines)**

GooseWorks.org Toolkit yra kūrimo programų biblioteka, nagrinėjanti įvairias informacijos rūšis teminiame tinkle. Teminio tinklo informacija yra duomenys, kuriantys adresuotų išteklių ryšius.

Ontopia nemokamai leidžia naudoti Omnigator (apribotą iki 5000 temų, asociacijų ir pasirodymų), kuris leidžia keliauti tema pažymėto tinklo bendroje sąsajoje. Tai leidžia greitai išbandyti teminius tinklus. Omnigator yra nemokama kūrimo programa, sukurianti ontopijos navigatoriaus struktūrą, leidžiančią vartotojams pakrauti ir peržiūrėti bet kokį pritaikymo teminį tinklą, tarp jų ir savą. Suprojektuotas kaip mokomoji pagalba, padedanti atvykėliams suprasti teminio tinklo sąvokas. Tai nepaprastai naudingas įrankis pašalinant teminius tinklus ir demonstracines kūrimo programas. Pranašumai yra, kad tai laisvas, tinklu pagrįstas ir Javos palaikomas įrankis.

SemanText yra prototipo programa parodanti, kaip teminio tinklo standartas gali būti panaudojamas semantikos tinklams. Semantikos tinklai yra dirbtinio intelekto kūrimo blokas tokių kaip išvadų aparatai ir mokymų sistemos. SemanText kuria semantikos tinklo formoje teminio tinklo žinių bazę. Nauja informacija gali būti pridedama į žinių bazę ir automatiškai į teminį tinklą, kada vartotojas apibrėžia taisykles, kurios naudos naujas žinias. Visa tai padaroma, naudojant konstrukcijas, apibrėžtas teminio tinklo standarte (Python).

Empolis k42 suteikia empolis k42 žinių serverio ir jo komponentų pilną funkcinę versiją – vienintelis įvertinimo versijos apribojimas yra teminio tinklo dydis. Paketas apima teminio tinklo valdymą ir nuolatinę saugyklą, tinklo autorių šablonu pagrįstą redagavimą, teminio tinklo vaizdo navigaciją, pilną dokumentuotą Javos palaikymo ir TMQL sąsają.

Tm4Jscript sistema skirta naršymui. Sistema yra xtm inžinerijos keitimo į objekto modelį pagrindas. Tai yra labai paprastas projektas, kuris atlikimui naudoja indeksus ir maišos lenteles. Sistema susideda iš pagrindinio įrankio, sistemos įrankių kodo, ir redaktoriaus app. Keli kiti apps yra taip pat įtraukti. (Išvystytas Javascript).

Tmproc įrankis yra Python paremtas ISO/IEC 13250 standartu. Įrankis leidžia importuoti, eksportuoti, klausinėti ir valdyti teminį tinklą. Pilnas komplektas pažymi klases tinkle su aiškiai apibrėžtomis sąsajomis. Laisvai pasirenkamas architektūrinis apdirbimas (reikalingas xmlarch). Paketas turi įžangą ir pagalbą, taip pat statistiką ir informacijos spausdinimo klases. Apima komandinę eilutę interaktyviam tyrinėjimui. Tai buvo pirmas nemokamas teminio tinklo įrankis. Nepalaiko XTM 1.0. Nemokama ir aprašoma Python.

tinyTIM yra labai mažas lengvas įrankis naudojantis (50 kb jarsize) teminio tinklo atmintį. Įgyvendintos TMAPI sąsajos, tokiu būdu kiekvienas gali dirbti su TopicMaps TMAPI standartu. TinyTIM yra labai nedidelio dydžio įrankis (60 kb dokumentas) išvystytas Javoje.

TM4J yra vienas iš pagrindinių atviro kodo teminio tinklo įrankių. TM4J yra mažas rinkinys Javos paketų, kurie aprūpina sąsajas, įgyvendina įėjimą, manipuliuoja ir užkoduoja pritaikytus XTM (XML teminiai tinklai) DTD. Visa tai laikoma ir atmintyje, ir duomenų bazės saugykloje taip pat kaip TMAPI. TM4J projekto tikslas yra, kad atviro kodo įrankiai sukurtų, valdytų ir publikuotų teminius tinklus. Projektas šiuo metu susideda iš kitų sub-projektų:TM4J teminio tinklo įrankio, TM4Web, Panckoucke, TMNav.

xSiteable yra svetainės platformomis ir operacinėmis sistemomis išsivystymas komplektas, sukurtas XSLT. Turi paprastą turinio žymėjimo kalbą xSiteable. Teminiai tinklai panaudojami (XTM) struktūrizavimui, sujungimui ir tinkamumui. Sablotron XSLT – greitam, patikimam ir galingam apdirbimui. Šis įrankis yra nemokamas.

#### **2.3.2. Temini**ų **tinkl**ų **navigatoriai (Topic Maps Navigators)**

Įsivaizduoti teminius tinklus gali būti panaudotas hipergrafas. Hipergrafas yra atviro kodo projektas, kuris naudoja Javos kodą, dirbdamas su hiperboliška geometrija ir ypač su hiperboliškais medžiais. Hipergrafas naudoja programavimo sąsają hiperboliškos geometrijos įsivaidavimui, grafų tvarkymui ir hiperboliškų medžių žymėjimui.

Panckoucke yra Javos biblioteka, palaikanti teminio tinklo pristatymą ir navigacinių įrankių išsivystymą. Panckoucke yra tm4j subprojektas ir priklauso jam kaip pagrindinis teminio tinklo įrankis. Jungia kitą tm4j subprojektą tmharvest, palaikydamas suformuotų duomenų automatizuotą sukūrimą teminiuose tinkluose. Panckoucke yra nemokamas ir atviro kodo (pagal Apache programinės įrangos fondo licenciją).

'V' teminio tinklo naršyklė. V naršyklės yra HTML teminio tinklo naršyklės prototipas. Aprašoma Python ir panaudoja GooseWorks įrankių komplektą kaip savo programą. Ši naršyklė yra išvystyta Python.

TM3D yra grafinis įrankis, leidžiantis 3D XML teminio tinklo navigaciją. Naudoja OpenGL ir xerces. Tai apžiūrėjimo įrankis, su "punktu ir spragtelėjimu" funkcionalumui.

TM4Web/Velocity TM4Web/Velocity yra (TM4J) HTML kalbos apdirbimo teminių tinklų paketas. Kaip tinklo programos dalį paketas leidžia autonominę ir paprastą transformaciją. Tipinė tinklo programa ir tipiniai šablonai autonominiam bei internetiniam HTML puslapio sukūrimui yra paskirstyti kaip paketo dalis.

3-asis interaktyvus teminio tinklo navigacijos įrankis – UNIVIT (visuotinis interaktyvus navigacijos įrankis) – buvo įgyvendintas Le Didysis ir Soto. Įrankis naudoja virtualią tikrovės techniką tokią kaip 3D, sąveiką ir skirtingus detalių lygmenis.

TMNav yra tm4j subprojektas, Java programa teminių tinklų peržiūrai. Programa gali jungtis prie sistemos palaikomos TM4J ir leidžia peržiūrėti teminius tinklus. Nauji versijos palaikymai, jungia teminius tinklus, kuria temas ir naudoja tolog 1.0 kalbą.

## **2.3.3. Temini**ų **tinkl**ų **redaktoriai (Topic Maps Editors)**

AsTMa įjungia Robert Barta kalbą teminiams tinklams. Ypatybės, kaip statiškai kuriamas tinklas, panašios į LTM konvertuojamą XTM.

LT – linijinis teminio tinklo žymėjimas. Tai paprastas tekstinis formatas aprašantis teminius tinklus. XML pakeičia formatą. Jis kaip tekstas, tampa teminio tinklo standarto konstrukcijomis, bet skirtingai nei XML formatas, yra kompaktiškas ir paprastas. Žymėjimas aprašo bet kokią tekstų rengyklę ir programinės įrangos apdirbtą, XML formatu paverstą teminį tinklą.

Mapalizer yra paprastas įrankis (parašytas Perl) greitam teminio tinklo kūrimui.

Teminių tinklų valdymo modulis yra Perl, kuris kaupia teminius tinklus reliacinėje duomenų bazėje. Taip pat kuria paprastą sąsają teminių tinklų redaguvimui.

Topic Map Designer – redaktorius ir grafo žiūrovas, kurį sukūrė Ronald Heckel. Nemokamas Windows platformai.

TMTab yra įrankis, leidžiantis naudotis Protégé kaip teminio tinklo redagavimo įrankiu. TMTab yra aprašomas Java kalba.

#### *2 Lentel*ė *[33] Teminio tinklo* į*rankiai*

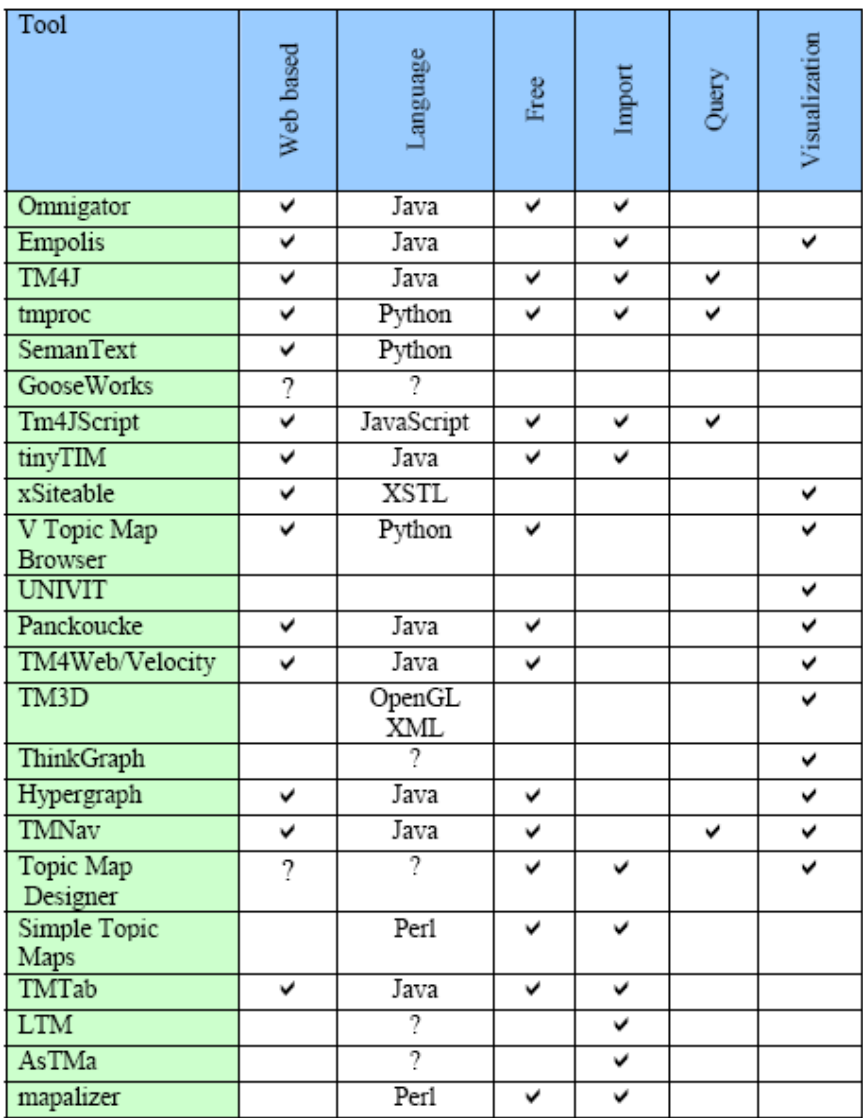

Ontologijos įgyvendinimui panaudoti pavyzdžių rinkiniai Ontopia [23]. Ši programinė įranga susideda iš ontologijos sukūrimo ir vizualizacijos įrankių komplekto, naudojant teminius tinklus.

Svarbiausias tikslas yra apibūdinti galimą būdą naudojant UML kalbą ir paprastose, ir nutolusiose versijose modeliuoti teminius tinklus. Žymėjimas buvo pritaikytas duomenų gavimo srityje. Teminio tinklo duomenų gavimui yra sukurti ontopijos įrankiai – ontopoly, omnigatior ir vizigator. Ontopijos įrankiai yra atvira programinė įranga.

Pagrindiniai įrankiai yra:

- Ontopoly teminių tinklų redagavimo įrankis.
- Omnigator teminių tinklų apžiūrėjimo įrankis.
- Vizigator teminių tinklų vizualizacijos įrankis.

Frank Rosenblatt [27] panaudoja kiekvieną įrankį (11 pav., 12 pav. ir 13 pav.).

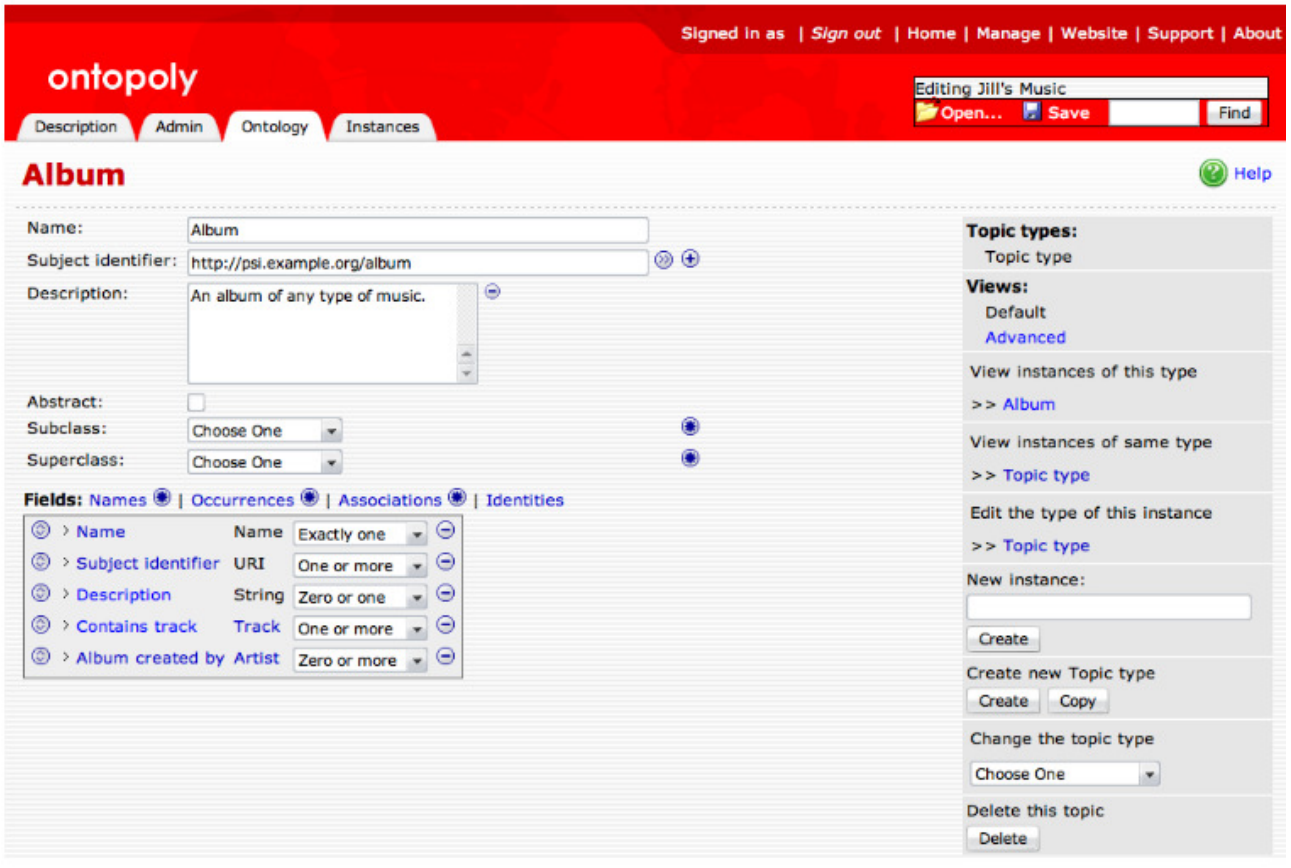

*11 pav. Teminio tinklo* į*rankis Ontopoly [26]* 

Pagrindinis įrankio Ontopoly tikslas yra leisti temino tinklo rankinį sukūrimą ir palaikymą. Ontopoly yra padalyta į dvi svarbiausias dalis: ontologijos redaktorius ir pavyzdžio redaktorius.

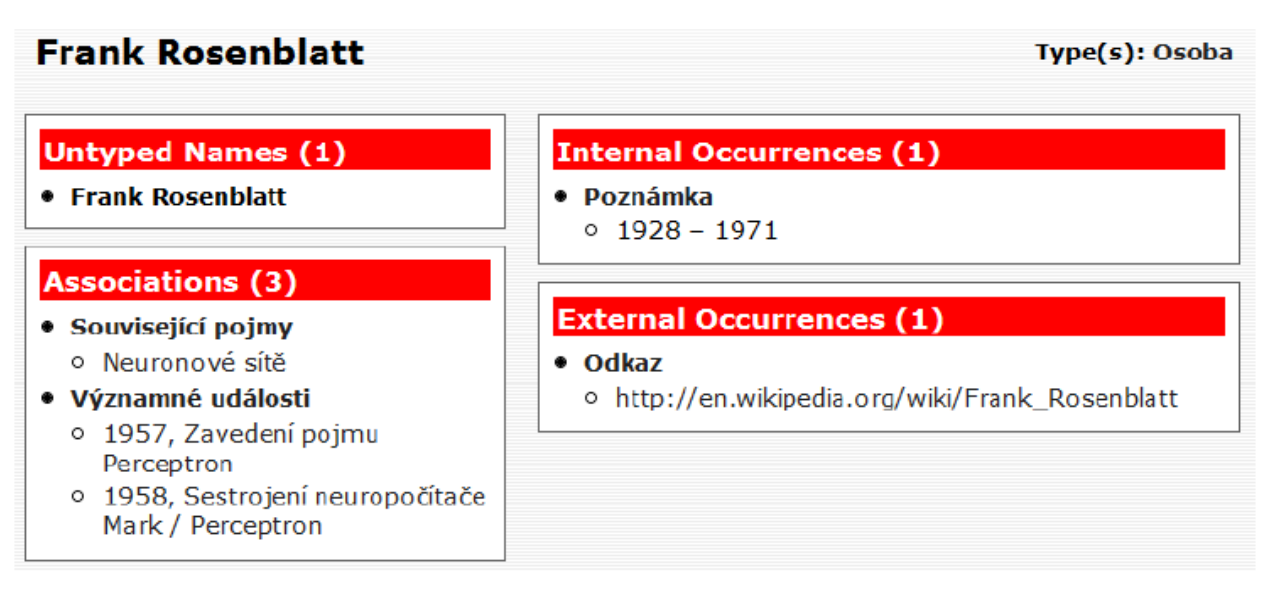

*12 pav. Teminio tinklo* į*rankis Omnigator [26]* 

Omnigator yra mokomasis ir parodomasis peržiūros įrankis skirtas teminiams tinklams. Jis taip pat naudojamas, kaip derinimo programa ir prototipinis teminis tinklas.

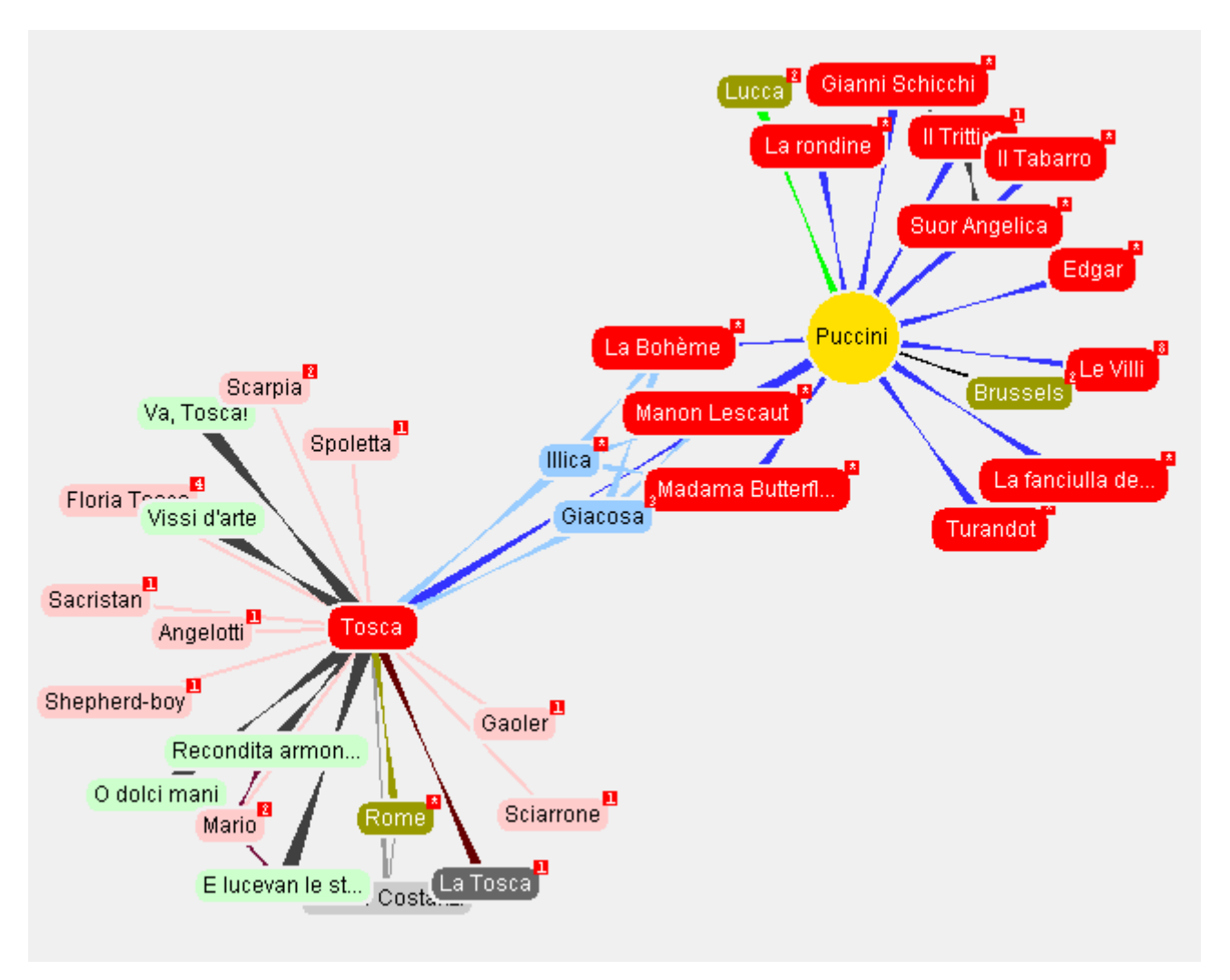

*13 pav. Teminio tinklo* į*rankis Vizigator [26]* 

Vizigator yra suprojektuotas grafiškam naršymui ir navigacijai teminiame tinkle. Jis naudojamas ne ontologijos, o teminio tinklo vizualizacijai. Vizigator leidžia vartotojams per grafinę sąsają suprasti, naviguoti ir įterpti sukurtą teminį tinklą. Pagrindinės vizigator funkcijos:

- teminio tinklo vizualizacija ir navigacija;
- vizualizacijos savybių pritaikymas teminiame tinkle.

Vizigator įrankio pagalba galima lengvai naršyti per sukurtą ontologiją. UML modeliai yra konstruojami naudojant įmonės architekto įrankį [21]. Įrankis palaiko paskutinę UML versiją.

# **2.4. Temini**ų **tinkl**ų **realizavimo architekt**ū**ros analiz**ė

Teminiai tinklai naudojami kaip žinių modeliavimo įvairiuose žinių vadybos kontekstuose technologija. Teminiai tinklai leidžia modeliuoti terminų tinklus, primenti semantikos tinklus, panaudojamus psichologijoje. Teminiai tinklai nėra grafiškai orientuota tinklų sudarymo technologija. Jie yra duomenų modelis, įgyvendintas kaip oficiali matematinė struktūra. Ši struktūra yra paaiškinimas (t.y. programinės įrangos atstovai), kuris leidžia "protingus" klausimus ir filtrus informacijos paieškai. Tuo būdu teminiai tinklai nekaupia jokios informacijos kaip tokio vieneto, bet formuoja meta duomenų sluoksnį, iš kurio jie gauna užuominą apie informacijos išteklius (t.y. teksto dokumentai, žiniatinklio svetainės). Panašus metodas yra vykdomas su semantikos tinklu siūlytu Tim Berners Lee, o teminiai tinklai yra aptarti kaip papildanti technologija.

Teminiai tinklai gali būti panaudojami pagrindinės ontologijos svetainės įrašymui, nurodant elementus ir jų tarpusavio sąryšius. Vartotojui nėra aktualu matyti pilnai visos svetainės ontologijos struktūros – jam svarbiausia rasti reikiamą informaciją neinformavus sistemos administratoriaus. Svarbu pažymėti tai, kad teminių tinklų standartas nėra jokios informacijos architektūros metodologijos pagrindas. Jis yra bendrai palaikantis pasirinktą specialisto metodologiją – teminių tinklų struktūrą (Topic Map Patterns). NetworkedPlanet jau išvystė paprastą struktūrą hierarchiniams klasifikacijos planams ir išplėtė juos, kad palaikytų aspektų klasifikaciją. Vystant daugiau šią struktūrą ir įrankius, prasiplečia teminių tinklų panaudojimo ir realizavimo galimybės.

Teminių tinklų standartas turi tam tikrus reikšmingus pranašumus:

- Lankstumas teminių tinklų modelis geba modeliuoti vienas nuo kito nepriklausomus santykinius duomenys ir sudėtingesnes duomenų modelio asociacijas. Taip pat teminiai tinklai geba patalpinti informaciją iš išorinio duomenų šaltinio.
- Apsikeitimas teminių tinklų duomenų apsikeitimo sintaksė yra formalizuota kaip ISO standartas, leidžiantis informacijos keitimąsi tarp sistemų.
- Konteksto palaikymas teminių tinklų nagrinėjimo mechanizmas leidžia teminių tinklų informacijai turėti kontekstą. Tipiškas naudojimas gali būti parodant skirtumą tarp "Juodraščio" ir "Projekto" duomenų ar apibrėžtų vartotojų prieigos lygmenų filtruotant turinį.

Pagrindinis teminių tinklų tikslas yra leisti srities žinių modelio išraišką prijungti prie susijusių išteklių. Šio persiuntimo viduje galima identifikuoti kelias bendras teminio tinklo paraiškas. Dabar dauguma organizacijų yra išteklių leidėjai. Vieniems, informacijos publikavimas yra pagrindinis verslas, bet daugumai kitų organizacijų informacija, kurią jie publikuoja, yra
lemiamas aspektas jų komunikacijoms su klientais ir partneriais. Informacijos leidėjai susiduria su daug problemų, kurias gali išspręsti teminiai tinklai. Esant dideliam informacijos kiekiui, paieškos sistema yra vienintelis būdas surasti tai, ko ieškai. Tradiciškai, paieška atliekama įvedus reikšminius žodžius ar pasinaudojus teksto rodykle. Teminiai tinklai siūlo indeksavimo ir ieškojimo alternatyvą prieš temų pavadinimus: panaudojus temos dažnumą, sudaramos sąsajos su visu turiniu, susiejamos su paieškos surastomis temomis,. Kiekviena tema, teminiame tinkle reiškia vieną sąvoką, bet gali būti paskirti ir keli vardai, leidžiantys teminiame tinkle sukaupti mokslinius ir bendro vartojimo vardus, bendrą rašymą su klaidomis, ar sąvokų vertimus. Be to, teminis tinklas gali sukaupti semantikos ryšius tarp terminų, kurie atliktų paiešką keliais būdais: Ši semantikos informacija naudojama norint aprūpinti vartotoją kintamais paieškos pasiūlymais, ar išplėsti įvestą paieškos terminą. Pavyzdžiui, su tinkamomis asociacijomis teminis tinklas gali išplėsti paieškos terminą "gruzinų" į "17-ąjį šimtmetį IR Angliją". Temos rašymas ar temos asociacijos gali būti panaudojami pašalinant dviprasmiškumą tarp skirtingų sąvokų su tais pačiais terminais (homonimais), pagrįstais jų kontekstu teminiame tinkle. Paieškos įvykdymas grąžina daugialypius išteklius. Šie ištekliai gali būti sugrupuoti pagal jų klasifikaciją teminiame tinkle, leisdami vartotojui aiškiau pamatyti skirtingus kelius, kuriais paieškos frazė buvo patenkinta.

Vienas svarbus paieškos optimizavimo pranašumas yra gera paieškos priemonė, kuri teminiame tinkle gali greitai prisitaikyti prie vartotojo poreikių. Pavyzdžiui, jei elektrinė mažmeninė svetainė atranda, kad naujas paieškos terminas "PVR" tapo populiarus tarp klientų, ieškančių kietų disko vaizdo magnetofonų, teminis tinklas, kuris reguliuoja svetainės paiešką gali atlikti pakeitimą, pridėdamas terminą "PVR" prie temos "Kietiems Disko Vaizdo magnetofonams". Turinys, prijungtas prie tos temos, neturėtų būti pakeistas apskritai; paieškos terminas "PVR" dabar priklausys "Kietai Disko Vaizdo magnetofonų" temai ir bus grąžinamas po paieškos.

Vienas iš pagrindinių būdų leidžiančių vartotojui rasti reikiamą informaciją svetainėje yra tinkamos sąsajas, kurios leidžia vartotojui surasti kuo daugiau informacijos apie temą. Teminiai tinklai gali būti panaudojami modeliuojant daugelį tradicinio turinio indeksavimo ir radimo pagalbų tokių kaip hierarchinė ar piramidinė klasifikacija. Vienas teminis tinklas gali turėti savyje daug tokių indeksų. Tinkamas daugialypių indeksų naudojimas gali leisti vartotojui surasti turinį su daugeliu skirtingų terminų. Teminis tinklas gali turėti savyje ir pilnus, ir supaprastintus srities modelius, kurie yra sukombinuoti ir gali pasirinktinai persikloti. Pagrindinė teminių tinklų ypatybė yra ta, kad palaikant šį reikalavimą yra apimties naudojimas, apibrėžiant kontekstą, kuriame duota asociacija tarp temų turi būti pristatyta vartotojui.

#### **2.4.1. Teminio tinklo navigacin**ė **architekt**ū**ra**

Teminiai tinklai leidžia susijusių temų apjungimą. Visos šios temos turi turėti bendrą aspektą, požymį navigacinėje svetainės struktūroje. Navigacinė architektūra nurodo vartotojui kelią kaip pasiekti norimą informaciją teminiame tinkle. Tai atliekama sąsajų pagalba, nurodant temų tarpusavio ryšius teminio tinklo puslapio struktūroje.

#### 2.4.1.1. Teminis tinklas viršuje (Topic Map On Top)

Šio metodo tikslas yra pritaikyti "puslapį temai" ir sukombinuoti bendrus navigacinius elementus su labiau specifiniais puslapio nustatymais. Šiame metode pagrindinis puslapio turinio duomenų šaltinis yra vardai ir atsitikimai. Pagrindinis išeities sąsajos šaltinis – temos asociacijos į kitas temas tinkle.

Puslapio nustatymo šablonas, panaudotas šiame metode, automatiškai verčia temas rodytos temos tipu. Tokiu būdu "Kompanijos" tema gali turėti skirtingą šabloną nuo "Asmens" temos.

Sėkmingas šio navigacijos metodo taikymas susideda iš dviejų dalių:

- 1. Šis metodas parodo "viengubą" ryšį (t.y. tiesiogines asociacijas tarp einamosios temos ir kitų temų teminiame tinkle);
- 2. Specifiniam tipui naudojamos ontologija pagrįstos užklausos tam, kad atkurtų giliau sujungtą informaciją. Pavyzdžiui, jei puslapio centras yra komercinė organizacija, "Susijusios Kompanijos" dėžė gali įrašyti į sąrašą visas kompanijas, kurios yra aktyvios tame pačiame rinkos sektoriuje kaip ši kompanija – atsiranda dvigubas ryšys (kompanija-sektorius ir sektorius-kompanija). Taikomoji struktūra turi leisti sukurti šitas užklausas esamame metode, taip pat leisti naujų užklausų sukūrimą be atnaujinimo ar kodo atstatymo, kuris valdo visą svetainę.

Diagrama (14 pav.) rodo schemišką vaizdą kaip teminis tinklas yra realizuotas Topic Map on Top architektūra. Diagrama susideda iš teminių duomenų užklausų. Viskas pagrįsta arba užklausos parametru, arba temos užklausos tipu. Ištraukimo procesas kreipiasi į teminį tinklą norėdamas atkurti tinkamus duomenis ir sukurti puslapio šabloną. Tai leidžia sukurti maketinį puslapį su daugeliu navigacinių sąsajų, kurios nurodo temas teminiame tinkle. Gauti duomenys patenka į turinio sukaupimo procesą, kuris nustato duomenis, ištrauktus iš teminio tinklo ir juos susieja su puslapio dalimi ar kitų sistemų duomenimis (pavyzdžiui turinio valdymu). Galiausiai perdavimo procesas konvertuoja turinį į reikalingą užklausos formą (pavyzdžiui HTML, RSS, PDF).

Naudojant Topic Map on Top architektūrą puslapio schema priklauso nuo sąveikos tarp ištraukimo ir perdavimo komponentų. Šis ištraukimo komponentas nustato, kokie puslapio elementai dalyvauja duomenų iš teminio tinklo gavimo procese. Turint šiuos duomenis perdavimo komponentas gali juos apjungti.

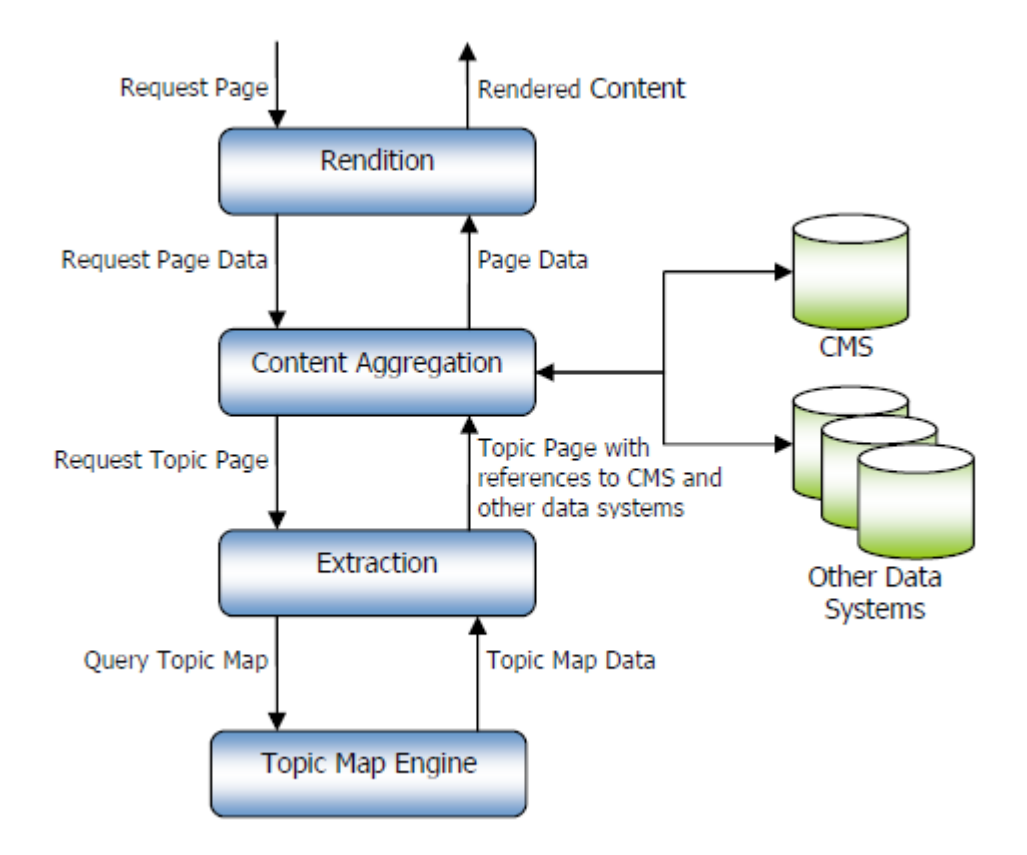

*14 pav. Topic Map on Top architekt*ū*ra* 

#### 2.4.1.2. Teminis tinklas apačioje (Topic Map Underneath)

Antras navigacijos metodas naudoja teminį tinklą svetainės turinio papildymui. Šiame metode, turinio valdymas yra pirminis puslapio turinio šaltinis. Puslapio šablonai palaikyti turinio valdyme apima teminio tinklo vietos nustatymo sąsajas. Sėkmingam šio metodo veikimui reikalinga turėti kiekvieno puslapio meta duomenis, kurie gali būti panaudojami išrenktant temą (ar temas) teminiame tinkle. Gauti duomenys bus panaudojami puslapio sąsajų kūrimui.

Diagrama (15 pav.) rodo Topic Map Underneath architektūros panaudijimą. Šis metodas panašus į Topic Maps on Top metodą, tačiau šiame metode turinio valdymas užima labiau centrinį puslapio generavimo vaidmenį, kadangi turinio valdymas yra šablonas, modeliuojantis puslapio nustatymus. Tuo metu, kai turinio valdymas tiesiogiai kreipiasi į teminio tinklo procesorių, ištraukimo procesas atlieka svarbų vaidmenį: aptarnauja aukščiausio lygio sąsają ir apsaugo turinio valdymo integraciją nuo specifinio teminio tinklo procesoriaus įdiegimo. Ištraukimo proceso

grąžinti teminio tinklo duomenys į turinio valdymą, gali būti paversti procesoriaus duomenų versija ir aprūpinti teminio tinklo vaizdą.

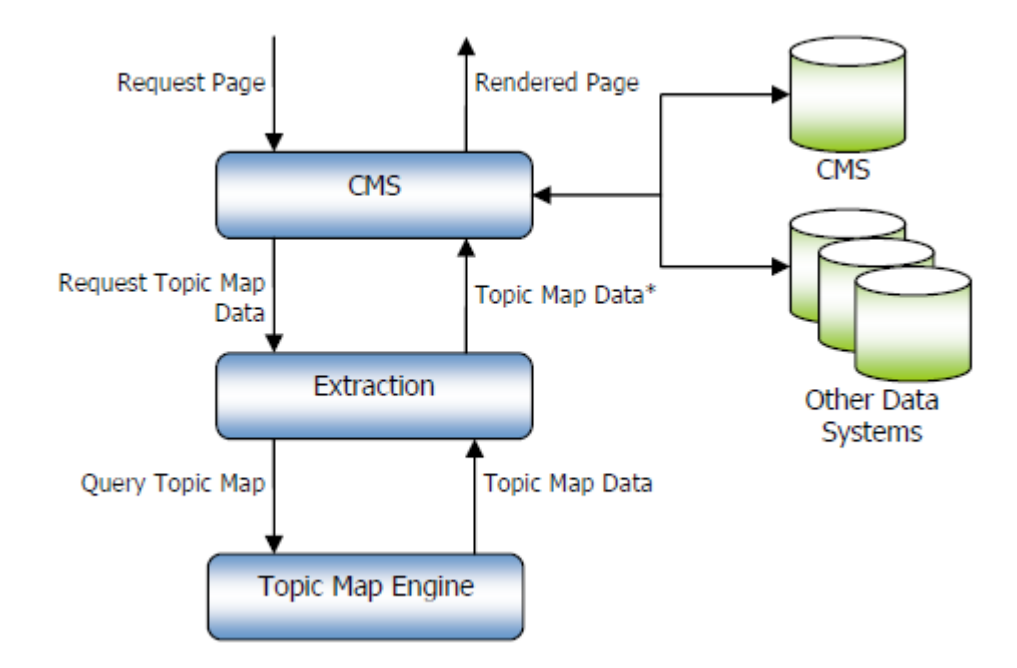

*15 pav. Topic Map Underneath architekt*ū*ra* 

#### **2.4.2. Teminio tinklo panaudojimas žiniatinklio svetainei**

Pagrindinis teminio tinklo sprendimas yra teminio tinklo sistemos sujungimas su turinio valdymo sistema. Integracija gali būti dviejų aspektų: sujungto turinio indeksavimas ir turinio sukūrimas. Srities žinių modelio sukūrimas turi kaupti informaciją, atsižvelgiant į turinio srities modelio klasifikaciją. Klasifikavimas ir teminio tinklo turinio indeksavimas, turi tapti turinio sukūrimo/tinkamumo dalimi, su klasifikacija, redagavimo procesu. Struktūra leidžia daryti pakeitimus srities modelyje, kurie atspindi struktūros ar turinio centro pakeitimus. Pavyzdžiui, struktūra hierarchiniams ir piramidinės klasifikacijos planams leidžia naujoms hierarchijoms ir naujiems klasifikacijos aspektams būti įvestiems teminiame tinkle, būti pripažintiems ir automatiškai parodomiems.

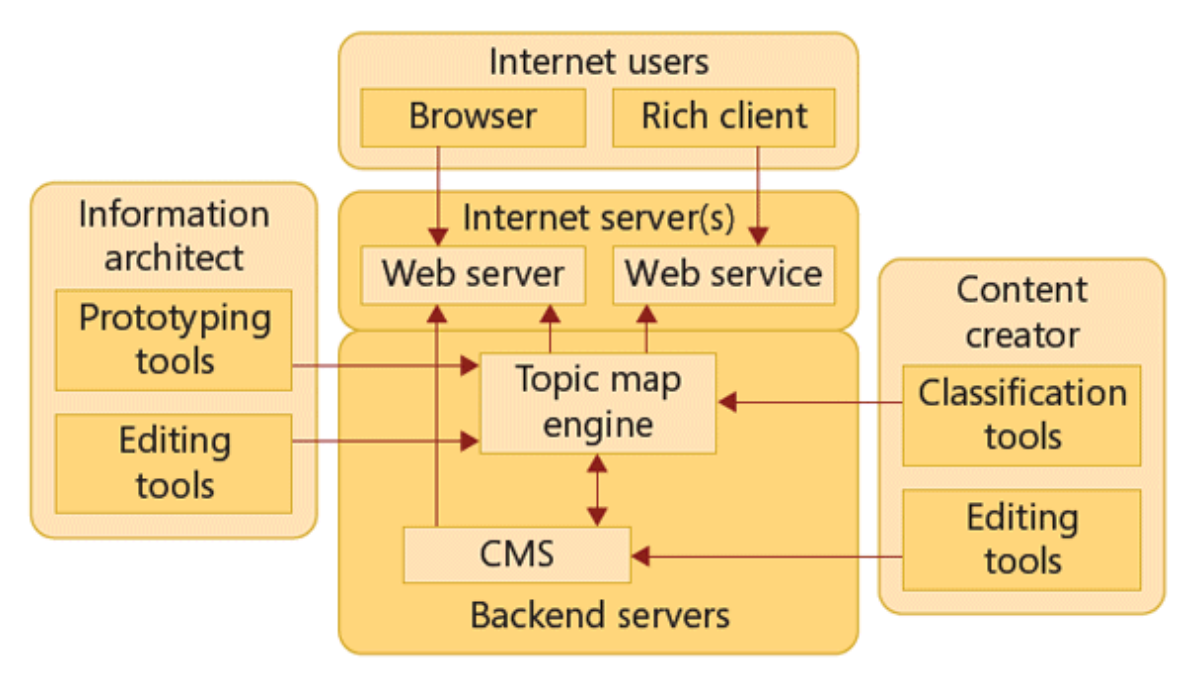

*16 pav. Teminis tinklas žiniatinklio svetainei [20]*

16 paveikslėlis rodo supaprastintą architektūrą žiniatinklio svetainei, kuri naudoja teminį tinklą. Teminis tinklas yra valdomas teminio tinklo mašininio komponento, kuris susideda iš informacijos architektūros ir turinio sukūrimo. Publikuojant turinį yra du galimi teminio tinklo informacijos integracijos metodai. Pirmame metode, turinio valdymo sistema (TVS) aprūpina svetainės struktūrą ir vieną ar daugiau puslapio sričių teminio tinklo informacija. Antrame metode teminio tinklo srities modelio dalis yra panaudojama svetainės palaikymui.

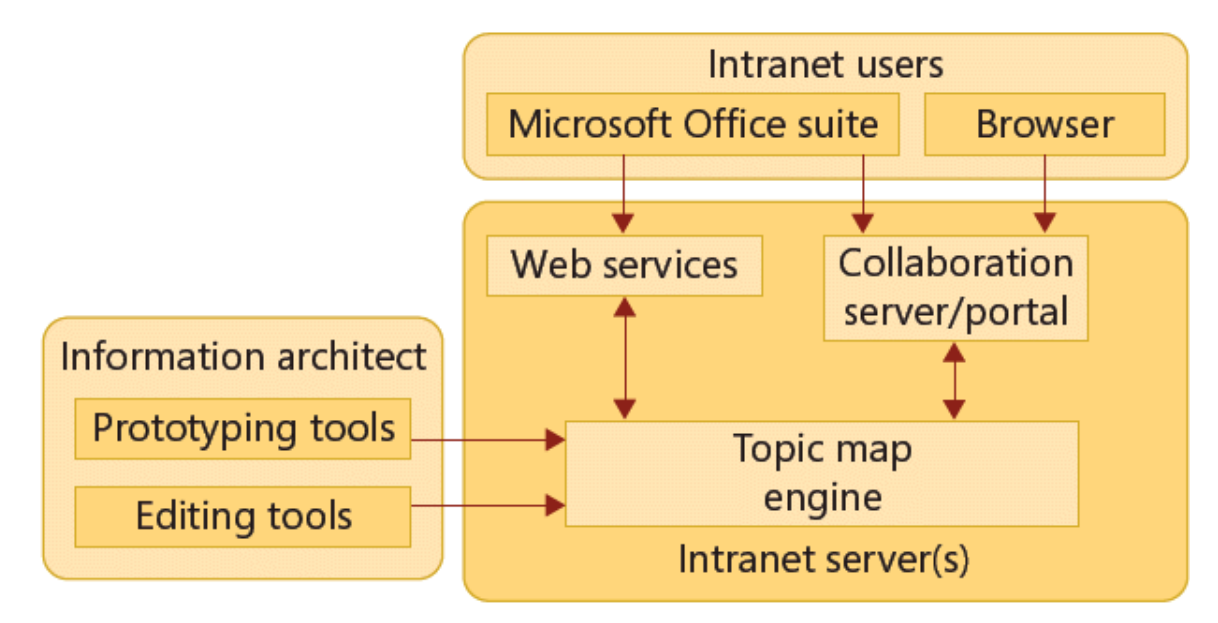

*17 pav. Teminis tinklas intranetui [20]* 

Ankstesnis metodas yra tinkamiausias su turinio valdymo sistema, kuri turi svetainės valdymo ypatybes ir tai naudoja svetainės struktūroje, įgyvendinant prieigos kontroles ar kitas ypatybes. Paskutinis metodas, gali būti panaudojamas sukuriant lanksčią svetainės struktūrą, kuri gali būti pakeičiama į paprastesnę, atsižvelgiant į turinio indeksų pakeitimus. Turinio valdymo suformavimas, teminio tinklo pagrindu gali būti naudingas viso turinio indeksui, pasiekiamam per žiniatinklio svetainę. Šis indeksas gali būti prieinamas per žiniatinklio paslaugų sąsają tokiems klientams kaip RSS skaitytojas ar Microsoft Office suite (žr. 17 pav.). Teminiai tinklai gali palaikyti koorporacinį žinių valdymą, aprūpindami srities žinių modelį informacija. Lankstus metamodelis, pateikiamas teminiu tinklu, leidžia naujiems sąvokų ir santykių tipams būti įvestiems į žinių modelį su minimaliomis pastangomis, leidžiant žinių modeliui veikti kartu su verslo pakeitimais.

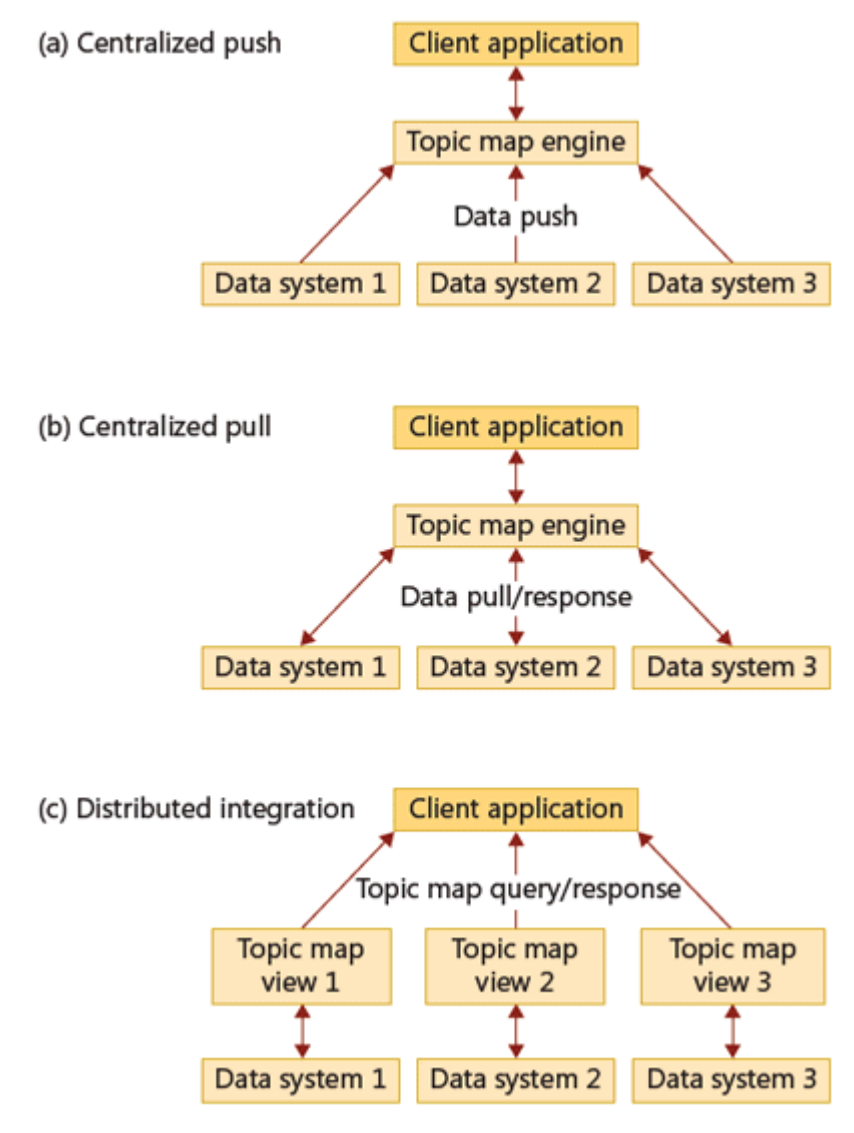

*18 pav. Integracijos architekt*ū*ros [20]* 

Žinių modelio srities priežiūrai, gali būti panaudotas teminis tinklas, informacijos į intraneto rodyklę ištraukimui. Šitos sistemos (SharePoint) palengvina naujo intraneto turinio sukūrimą ir susiejimą su projektu, bet šis pasidalinimas gali lemti greitą intraneto turinio perkrovimą, kuriame sudėtinga surasti tinkamą informaciją ir beveik neįmanoma su ja susipažinti. Intraneto turinio indeksas, pagrįstas teminiais tinklais, gali ne tiktai padėti patyrusiems vartotojams rasti tinkamą turinį nepriklausomai nuo jo vietos, bet ir šis aukšto lygio srities modelis, įgyvendintas teminio tinklo dėka, gali būti naudingas naujiems vartotojams sistemos veikime.

# **2.5. Lietuvos aukšt**ų**j**ų **mokykl**ų **mokom**ų **specialybi**ų **tinklo analiz**ė

Lietuvoje yra 22 aukštosios mokyklos. Jose yra išskiriamos 6 pagrindinės studijų sritys:

- technologijos mokslai,
- fiziniai mokslai,
- socialiniai mokslai,
- humanitariniai mokslai,
- biomedicinos mokslai.
- menas.

Kiekviena studijų sritis skirstoma į studijų programas, o studijų programos į studijų modulius (žr. 19 pav.).

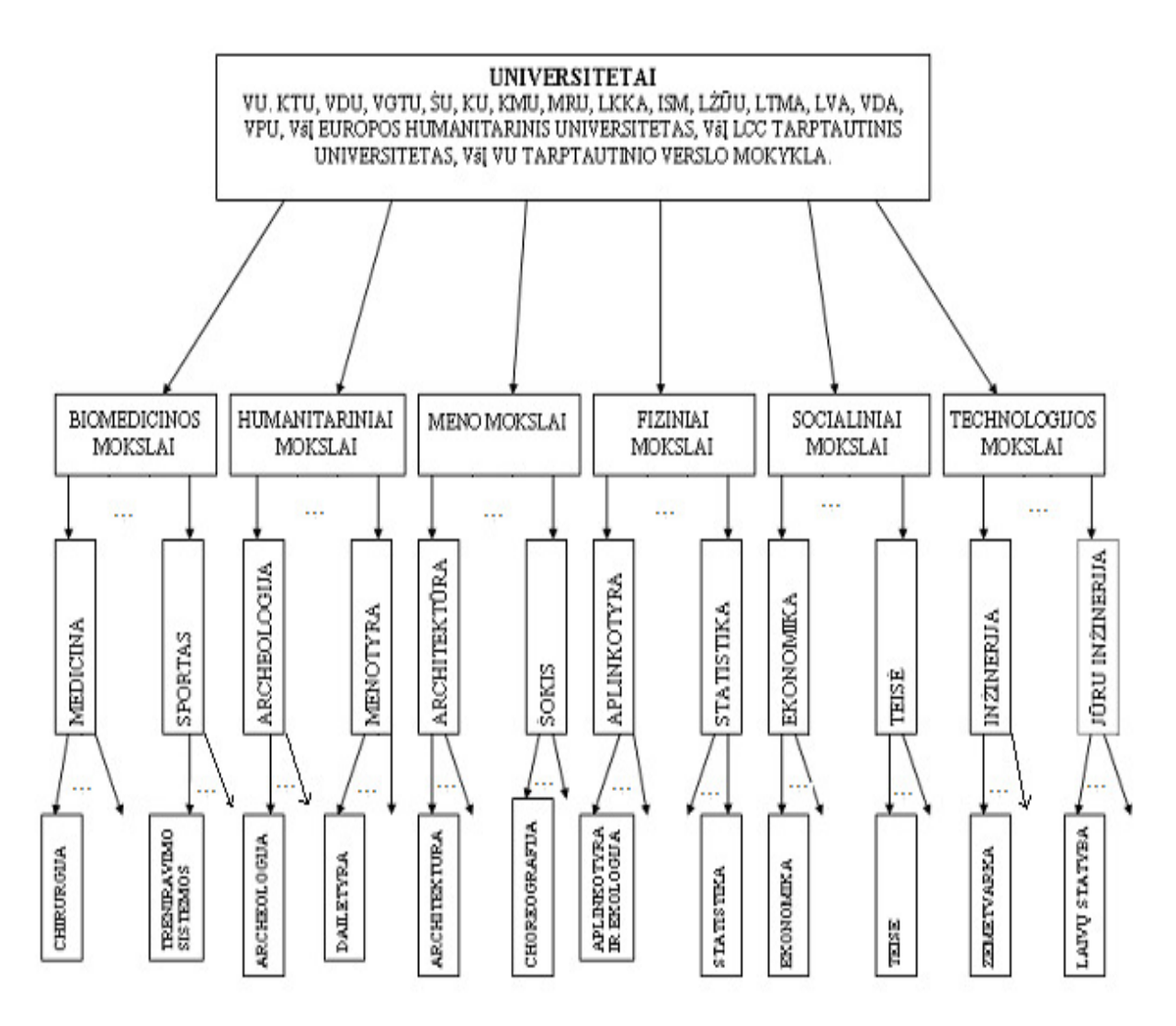

*19 pav. Aukšt*ų*j*ų *mokykl*ų *mokom*ų *specialybi*ų *klasifikacija* 

Kiekvienas universitetas atskirai, savo internetiniame puslapyje pateikia visą informaciją apie studijų programas ir studijų modulius. Nėra vieningos visų universitetų sistemos, kurioje būtų galima rasti informciją apie visas Lietuvos universitetuose esančias studijų programas bei studijų modulius.

Vieningas universitetų tinklas leistų lengviau rasti norimą informaciją vienu metu visuose universitetuose.

Pasinaudojus teminio tinklo standartu, galima sukurti Lietuvos aukštųjų mokyklų specialybių teminio tinklo modelį. Vartotojui nebebūtų poreikio ieškoti informacijos skirtingų universitetų duomenų bazėse. Visa norima informacija būtų pasiekiama per vieningą sistemą. Vartotojui įvedus raktinius žodžius, bus pateikiama rasta informacija peržiūrai.

20 paveikslėlyje pavaizduota sistemos kontekstinė diagrama, iš kurios galima susidaryti bendrą vaizdą apie kuriamos sistemos atliekamas funkcijas, bei įėjimo/išėjimo srautus:

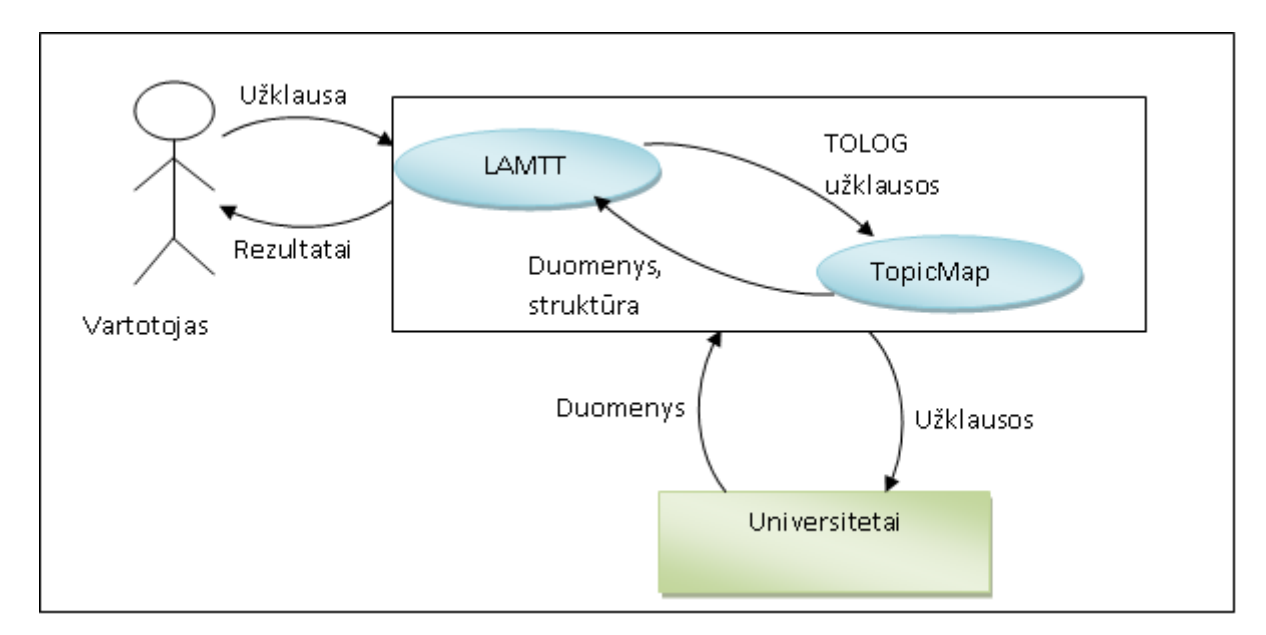

*20 pav. Teminio tinklo modelio veiklos kontekstin*ė *diagrama* 

## **2.6. Ontologijos kalb**ų **analiz**ė**s išvados**

- 1. Ontologijos kalbų literatūros analizė rodo, kad teminiai tinklai yra perspektyvus žinių modelis, kadangi jis leidžia geriau išreikšti dalykinės srities semantiką: aprašyti temas, jų vardus, asociacijas, susieti su informaciniais ištekliais. Tačiau Lietuvoje nėra praktikoje paplitusių teminių tinklų vaizdavimo ir kūrimo metodikų.
- 2. Yra sukurtas UML profilis teminiams tinklams vaizduoti, tačiau kurti teminius tinklus reikia specialių technologijų įrankiais XML paremta kalba.
- 3. Teminių tinklų įrankių analizė parodė, kad tikslinga pasirinkti Ontopia įrankius, kadangi tai labiausiai išvystytas teminių tinklų kūrimo įrankių rinkinys.
- 4. Teminio tinklo realizavimui pasirinkta pavyzdinė sistema (Lietuvos aukštųjų mokyklų mokomų specialybių tinklas).
- 5. Šios srities teminis tinklas leistų vartotojams rasti išsamesnę informaciją apie specialybes, negu galima dabar, o sistemą prižiūrinčiai institucijai – lengviau šią informaciją modifikuoti.

# **3. LIETUVOS AUKŠT**Ų**J**Ų **MOKYKL**Ų **TEMINIO TINKLO PROJEKTAS**

#### **3.1. Reikalavim**ų **modelis**

## **3.1.1. Vartotojo panaudojimo atvej**ų **diagramos modelis**

Vartotojų panaudojimo atvejų modelio pagrindiniai panaudojimo atvejai yra "paieška" ir ",navigacija". Šie panaudojimo atvejai detalizuojami 21 pav. Panaudojimo atvejis "navigacija susideda iš panaudojimo atvejų "peržiūrėti universitetus", "peržiūrėti universiteto informaciją", "fakulteto duomenys", "mokslo sričių peržiūra", "mokslų siūlomos programos", "modulių peržiūra".

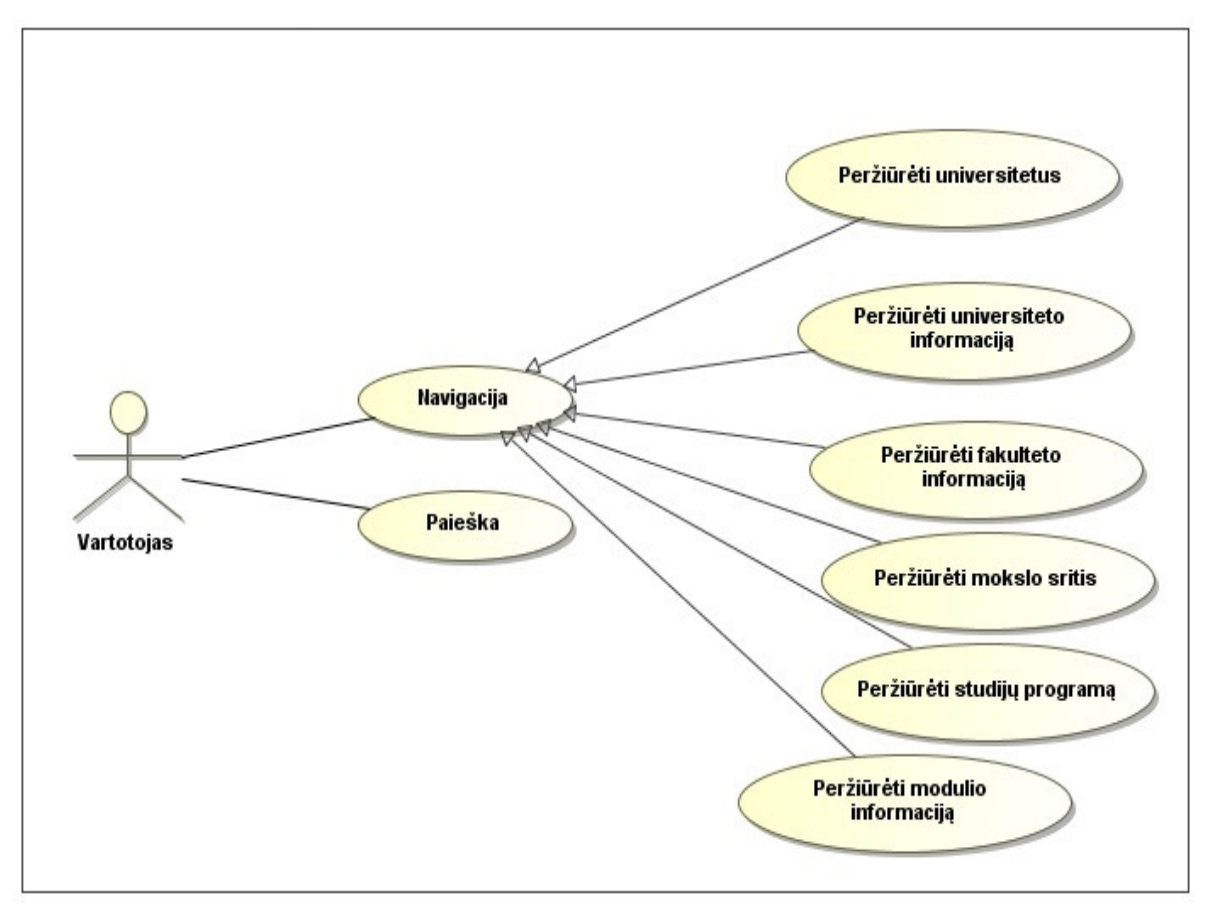

*21 pav. Vartotojo panaudojim*ų *atvej*ų *modelis* 

## **3.1.2. Vartotojo panaudojimo atvej**ų **diagramos modelio specifikacijos**

*3 lentel*ė*Panaudojimo atvejis "Paieška"* 

| Panaudojimo atvejis  | Paieška                                      |  |
|----------------------|----------------------------------------------|--|
|                      |                                              |  |
| Prieš sąlyga         | Įvedama paieškos frazė                       |  |
|                      |                                              |  |
| Po salyga            | Grąžinami rezultatai, jei buvo rasta pagal   |  |
|                      | užklausą.                                    |  |
| <b>Tikslas</b>       | Kliento norimos informacijos radimas.        |  |
|                      |                                              |  |
| Igyvendinimo atvejai | Paieška yra vykdoma, klientui įvedus norimos |  |
|                      | paieškos raktinius žodžius.                  |  |
| <b>Pastabos</b>      | Paieška yra vykdoma teminio tinklo           |  |
|                      | informacijos šaltiniuose.                    |  |

Vartotojas norėdamas gauti norimą informaciją, pirmiausia turi įvesti raktinius žodžius. Pagal nurodytus raktinius žodžius yra atliekama paieška teminio tinklo informacijos ištekliuose. Sistema atrenka rezultatus pagal gautą užklausą. Gauti paieškos duomenys parodomi vartotojui.

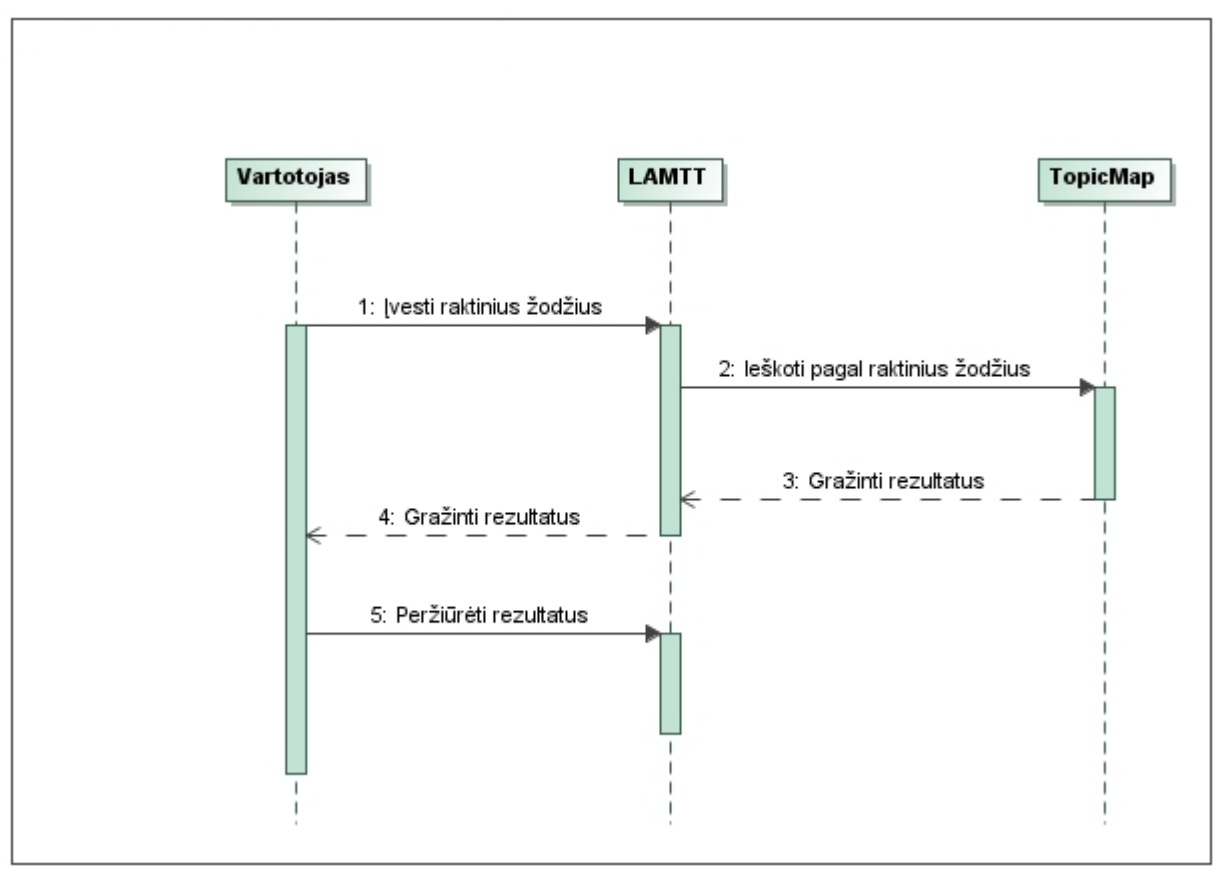

*22 pav. Sek*ų *diagrama panaudojimo atvejui "Paieška"* 

"Paieškos" proceso veiklos diagrama parodo proceso veiksmų seką. Paieška yra pradedama nuo raktinių žodžių įvedimo. Toliau yra vykdoma užklausa pagal gautus raktinius žodžius. Radus informaciją, paieškos rezultatai yra grąžinami vartotojui. Procesas baigia darbą.

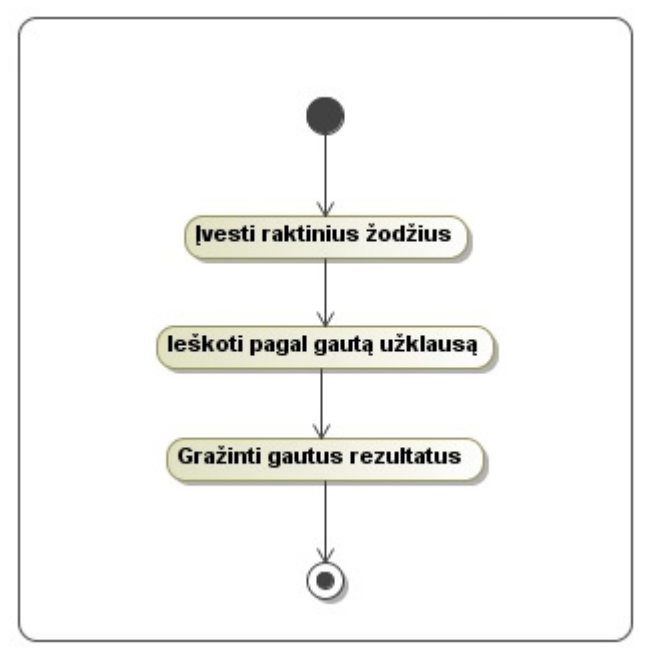

*23 pav. "Paieškos" proceso veiklos diagrama* 

Panaudojimo atvejis "**Navigacija**"

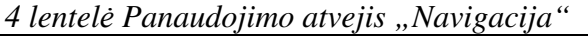

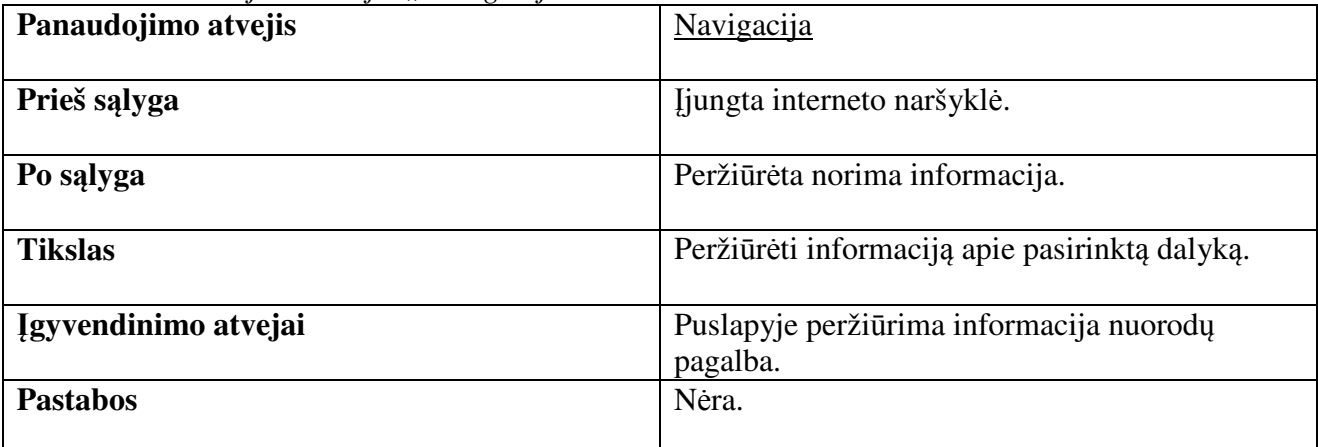

Vartotojas norėdamas peržiūrėti informaciją paspaudžia nuorodą. Sistema pagal nuorodą atrenka reikalingą informaciją ir atvaizduoja ją vartotojui.

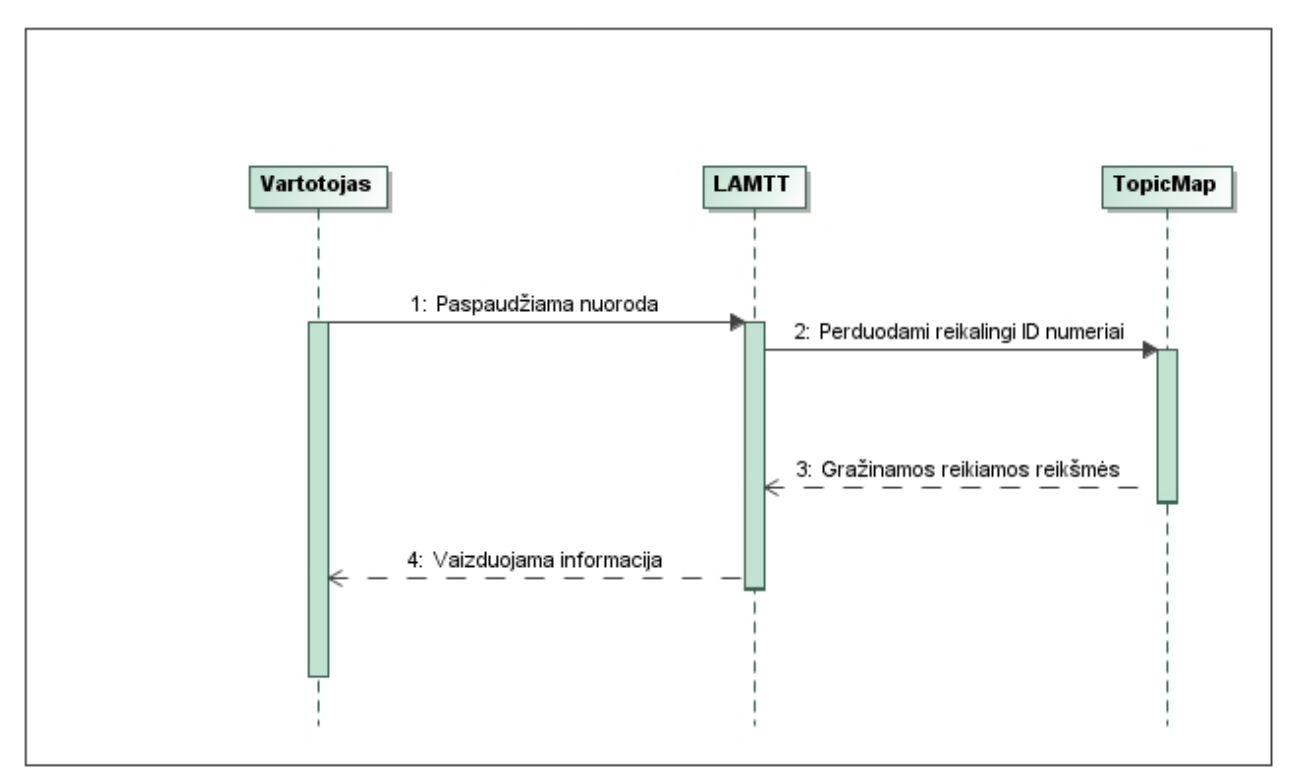

*24 pav. Sek*ų *diagrama panaudojimo atvejui "Navigacija"* 

"Navigacijos" veiklos diagrama pavaizduota 25 paveikslėlyje.

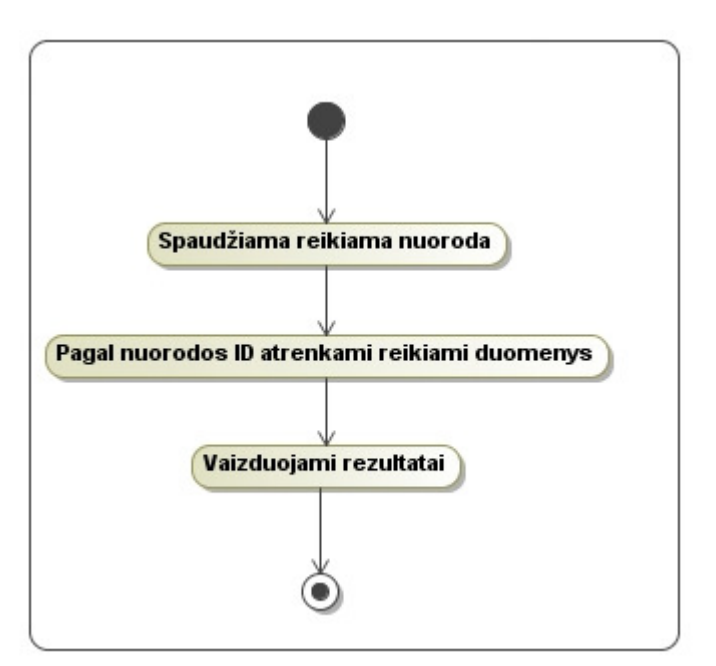

*25 pav. "Navigacijos" proceso veiklos diagrama* 

# **3.2. Nefunkciniai reikalavimai**

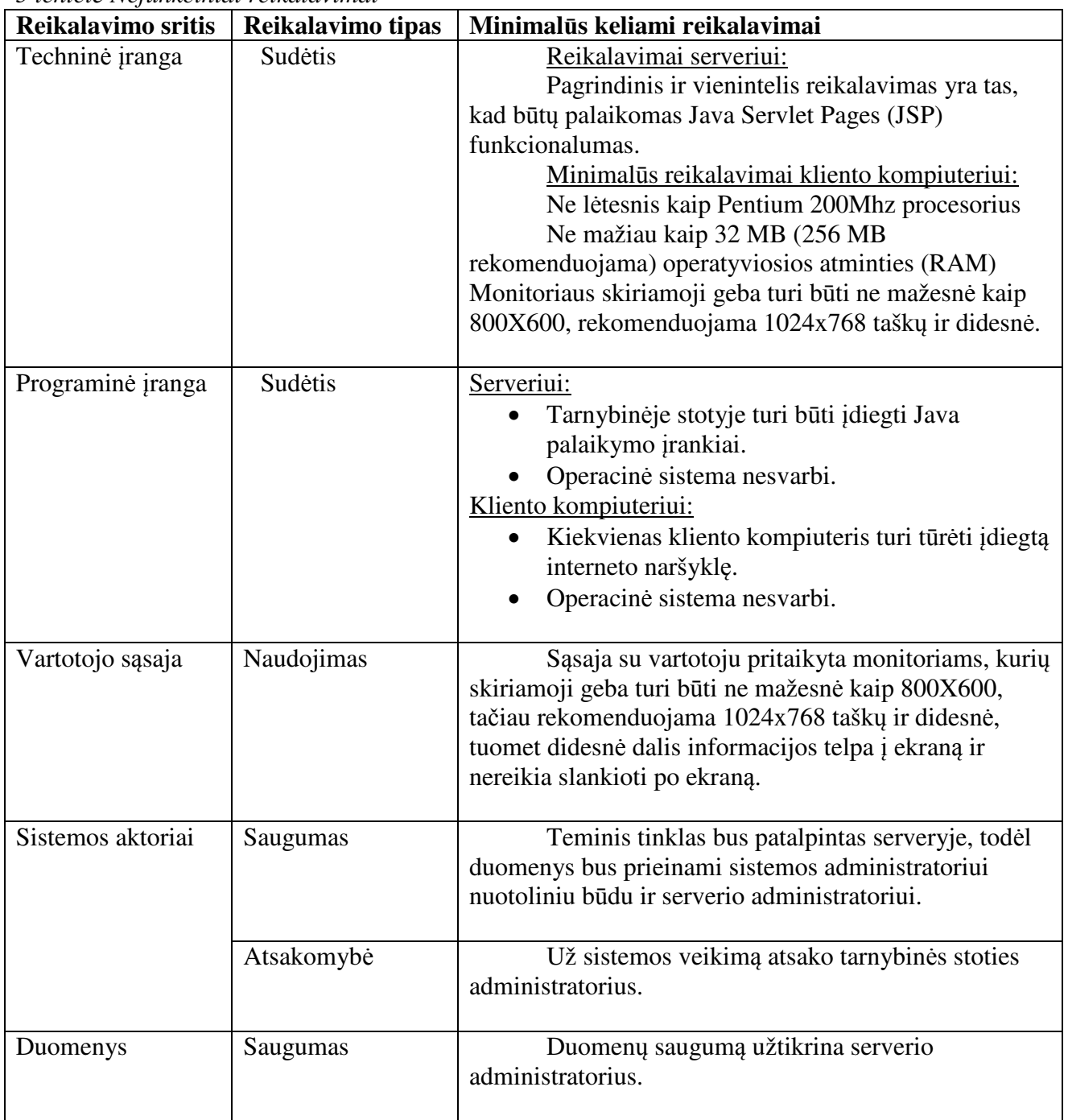

#### *5 lentel*ė *Nefunkciniai reikalavimai*

# **3.3. Puslapio klasi**ų **diagrama, Dalykin**ė**s srities klasi**ų **diagrama**

26 paveikslėlyje vaizduojama dalykinės srities klasių diagrama.

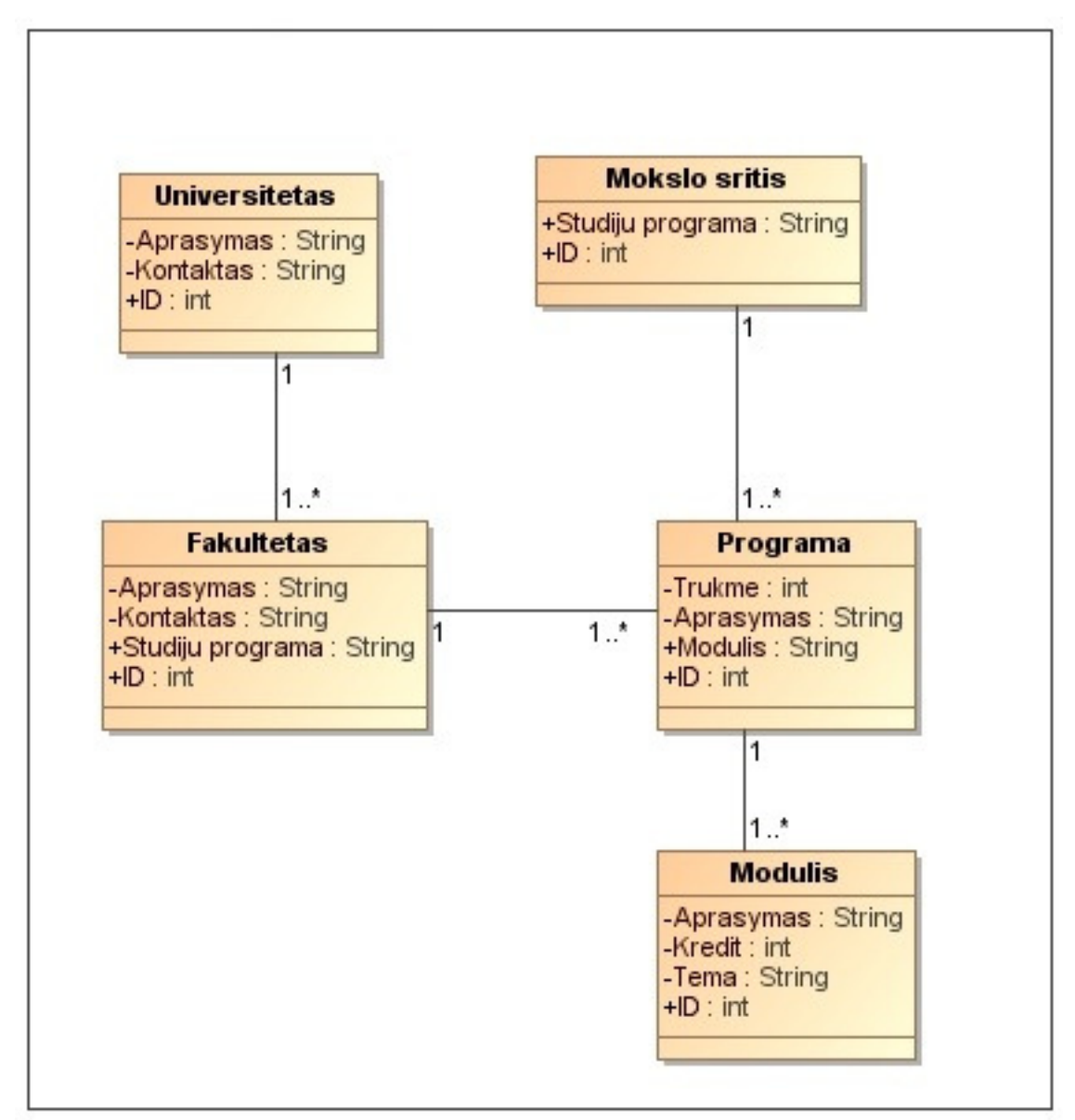

*26 pav. Pradin*ė *dalykin*ė*s srities klasi*ų *diagrama* 

Sistemos dalykinė srities klasių diagrama rodo tinklo temas ir jų tarpusavio ryšius.

## **3.4. Vartotojo s**ą**sajos modelis**

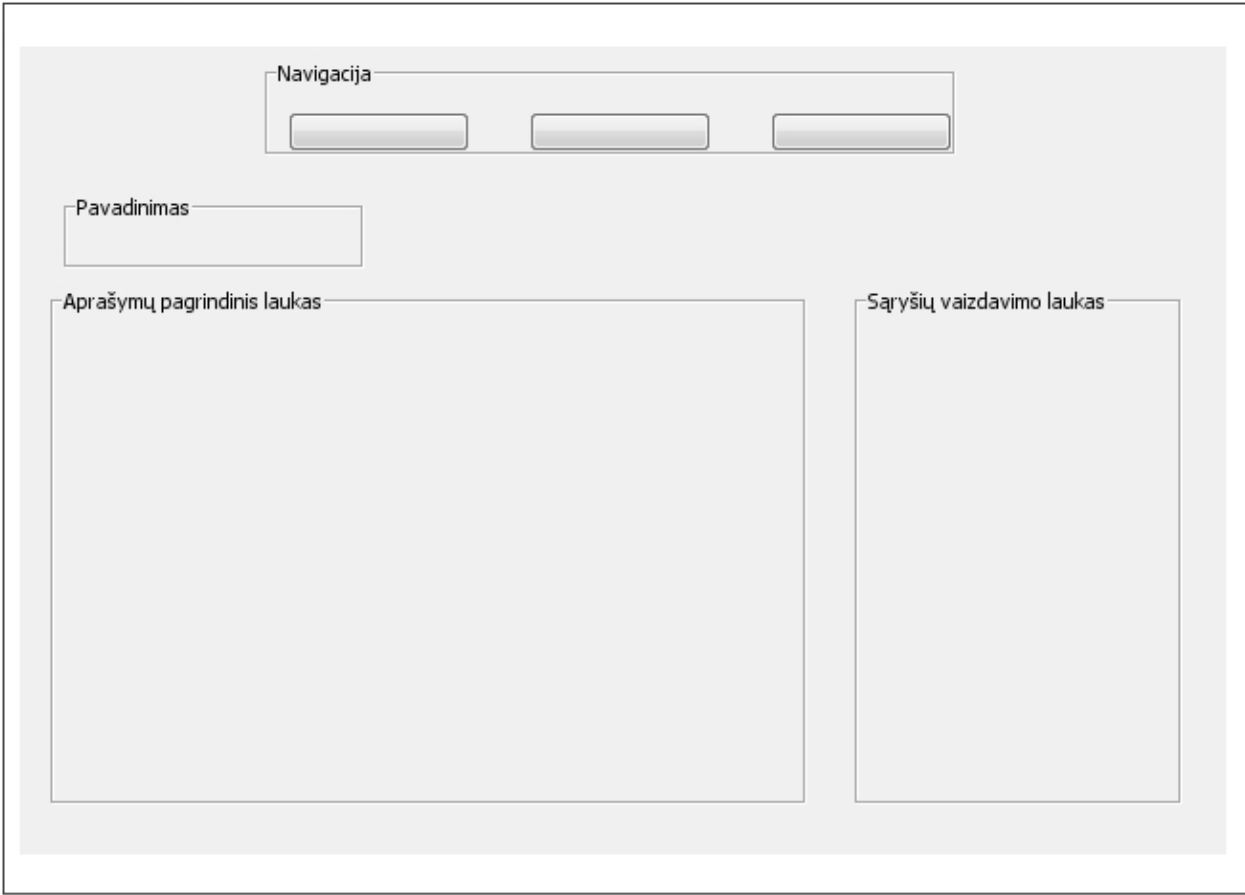

## **3.4.1. Vartotojo s**ą**sajos eskizas.**

*27 pav. Vartotojo s*ą*sajos eskizas* 

27 paveiklėlyje pavaizduotas vartotojo sąsajos eskizas. Pagrindinis langas suskirstytas į tris dalis. Pirmoji – viršutinėje lango dalyje, skirta navigacijai portale. Mygtukų pagalba bus galima pasirinkti norimas sistemos dalis.

Didžiausia pagrindinio lango dalis skirta duomenų apie pasirinktą objektą vaizdavimui, taip pat paieškos rezultatams pateikti.

Šalia aprašymų dalies, dešinėje lango pusėje, laukas skirtas atvaizduoti peržiūrimo objekto asociacijas su kitais objektais, nurodytas teminiame tinkle, bei tolimesnei navigacijai sistemoje.

Vartotojo sąsaja yra minimali ir neapkrauna vartotojo.

#### **3.4.2. Vartotojo s**ą**sajos navigacijos modelis.**

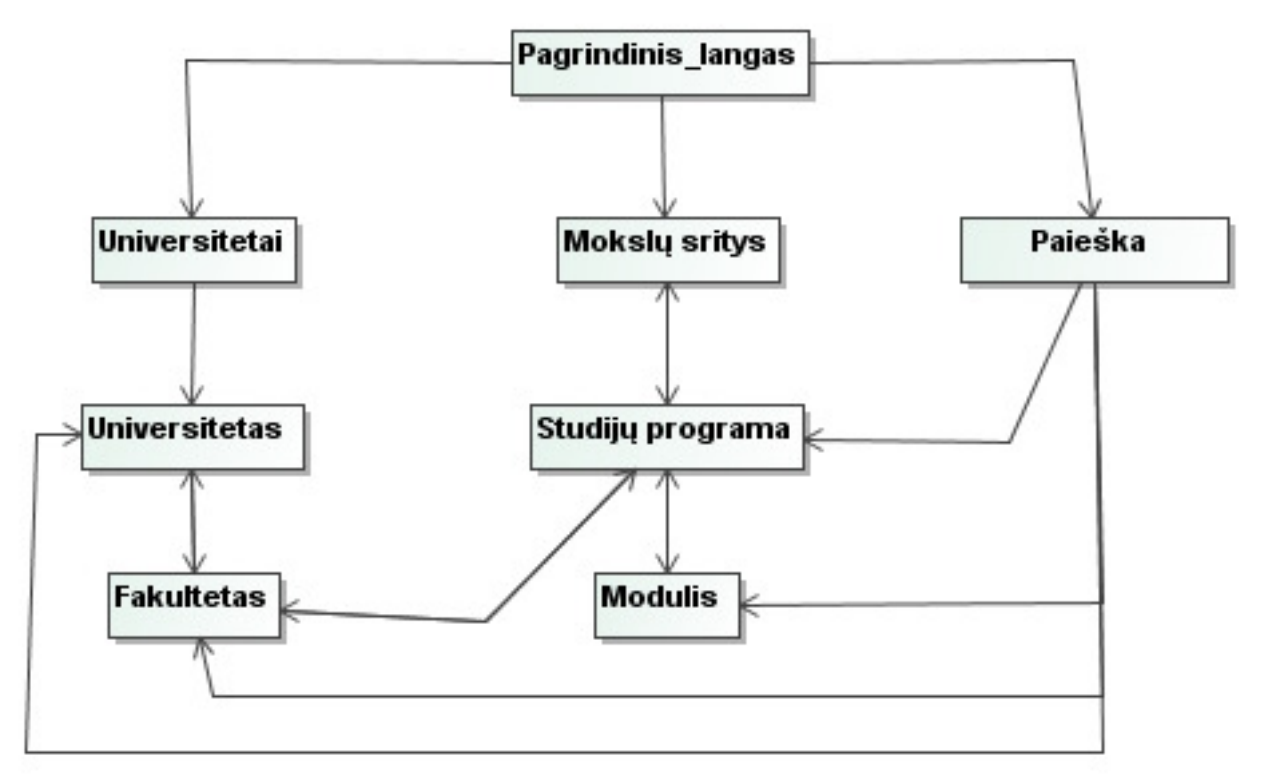

*28 pav. Vartotojo s*ą*sajos navigacijos modelis*

Iš vartotojo sąsajos pagrindinio lango numatyta navigacija į pagrindinius tris skyrius – universitetų peržiūrą, mokslų sričių peržiūrą, bei paiešką.

- Skyrius "Universitetai" pateikiamas universitetų sąrašas. Iš universitetų sąrašo išsirinkus norimo universiteto peržiūrą, bus pateikti duomenys apie pasirinktą universitetą, taip pat šio universiteto fakultetų sąrašas. Analogiškai galima fakulteto peržiūra, kurioje pateikiami duomenys apie fakultetą, fakultete galimų studijuoti studijų programų sąrašas, bei nuoroda į universitetą, kuriam priklauso fakultetas. Iš čia tolimesnė navigacija leidžia gryžti atgal arba pasirinkti norimos studijų programos peržiūrą. Studijų programos peržiūros lange taip pateikiami ir moduliai iš kurių sudaryta ši programa, bei kokiam fakultetui ji priklauso.
- Skyrius "Mokslų sritys" pateikiamas mokslų sričių sarašas. Per pasirinktas mokslų sritis pasiekiame tai mokslų sričiai priklausančias studijų programas. Iš studijų programos galima peržiūrėti modulius, kurie jai priklaso, bei fakulteto duomenis, kuriame yra destoma ši studijų programa.
- Skyrius "Paieška" skyriuje atliekama paieška pagal norimus raktinius žodžius. Gauti rezultatai leidžia iškart patekti į reikiamos informacijos peržiūrą be papildomos navigacijos ieškant kokiems universitetams ar mokslams priklauso norima pasiekti informacija.

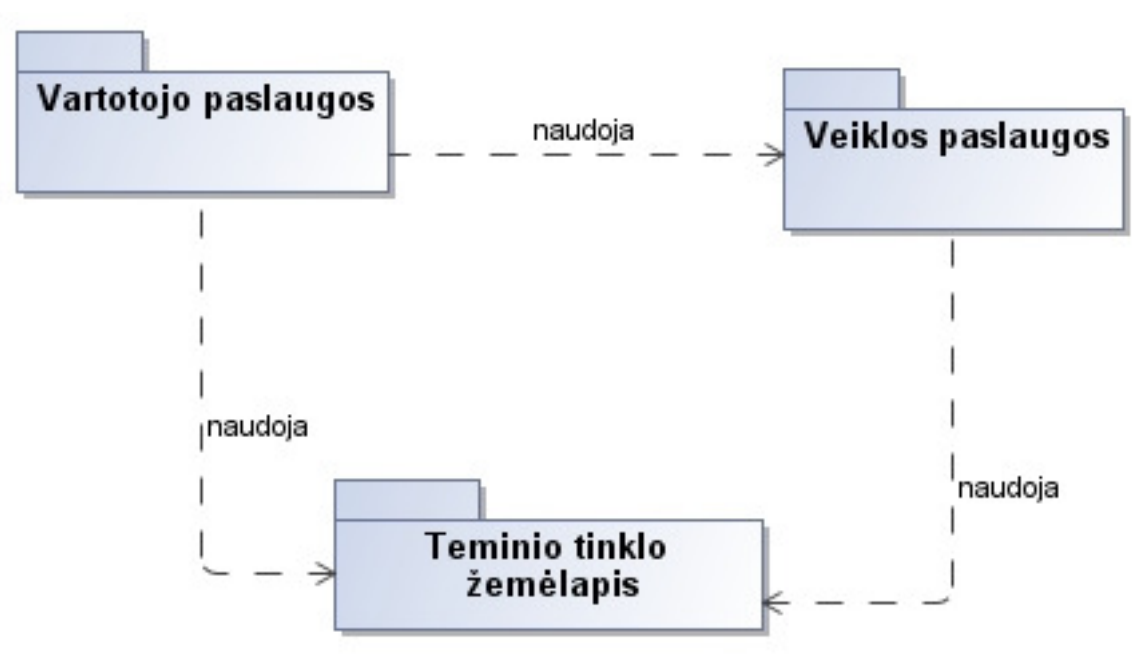

**3.5. Sistemos architekt**ū**ra** 

*29 pav. Sistemos architekt*ū*ros diagrama* 

Taikomosios programos architektūra atrodo taip. Veiklos paslaugos – tai visi objektai ir jų veiklos taisyklės (sudaryti informacijos pateikimą Internete, paieškai, ir kt.). Vartotojo paslaugos – tai vartotojo sąsaja su sistema. Šioje sistemoje visos paslaugos realizuotos Interneto naršyklės pagalba. Teminis tinklas (TopicMap) – tai visi ryšiai, asociacijos, pasirodymai, temos su duomenimis.

# **3.6. Teminio tinklo (TopicMap) modelio klasi**ų **diagrama**

Teminiam tinklui kurti pritaikyta klasių diagrama rodo asociacijų pavadinimus ir leidžia geriau išreikšti dalykinės srities semantiką (30 pav.)

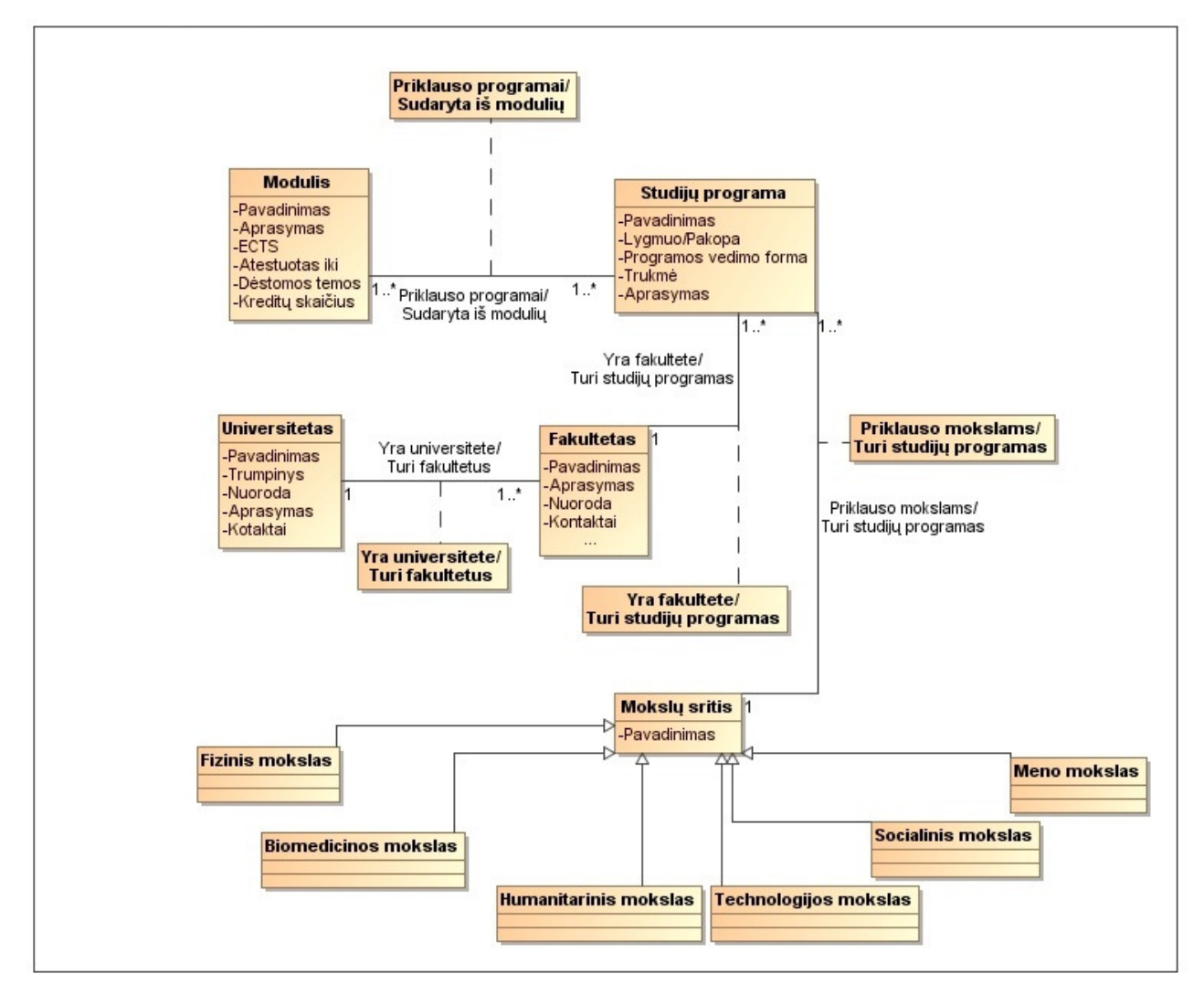

*30 pav. Dalykin*ė*s srities klasi*ų *diagrama, pritaikyta teminio tinklo k*ū*rimui* 

**Modulis** – duomenys apie modulius (kreditų skaičius, aprašymai ir t.t.).

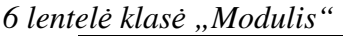

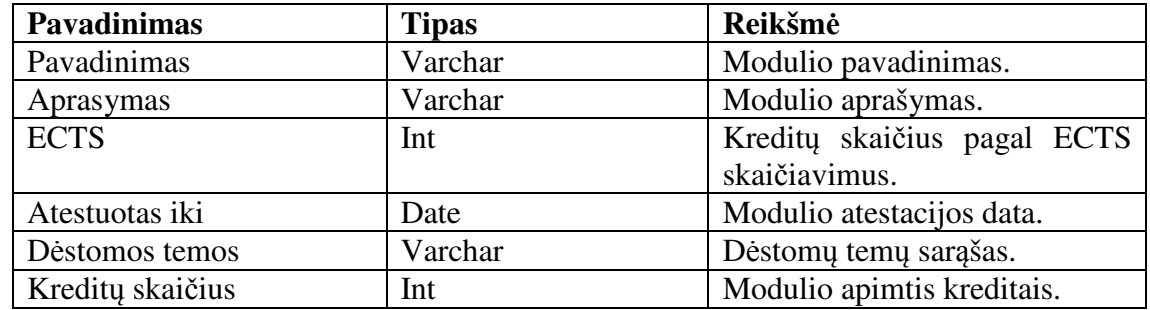

**Studij**ų **programa** – duomenys apie studijų programas (pavadinimas, lygmuo, trukmė ir t.t.)

*7 lentel*ė *klas*ė *"Studij*ų *programa"* 

| <b>Pavadinimas</b>     | <b>Tipas</b> | Reikšmė                        |
|------------------------|--------------|--------------------------------|
| Pavadinimas            | Varchar      | Studiju<br>programos           |
|                        |              | pavadinimas                    |
| Lygmuo/Pakopa          | Varchar      | Studijų programos lygmuo ar    |
|                        |              | pakopa (bakalauras, magistras  |
|                        |              | ir pan.)                       |
| Programos vedimo forma | Varchar      | Studiju<br>vedimo<br>prgramos  |
|                        |              | forma (dieninė, ištestinė)     |
| Trukmė                 | Int          | trukmė<br>Programos<br>studiju |
|                        |              | metais                         |
| Aprašymas              | Varchar      | Programos aprašymas            |

**Universitetas** – duomenys apie universitetus.

*8 lentel*ė *klas*ė *"Universitetas"* 

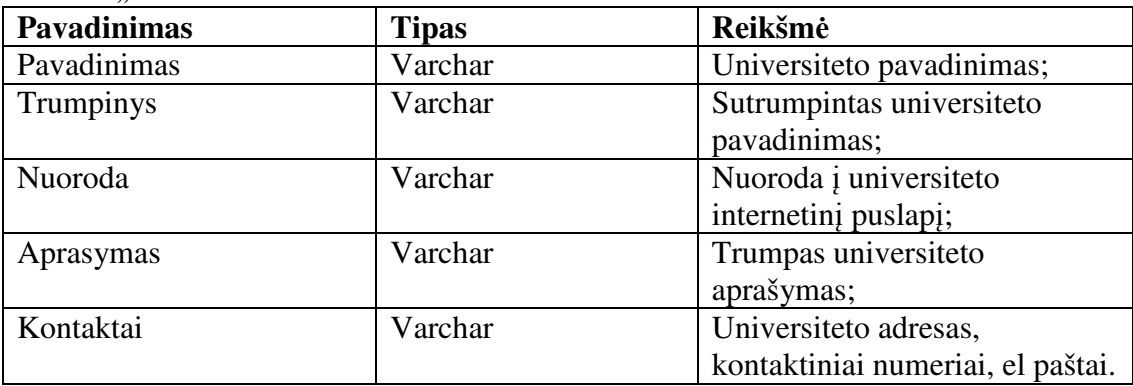

**Fakultetas** – duomenys apie fakultetus.

*9 lentel*ė *klas*ė *"Fakultetas"*

| <b>Pavadinimas</b> | <b>Tipas</b> | Reikšmė                         |
|--------------------|--------------|---------------------------------|
| Pavadinimas        | Varchar      | Fakulteto pavadinima;s          |
| Aprasymas          | Varchar      | Fakulteto aprašymas;            |
| Nuoroda            | Varchar      | Nuoroda į internetinį fakulteto |
|                    |              | puslapi;                        |
| Kontaktai          | Varchar      | Fakulteto adresas, kontaktiniai |
|                    |              | numeriai, el paštai.            |

**Moksl**ų **sritis** – mokslų sričių sąrašas.

*10 lentel*ė *klas*ė *"Moksl*ų *sritis"*

| <b>Pavadinimas</b> | <b>Tipas</b> | Reikšmė                    |
|--------------------|--------------|----------------------------|
| Pavadinimas        | Varchar      | Mokslu srities pavadinimas |

## **3.7. Sistemos komponent**ų **diagrama**

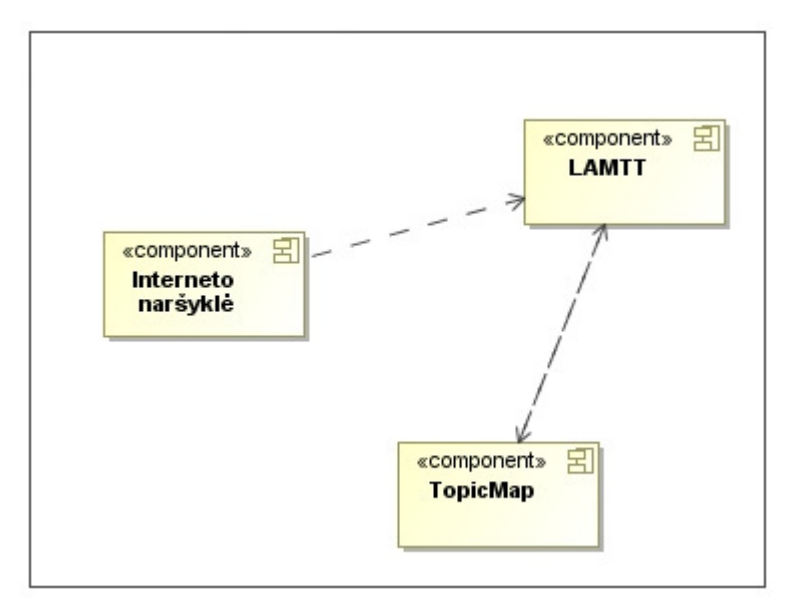

*31 pav. Sistemos komponent*ų *diagrama* 

Sistemą sudaro šie pagrindiniai komponentai: teminis tinklas, iš kurio imami duomenys (modulių, studijų programų, universitetų, fakultetų), bei asociacijų struktūra; sistemos serveris, kuriame veikia taikomoji programa ir vartotojo pusėje esanti Interneto naršyklė.

# **3.8. Sistemos** į**diegimo modelis**

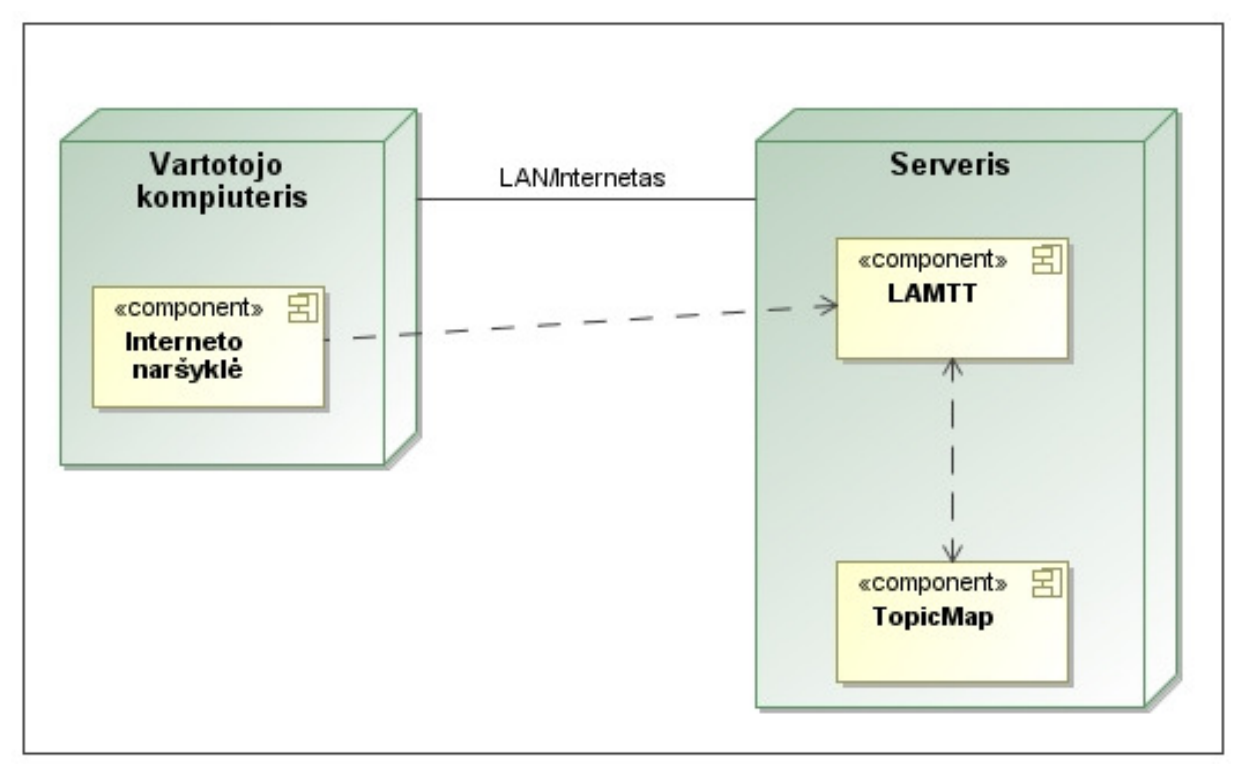

*32 pav. Sistemos paskirstymo diagrama* 

Įdiegus informacinę sistemą, visas valdymas ir naudojimasis vyksta per paprastą interneto naršyklės langą.

# **4. SISTEMOS REALIZACIJA**

Šiame skyriuje demonstruojamas sukurtas Lietuvos aukštųjų mokyklų teminio tinklo modelis.

# **4.1. Navigacija sukurtoje sistemoje**

Sukurta Lietuvos aukštųjų mokyklų teminio tinklo modelio svetainė. Pagrindiniame svetainės lange yra trys pagrindiniai skyriai – "Universitetai", "Mokslų sritys" ir "Paieška":

- "Universitetai" skirtas universitetų informacijos peržiūrai. Informaciją apie universitetus sudaro: fakultetai, studijų programos, studijų moduliai;
- "Mokslų sritys" studijų programos yra skirstomos į pagrindines 6 mokslų sritis. Visos mokslų sritys skirstomos į studijų programas, o šios į studijų modulius;
- "Paieška" šiame skyriuje galima atlikti paiešką pagal raktinius žodžius.

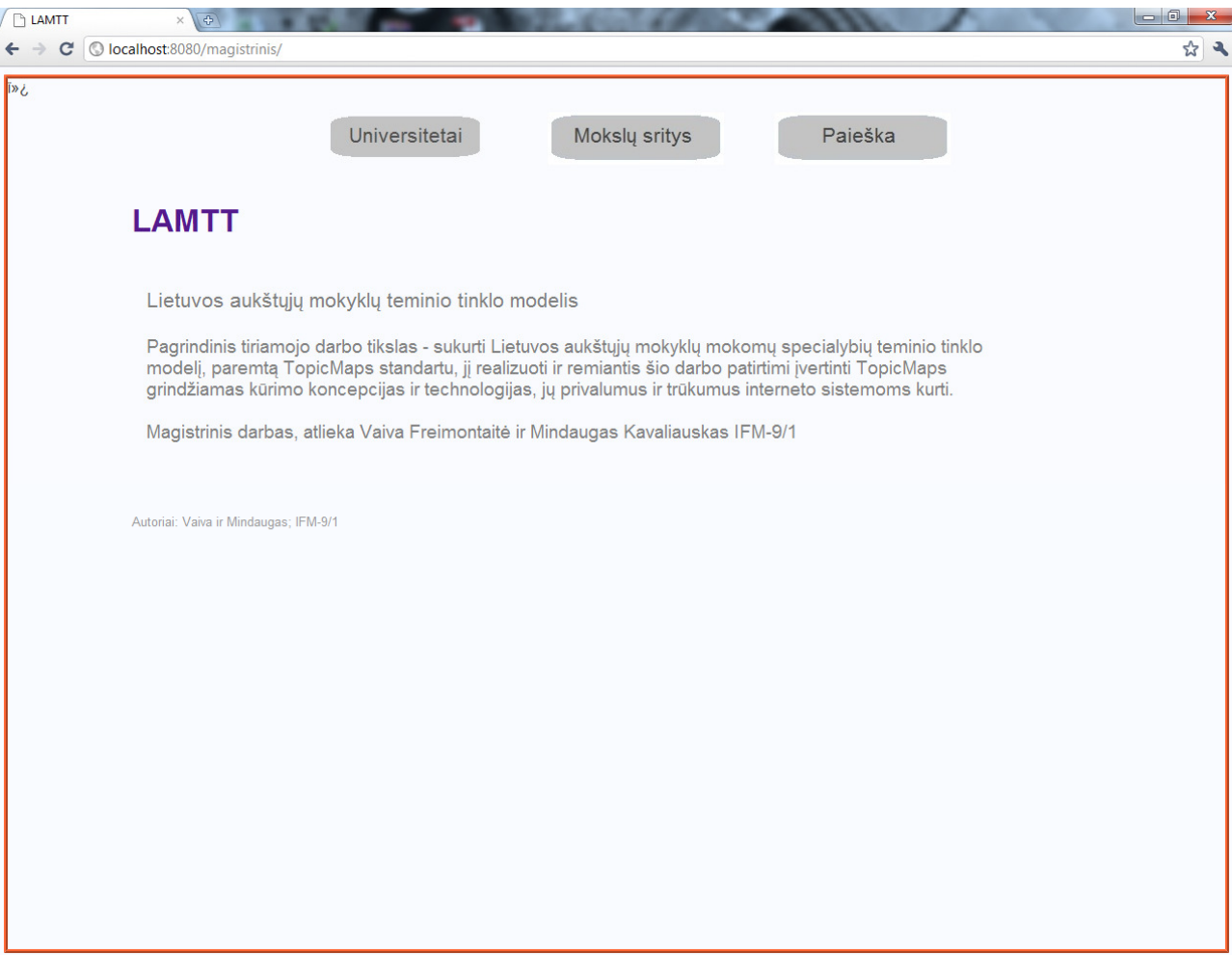

*33 pav. Pradinis sistemos langas* 

Pasirinkus bet kurį skyrių galima pasiekti tą pačią informaciją. Kiekvieno skyriaus atskiri scenarijai aptariami žemiau.

#### **4.1.1.** Skyrius "Universitetai"

34 paveikslėlyje matomas skyriaus "Universitetai" langas, kuriame yra išvardinti universitetai esantys sistemos teminiame tinkle. Norint pamatyti visą universiteto informaciją, reikia spustelti ant pageidaujamo universiteto pavadinimą.

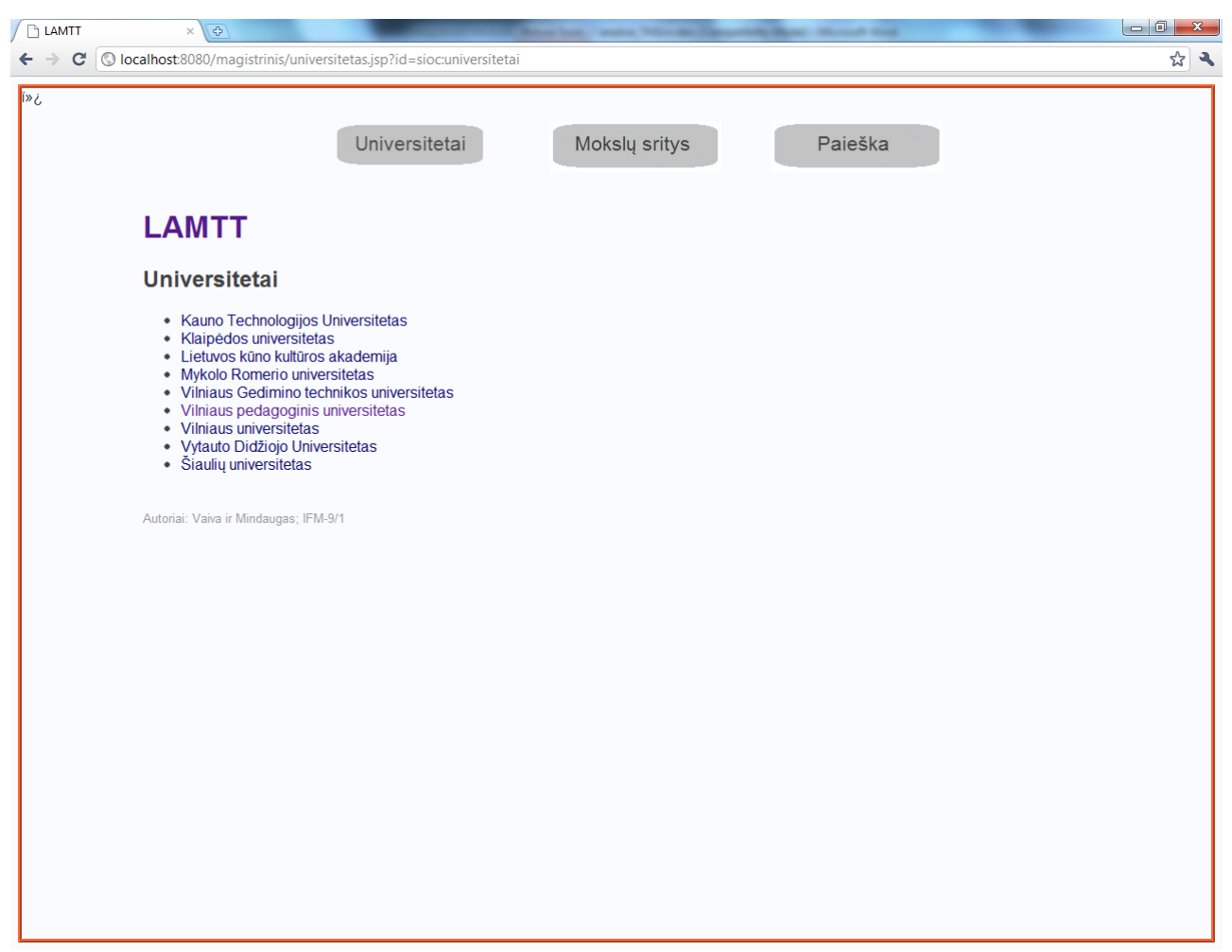

*34 pav. Skyriaus "Universitetai" langas* 

Matomame lange (žr. 35 pav.) yra pateikiama informacija apie pasirinktą universitetą. Pateikiamas universiteto pavadinimas, internetinės svetainės nuoroda, trumpas aprašymas bei kontaktinė informacija. Lango dešinėje pusėje yra universitete esamų fakultetų sąrašas. Norint pamatyti visą universiteto fakulteto informaciją, reikia spustelti ant pageidaujamo universiteto fakulteto pavadinimo.

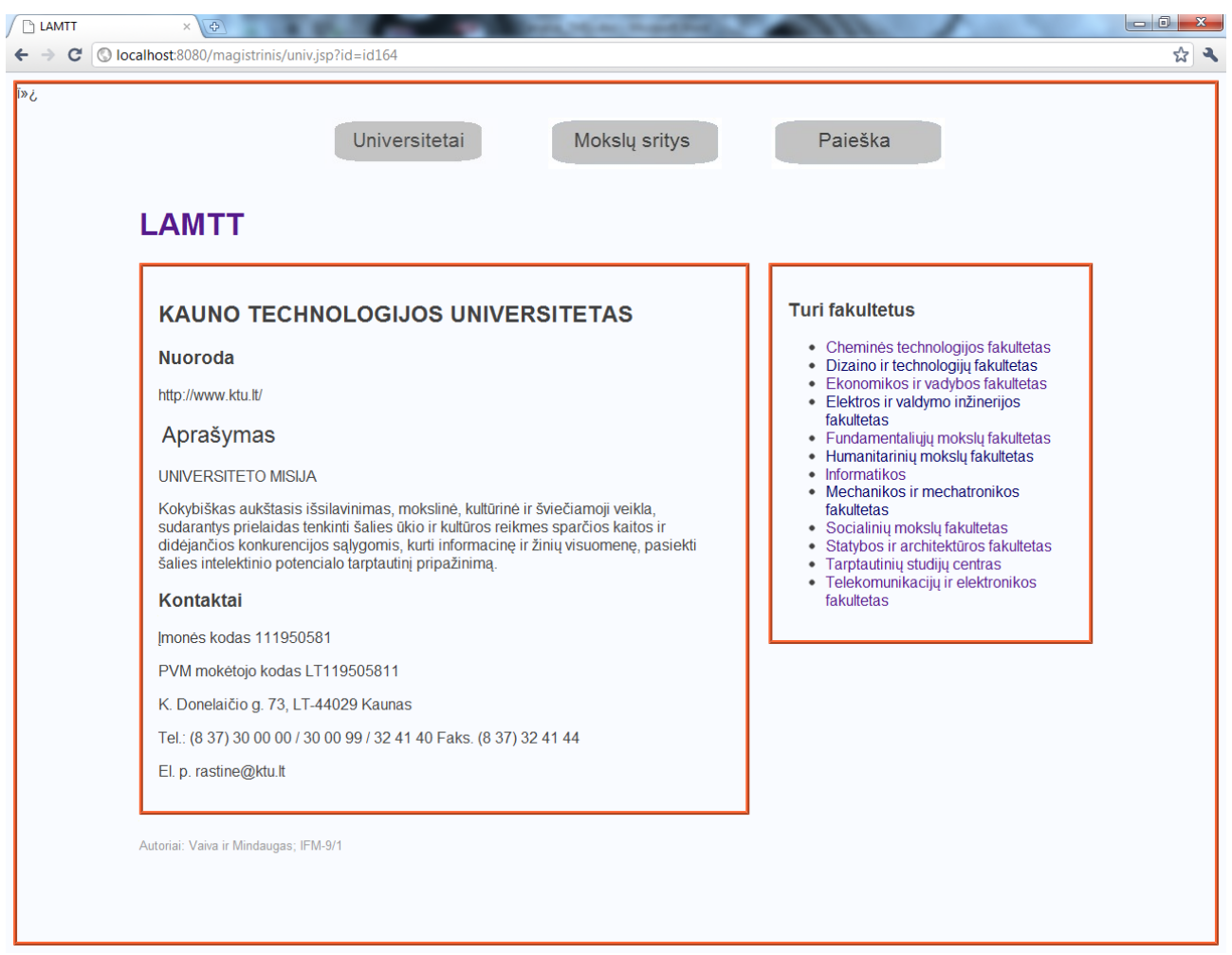

*35 pav. Universiteto informacijos langas* 

Matomame lange (žr. 36 pav.) yra pateikiama informacija apie pasirinktą fakultetą. Pateikiamas fakulteto pavadinimas, internetinės svetainės nuoroda, trumpas aprašymas bei kontaktinė informacija. Lango dešinėje pusėje yra fakultete galimų studijuoti studijų programų sąrašas, bei universiteto, kuriam priklauso fakultetas pavadinimas. Norint pamatyti studijų programos informaciją, reikia spustelti ant pageidaujamos programos pavadinimo.

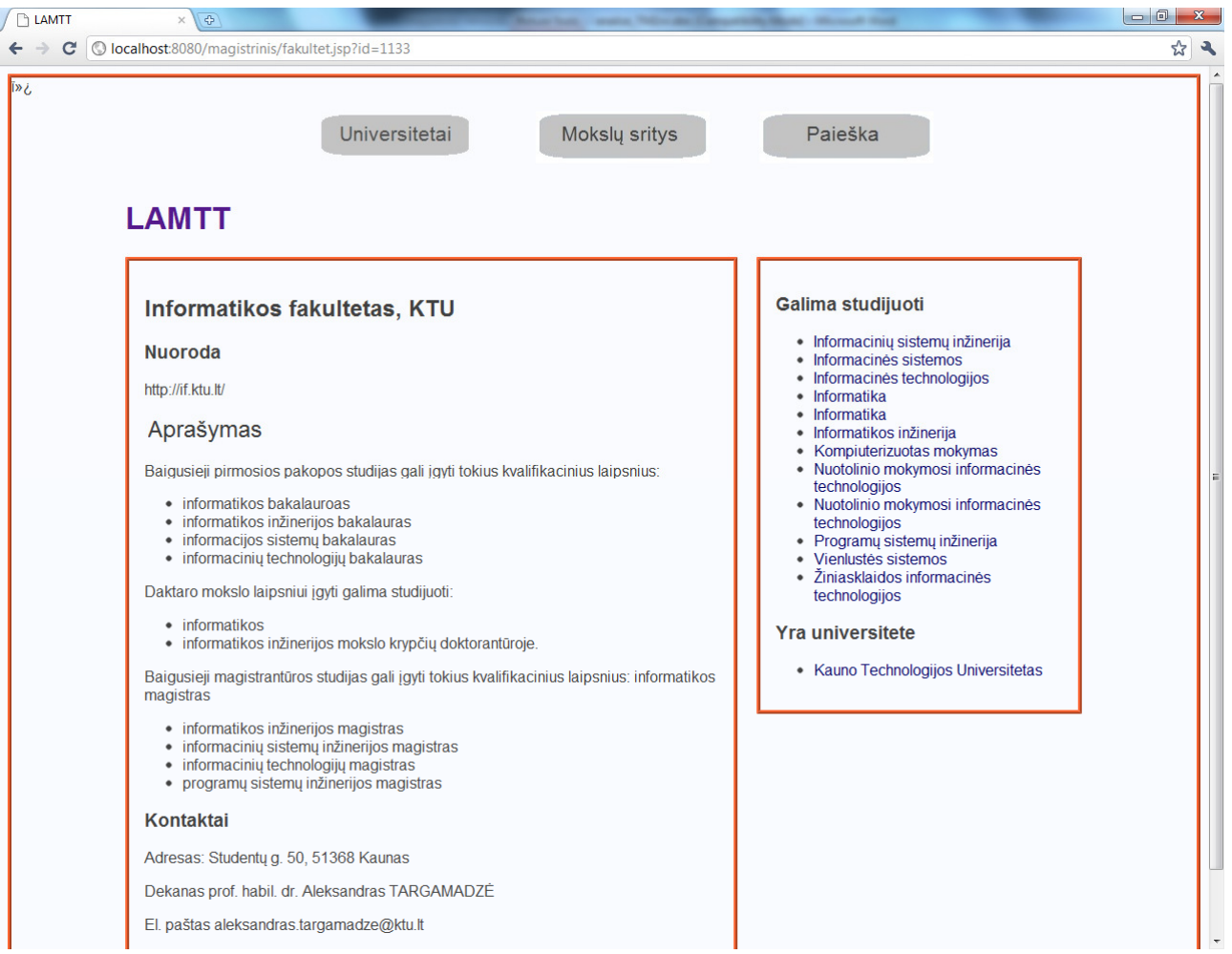

*36 pav. Fakulteto informacijos langas* 

Matomame lange (žr. 37 pav.) yra pateikiama informacija apie pasirinktą studijų programą. Pateikiamas studijų programos pavadinimas, pakopa, studijų trukmė metais, trumpas aprašymas. Lango dešinėje pusėje yra nurodyta kuriame fakultete dėstoma studijų programa, kokiems mokslams priklauso ši programa, bei ją sudarančių modulių sąrašas. Norint pamatyti modulio, fakulteto, ar mokslų kuriems priklauso studijų programa informaciją, reikia spustelti ant pavadinimo.

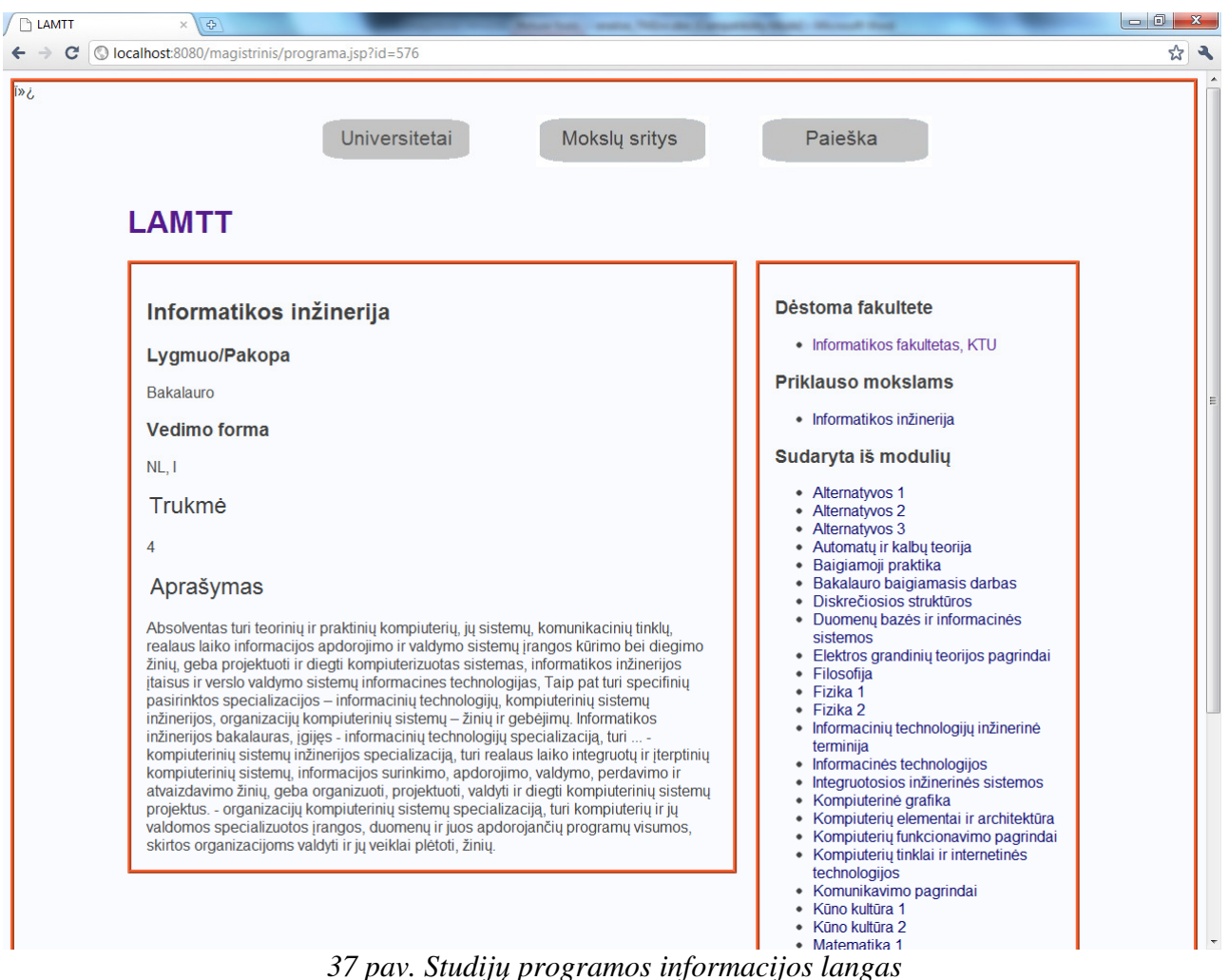

Matomame lange (žr. 38 pav.) yra pateikiama informacija apie pasirinktą modulį. Pateikiamas modulio pavadinimas, apimtis kreditais, kreditų skaičius pagal ECTS standartus, trumpas aprašymas, dėstomos temos studijuojant modulį. Lango dešinėje pusėje yra nurodyta kuriai studijų programai priklauso modulis.

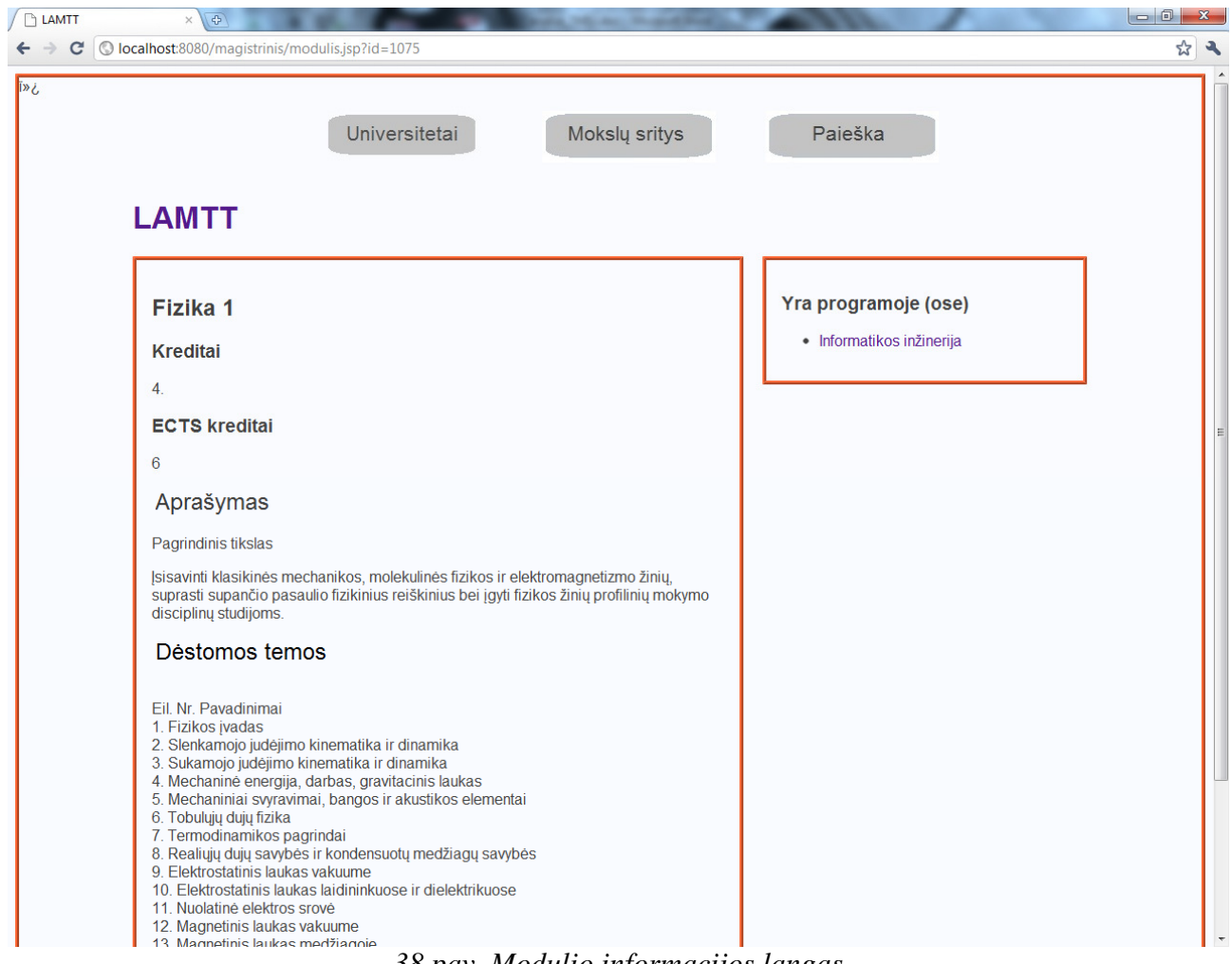

#### *38 pav. Modulio informacijos langas*

# **4.1.2. Skyrius "Moksl**ų **sritys"**

39 paveikslėlyje matomas skyriaus "Mokslų sritys" langas, kuriame yra išvardintos 6 mokslų sritys. Norint pamatyti iš kokių mokslų sudaryta mokslų sritis, reikia spustelti ant pageidaujamos mokslų srities pavadinimo.

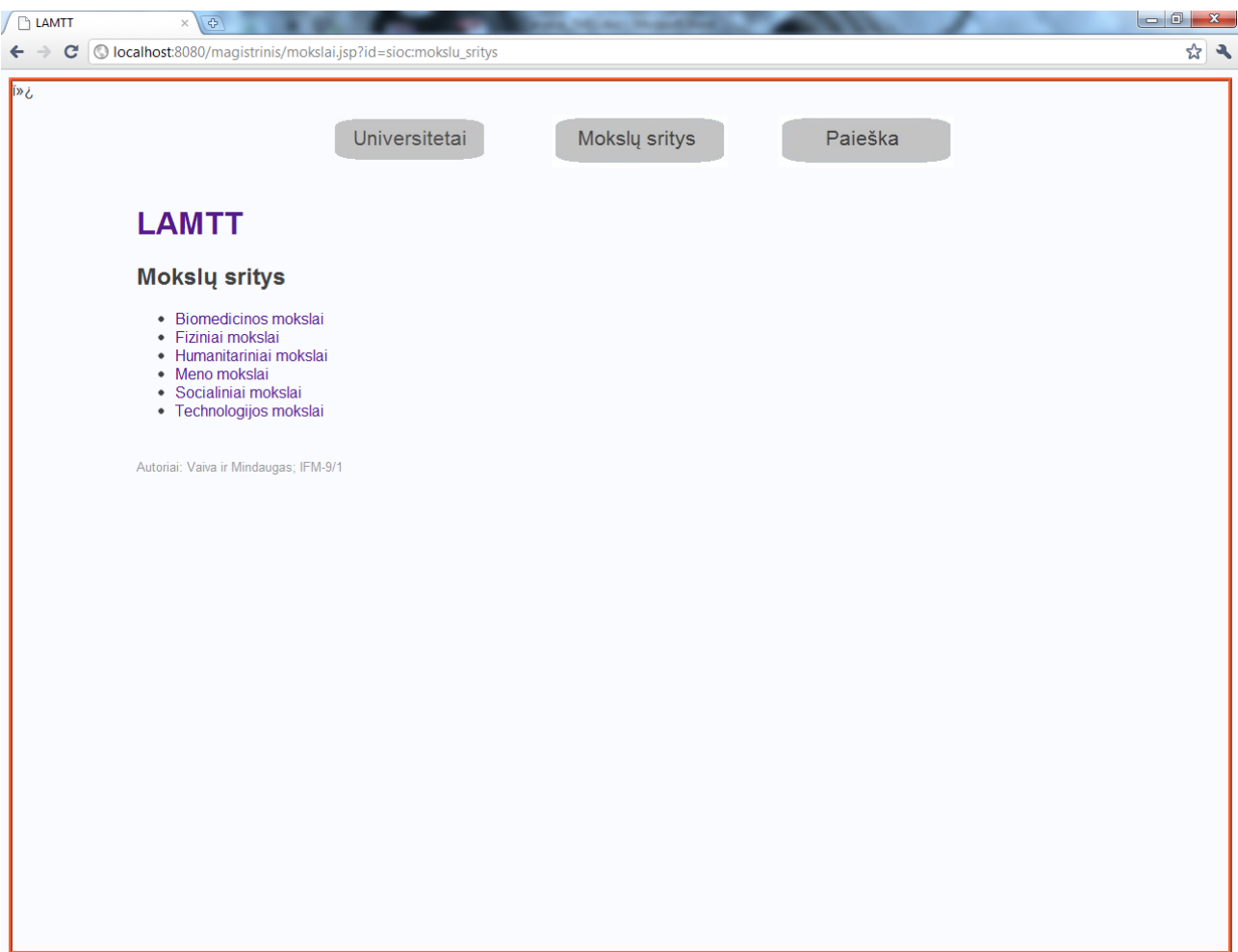

*39 pav. Skyriaus "Moksl*ų *sritys" langas* 

Šiame lange išvardinti mokslai, priklausantys pasirinktai mokslų sričiai. Norint sužinoti kokios studijų programos priklauso tam tikram mokslui, reikia spustelti ant norimo mokslo pavadinimo.

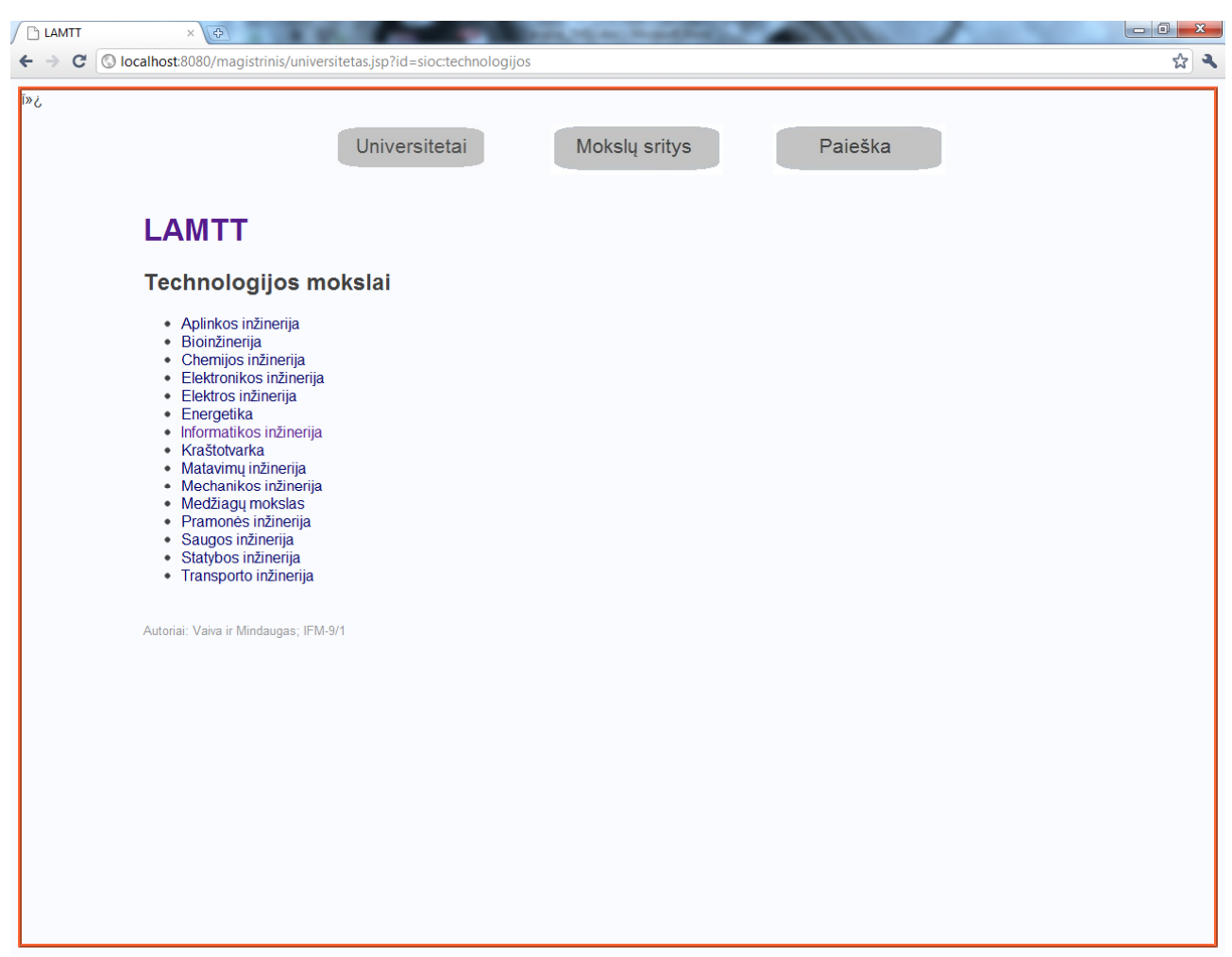

*40 pav. Moksl*ų *srities moksl*ų *s*ą*rašo langas* 

Mokslų informacijos lange (žr. 41 pav.) yra pateikiama ši informacija: kokiai mokslų sričiai priklauso mokslas, bei kokios studijų programos priklauso šiems mokslams. Norint peržiūrėti studijų programos informaciją, reikia spustelti ant norimos programos pavadinimo.

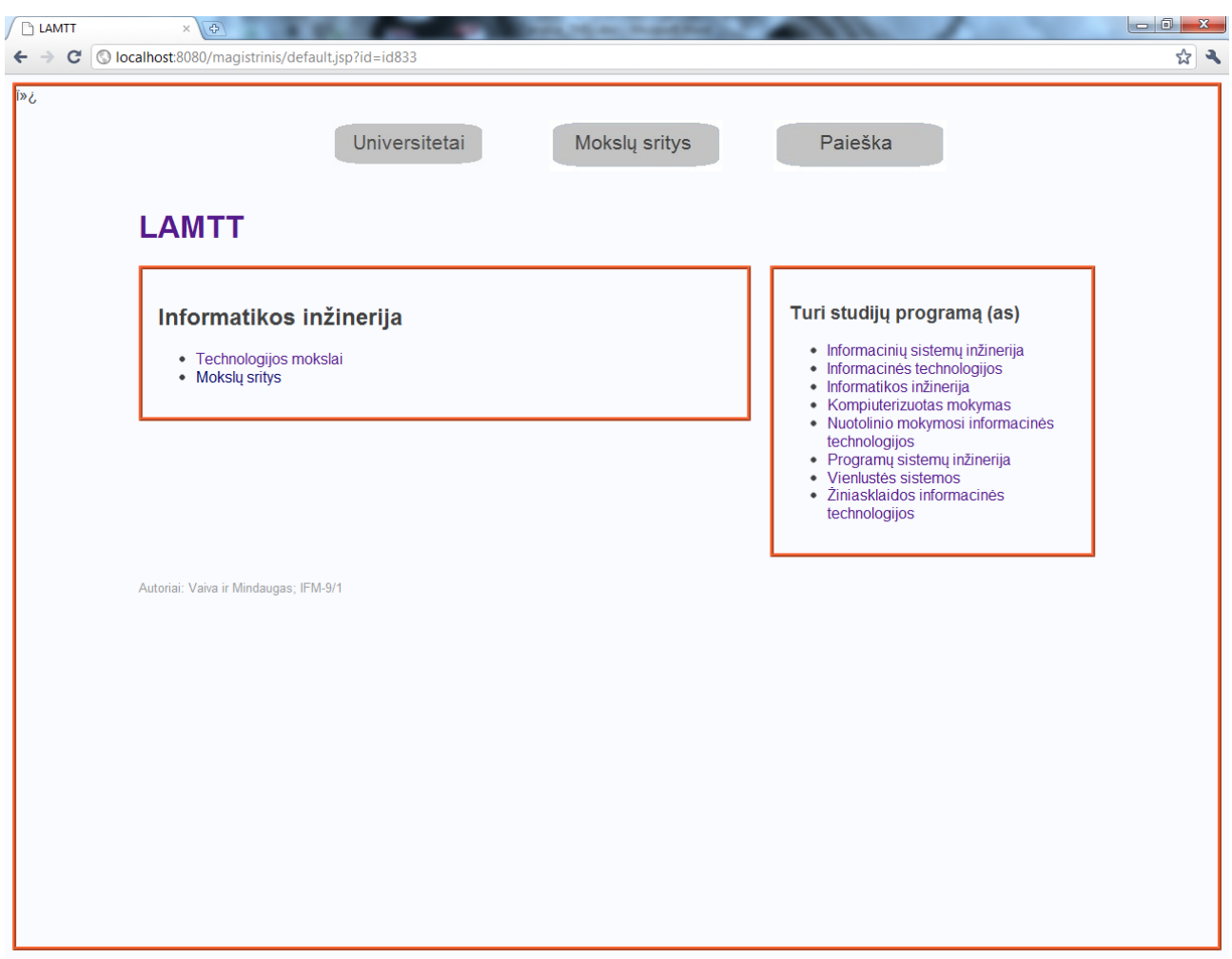

*41 pav. Moksl*ų *informacijos langas* 

Matomame lange (žr. 42 pav.) yra pateikiama informacija apie pasirinktą studijų programą. Pateikiamas studijų programos pavadinimas, pakopa, studijų trukmė metais, trumpas aprašymas. Lango dešinėje pusėje yra nurodyta kuriame fakultete yra dėstoma studijų programa, kokiems mokslams priklauso ši programa, bei ją sudarančių modulių sąrašas. Norint pamatyti modulio, fakulteto ar mokslų, kuriems priklauso studijų programa, informaciją reikia spustelti ant pavadinimo.

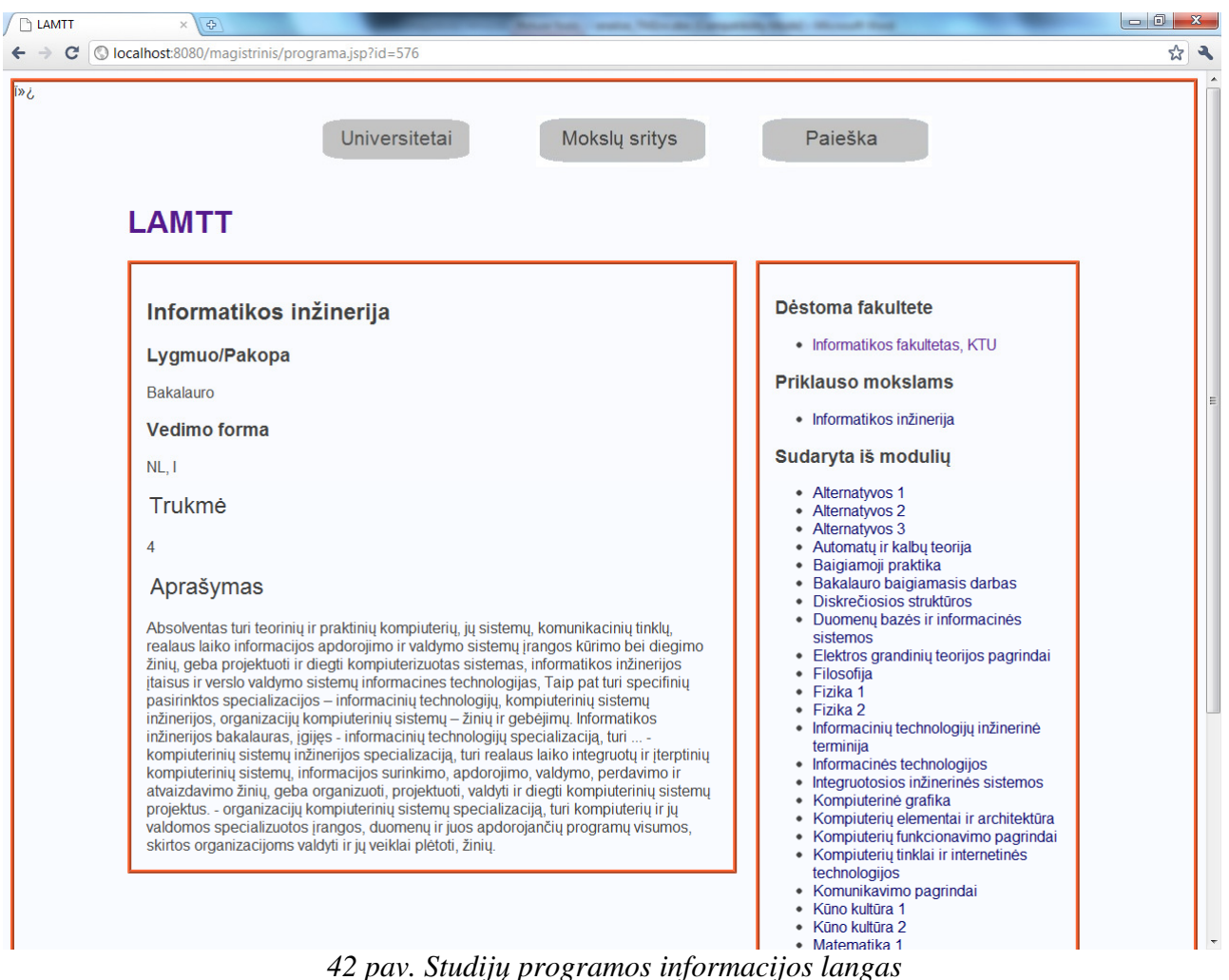

Matomame lange (žr. 43 pav.) yra pateikiama informacija apie pasirinktą modulį. Pateikiamas modulio pavadinimas, apimtis kreditais, kreditų skaičius pagal ECTS standartus, trumpas aprašymas, dėstomos temos studijuojant modulį. Lango dešinėje pusėje yra nurodyta kuriai studijų programai priklauso modulis.

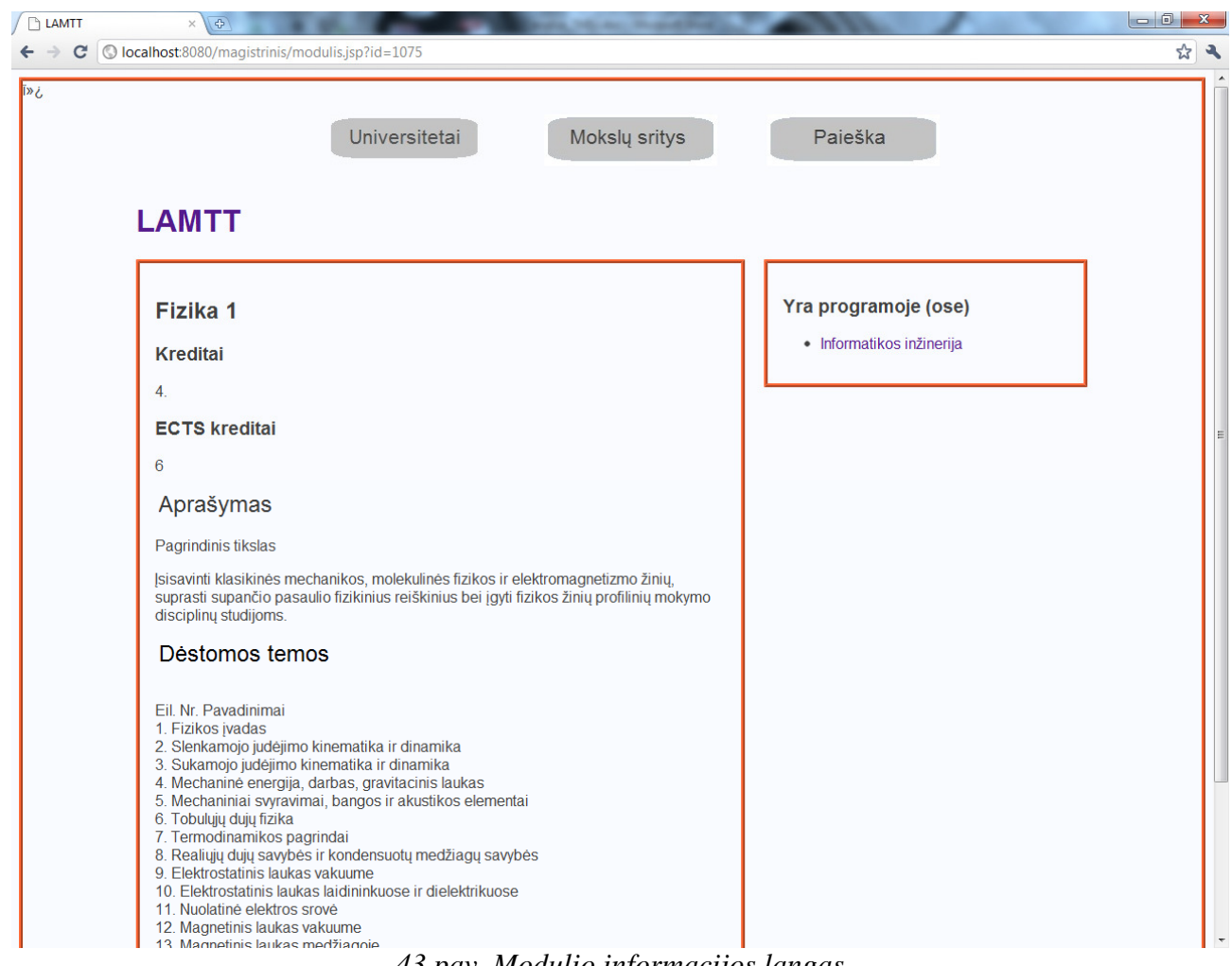

#### *43 pav. Modulio informacijos langas*

## **4.1.3. Skyrius "Paieška"**

Skyriuje "Paieška" galima atlikti informacijos paiešką pagal pasirinktus raktinius žodžius. Raktinių žodžių įvedimui skirtas tekstinis laukas į kurį reikia įrašyti paieškos užklausą. Įrašius užklausos žodžius, spaudžiamas mygtukas "Pradėti".

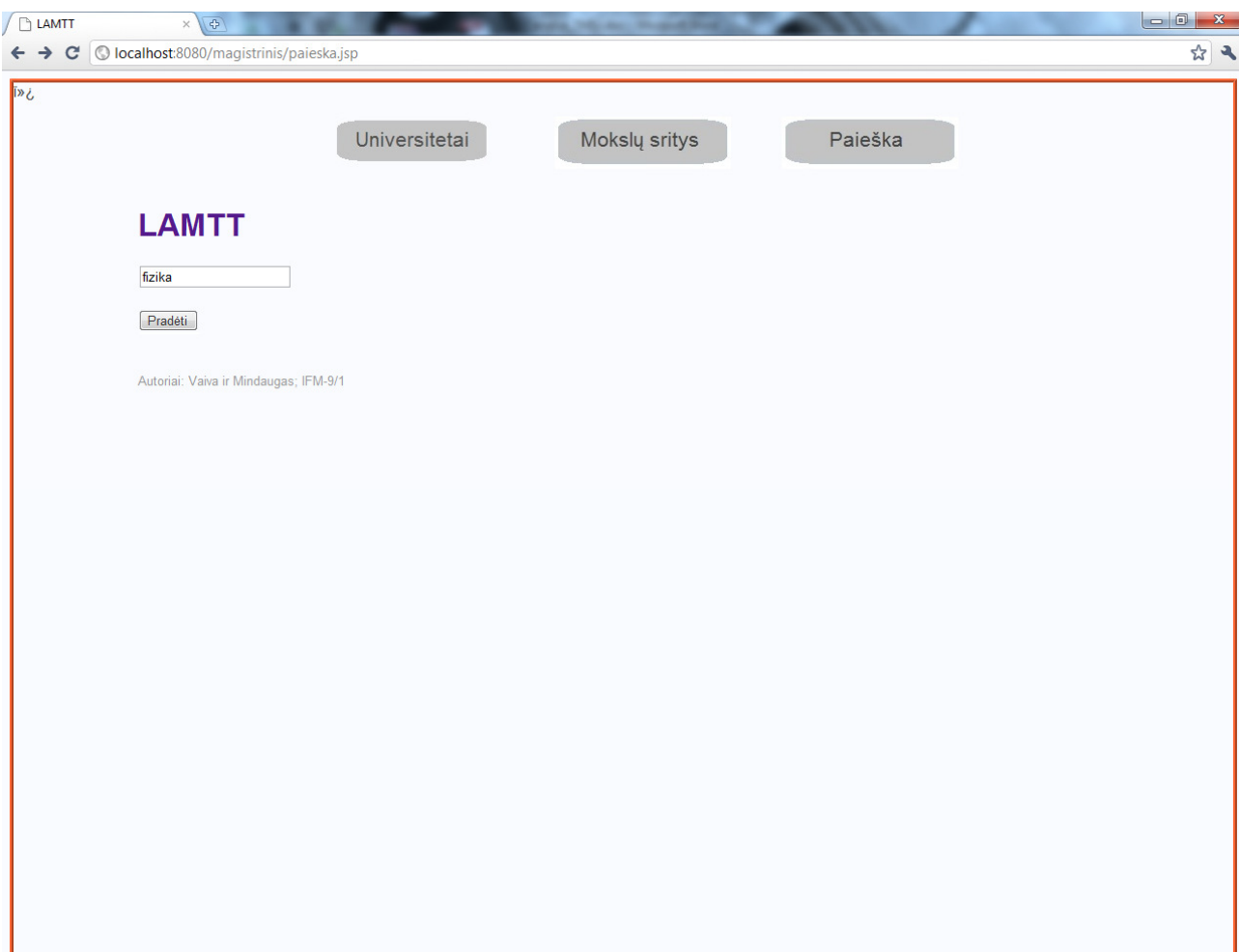

*44 pav. Skyriaus "Paieška" langas* 

Paieškos rezultatų lange (žr. 45 pav.), gauti rezultatai vaizduojami lentelės forma dviem stulpeliais: pirmame nurodomas gauto rezultato pavadinimas, antrame – tipas. Paspaudus bent vieną iš paieškos rezultatų, pateikiama dar detalesnė informacija. Taip pat yra galimybė pakartoti paiešką.

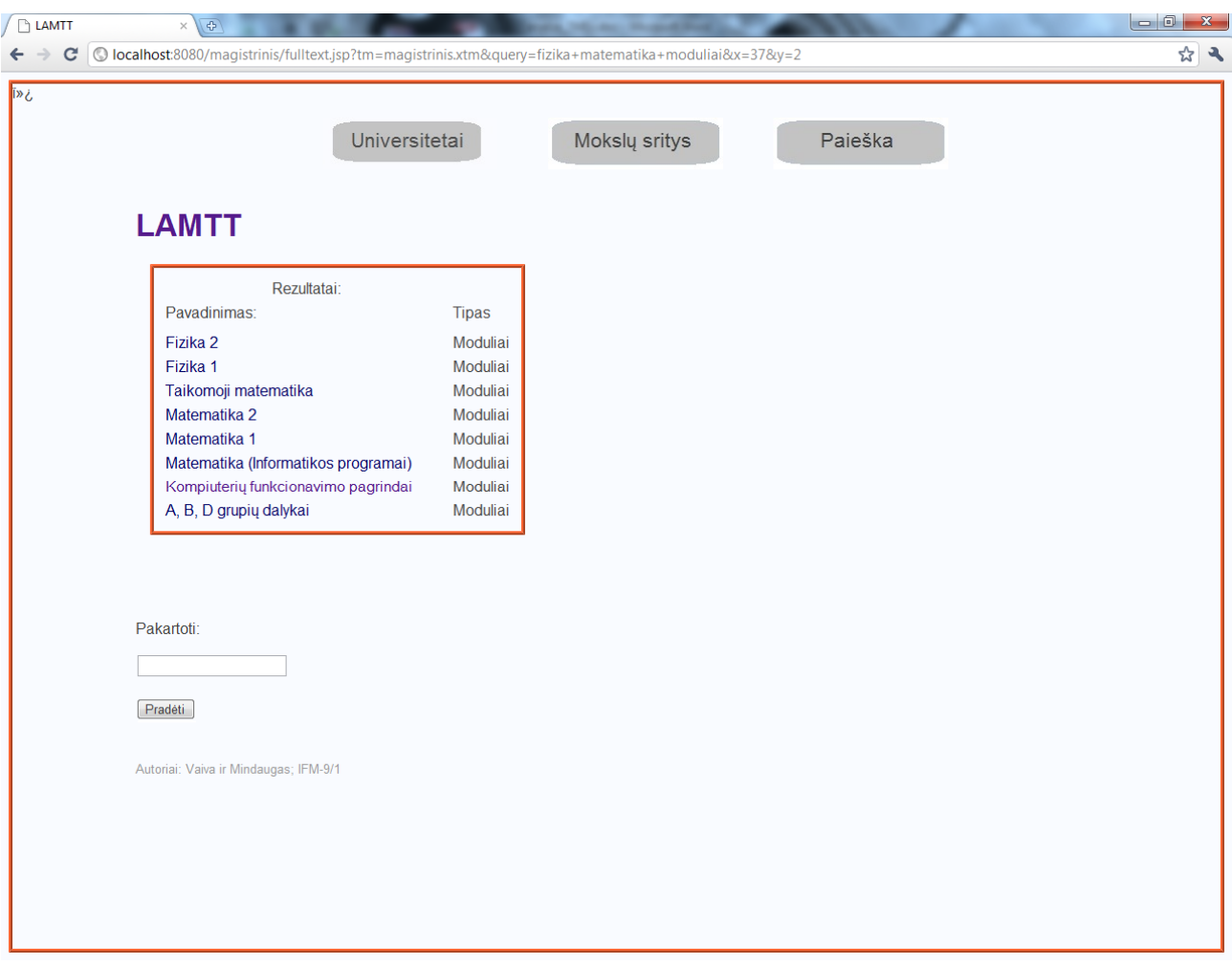

*45 pav. Paieškos rezultat*ų *langas*
### **5. EKSPERIMENTAS**

#### **5.1. Eksperimentinio tyrimo tikslas**

Pagrindinis eksperimentinio tyrimo tikslas yra palyginti iteracijų skaičių norimam paieškos rezultatui gauti sukurtoje sistemoje ir esamoje www.aikos.smm.lt sistemoje.

#### **5.2. Sukurtos sistemos kokyb**ė**s tyrimas**

Lietuvos aukštųjų mokyklų teminio tinklo tyrimui bus panaudotas sekantis scenarijus:

- Parinkti testinius duomenis, kurie bus atskaitos taškas lyginant sistemas;
- Lyginama sukurta sistema su jau esama AIKOS sistema, pagal iteracijų skaičių, reikalingą rasti reikiamai informacijai;
- Padaromos atitinkamos išvados:

Testiniais duomenimis parinktos 5 studijų programos iš skirtingų universitetų, bei ne vienos pakopos. Paieškos tyrimas realizuojamas ieškant būtent tos studijų programos (sutampa universitetai, programos pavadinimas, pakopa) abiejose sistemose. Tiriant sistemas į rezultatus įtraukiamos tik tos programos, kurios priklauso informatikos mokslams. Tyrimo rezultatai pateikti 6 lentelėje.

| NR.            | <b>Užklausa</b>  | <b>Tikslas</b>                                                           | Iteracijų sk.<br>www.aikos.smm.lt<br>sistemoje | Iteracijų sk.<br>sukurtoje<br>sistemoje |
|----------------|------------------|--------------------------------------------------------------------------|------------------------------------------------|-----------------------------------------|
|                | "informatika"    | KTU "Informatika" studijų<br>programos aprašymas                         | 11                                             | 5                                       |
| $\overline{2}$ | "verslo"         | VU "Verslo informatika"<br>magistro studijų programos<br>aprašymas       | 8                                              | 5                                       |
| 3              | "bioinformatika" | VU "Bioinformatika"<br>studijų programos<br>aprašymas                    | 2                                              | 1                                       |
| $\overline{4}$ | "matematika"     | VPU "Matematika ir<br>informatika" studijų<br>programos aprašymas        | 6                                              | 3                                       |
| 5              | "sistemos"       | VGTU, Verslo<br>informacinės sistemos"<br>studijų programos<br>aprašymas | 9                                              | 5                                       |

*11 lentel*ė *Paieškos iteracij*ų *palyginimas* 

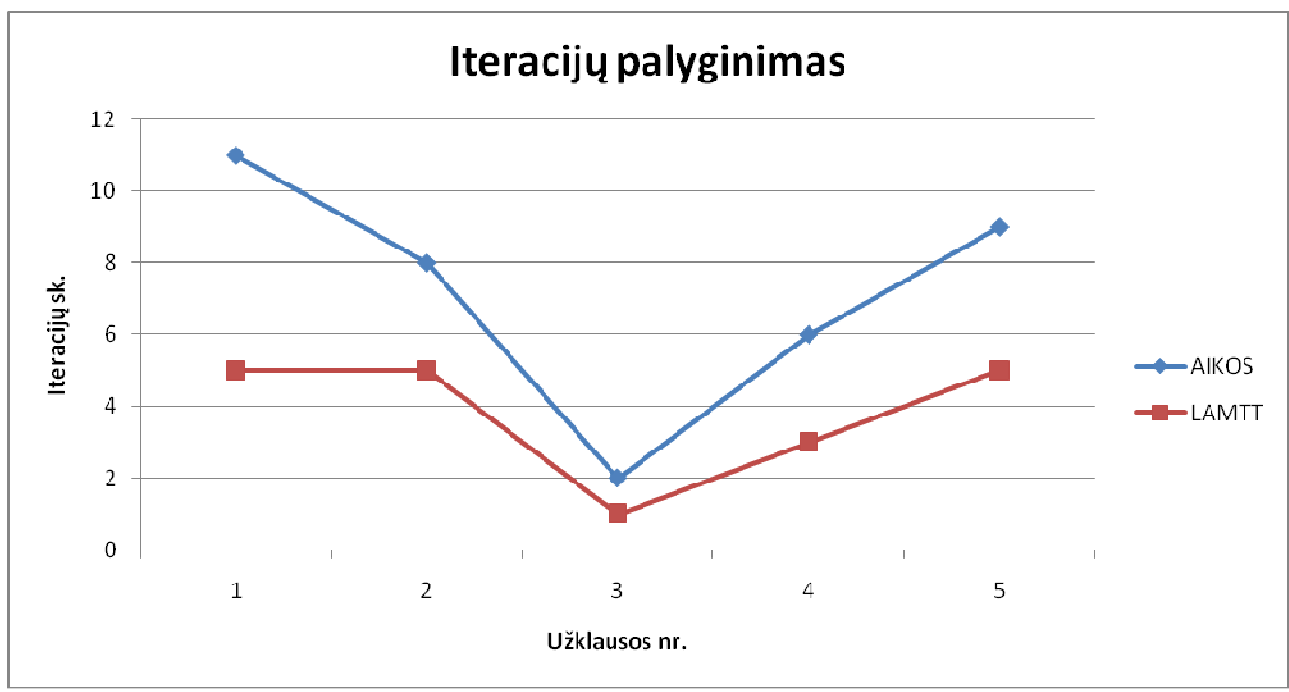

Sistemų iteracijų skaičiaus palyginimas grafiškai pateiktas 46 paveikslėlyje

*46 pav. Iteracij*ų *palyginimo diagrama* 

Iš grafiko matyti, kad realizuota sistema leidžia informaciją rasti panaudojant mažiau iteracijų. Kuo didesnis paieškos rezultatų kiekis, tuo daugiau iteracijų reikia panaudoti norint rasti reikiamą informaciją abiejose sistemose, tačiau iš grafiko matyti, kad sukurtoje sistemoje šis skaičius mažesnis, nei jau esamoje AIKOS sistemoje.

#### **5.3. Tolimesnio sistemos tobulinimo, pl**ė**tojimo galimyb**ė**s**

Sistemą galima patobulinti:

.

- Išplečiant paiešką, t.y. prijungiant papildomus kriterijus paieškai, kad ieškotų tik pagal tam tikrus punktus ar sritis.
- Išplėsti sistemos apimtis taip, kad būtų apimama ne tik universitetinių mokslų informacija, bet ir neuniversitetinėse įstaigose teikiamos programos.
- Į sistemą reikėtų įtraukti kvalifikacinius, laipsnio nesuteikiančius mokymus.

### **6. SISTEMOS** Į**VERTINIMAS**

Remiantis teminiais tinklais buvo sudarytas Lietuvos aukštūjų mokyklų teminis tinklas ir realizuota sistema, kurioje galima peržiūrėti informaciją apie universitetus, jų fakultetus, universitetuose dėstomas studijų programas, bei modulius iš kurių sudarytos šios programos. Taip pat realizuota paieška teminiame tinkle pagal raktinius žodžius.

Sistemos vertinimas atliktas lyginant sukurtą sistemą su esančia AIKOS sistema.

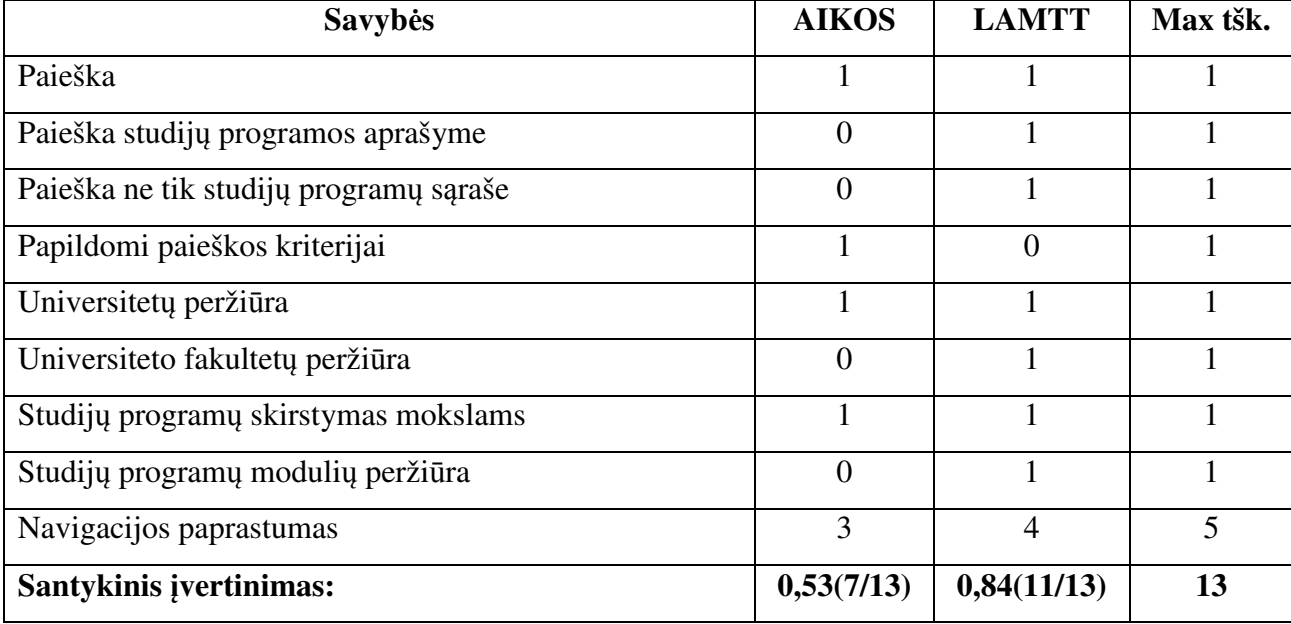

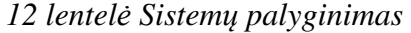

Sistemų santykinio įvertinimo koeficientai palyginti stulpelinėje diagramoje 47 paveikslėlyje.

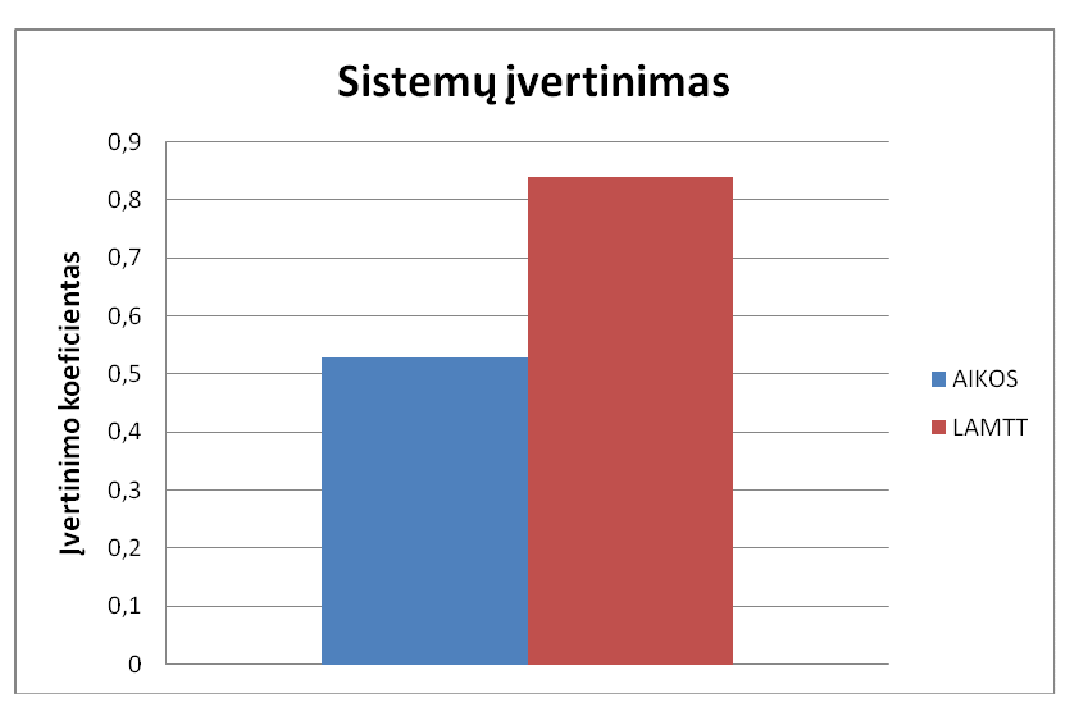

*47 pav. Sistem*ų *palyginimo diagrama* 

AIKOS sistema neapima paieškos studijų programų aprašymuose, nėra galimybės gauti platesnės informacijos apie studijų programų sudėtį. Nėra galimybės tiesiogiai iš universiteto aprašymo pasiekti informaciją, apie jame dėstomas programas.

Šiame darbe sukurta sistema yra labiau orentuota į sistemos vartotojo poreikius, sprendžiant iš sistemos įvertinimo.

# **7. IŠVADOS**

- 1. Teminių tinklų literatūros analizė rodo, kad tai perspektyvus žinių modelis informacinio turinio sistemoms kurti, kadangi jis leidžia geriau išreikšti dalykinės srities semantiką: aprašyti temas, jų vardus, vaidmenis, asociacijas ir susieti jas su informaciniais ištekliais. Tačiau Lietuvoje nėra praktikoje paplitusių teminių tinklų vaizdavimo ir kūrimo metodikų.
- 2. Yra sukurtas UML profilis teminiams tinklams vaizduoti, tačiau kurti teminius tinklus reikia specialių technologijų įrankiais XML paremta kalba.
- 3. Teminių tinklų įrankių analizė parodė, kad tikslinga pasirinkti Ontopia įrankius, kadangi tai labiausiai ištobulintas įrankių rinkinys.
- 4. Sukurta pavyzdinė Lietuvos aukštųjų mokyklų mokomų specialybių tinklo sistema leido įvertinti pasirinktų įrankių tinkamumą teminiams tinklams realizuoti.
- 5. Sukurtas pavyzdinis Lietuvos aukštųjų mokyklų mokomų specialybių tinklas leidžia vartotojams rasti išsamesnę informaciją apie specialybes, o sistemą prižiūrinčiai institucijai − lengviau šią informaciją modifikuoti. Sukurtoje sistemoje vykdoma paieška ir rezultatai pateikiami įvairiais pjūviais, galima gauti agreguotą informaciją apie pasirinktos srities specialybes įvairiuose universitetuose, tuo tarpu esamoje AIKOS sistemoje tą galima padaryti tik atskiro universiteto mastu.
- 6. Atliktas sukurto teminio tinklo įvertinimo eksperimentas parodė, kad sukurtoje sistemoje užklausoms įvykdyti reikalingas mažesnis iteracijų skaičius nei esamoje AIKOS sistemoje.
- 7. Tikrosios teminių tinklų galimybės atsiskleistų jungiant daugelį teminių tinklų ir automatiškai išgaunant informaciją iš įvairių šaltinių. Šiame darbe buvo sukurtas tik vienas teminis tinklas, tačiau šio darbo patirtis gali būti naudinga toliau taikant teminius tinklus lietuviškoms žiniomis paremtoms interneto svetainėms kurti.

# **8. DARB**Ų **PASISKIRSTYMAS**

#### **Vaiva Freimontait**ė

Atlikti darbai:

Ontologijos kalbos OWL analizė; Teminių tinklų realizavimo architektūros analizė; Lietuvos aukštųjų mokyklų mokomų specialybių tinklo analizė; Lietuvos aukštųjų mokyklų teminio tinklo projektas: nefunkciniai reikalavimai, vartotojo sąsajos modelis, sistemos architektūra, sistemos komponentų diagrama; Sistemos realizacija: navigacija sukurtoje sistemoje; Eksperimentas: eksperimentinio tyrimo tikslas, tolimesnio sistemos tobulinimo, plėtojimo galimybės; Sistemos įvertinimas: sistemų palyginimas.

#### **Mindaugas Kavaliauskas**

Atlikti darbai:

Ontologijos kalbos Topic Maps analizė;

Teminių tinklų realizavimo įrankių analizė;

Ontologijos kalbų analizės išvados;

Lietuvos aukštųjų mokyklų teminio tinklo projektas: reikalavimų modelis, puslapio klasių ir dalykinės srities klasių diagramos, teminio tinklo (TopicMap) modelio klasių diagrama, sistemos įdiegimo modelis;

Sistemos realizacija: navigacija sukurtoje sistemoje;

Eksperimentas: sukurtos sistemos kokybės tyrimas;

Sistemos įvertinimas: sistemų santykinis įvertinimas.

## **9. NAUDOTA LITERAT**Ū**RA**

- 1. ISO/IEC :13250. Topic Maps: Information technology document description and markup languages, [žiūrėta 2010-06-10] Prieiga per Internetą: http://www.y12.doe.gov/sgml/sc34/document/0129.pdf.
- 2. The Topic Map website, [žiūrėta 2010-08-10] Prieiga per Internetą: http://www.topicmap.com
- 3. TopicMaps.Org XTM Authoring Group, XML Topic Maps (XTM) 1.0: [žiūrėta 2010-09-20] Prieiga per Internetą: http://www.topicmaps.org/xtm/1.0/
- 4. Pepper S. "Methods for the Automatic Construction of Topic Maps", [žiūrėta 2011-01-10] Prieiga per Internetą: http://www.ontopia.net/topicmaps/materials/autogen-pres.pdf
- 5. Ora L. and Swick R. "Resource Description Framework (RDF) Model and Syntax Specification", W3C Recommendation, [žiūrėta 2011-03-10] Prieiga per Internetą: http://www.w3.org/TR/REC-rdf-syntax/
- 6. Pepper S. "Topic Map Erotica RDF and Topic Maps in flagrante", [žiūrėta 2010-01-10] Prieiga per Internetą: http://www.ontopia.net/topicmaps/materials/MapMaker\_files/frame.htm
- 7. Gronmo G.O. "Automagic Topic Maps", [žiūrėta 2010-05-10] Prieiga per Internetą: http://www.ontopia.net/topicmaps/materials/automagic.html
- 8. Reynolds J., Kimber W.E. "Topic Map Authoring With Reusable Ontologies and Automated Knowledge Mining", *XML 2002 Proceedings by deepX* .
- 9. Lin X., Qin J. "Building a Topic Map Repository", [žiūrėta 2011-04-30] Prieiga per Internetą: http://www.knowledgetechnologies.net/proceedings/presentations/lin/xialin.pdf
- 10. Librelotto, G.R. Ramalho J. C., Henriques P. R., "TMBuilder: An Ontology Builder based on XML Topic Maps". *Clei electronic journal*, vol. 7, no. 2, paper 4.
- 11. Roberson, S., Dicheva, D. "Semi-Automatic Ontology Extraction to Create Draft Topic Maps", *45th ACM Southeast Conference*, Winston-Salem, NC, March, 23-24.
- 12. Ahmed, K., "TMShare Topic Map Fragment Exchange in a Peer-To-Peer Application", [žiūrėta 2010-04-15] Prieiga per Internetą: http://www. idealliance.org/papers/dx\_xmle03/papers/02-03-03/02-03-03.pdf.
- 13. Lavik, S., Nordeng, T. W., Meloy, J. R. "BrainBank Learning building personal topic maps as a strategy for learning", *XML 2004 Proceedings* Washington.
- 14. Zaher L'H., Cahier J-P., Zacklad M. "The Agor / Hypertopic approach". *International Workshop IKHS - Indexing and Knowledge in Human Sciences*, SdC, Nantes.
- 15. Dicheva, D. & Dichev, C.. "TM4L: Creating and Browsing Educational Topic Maps", *British Journal of Educational Technology* - BJET, 37(3), 391-404.
- 16. LeGrand B., Soto M. "Topic Maps et navigation intelligente sur le Web Sémantique", *AS CNRS Web Sémantique*, CNRS Ivry-sur-Seine - October.
- 17. Folch H., Habert H. "Articulating conceptual spaces using the Topic Map standard". *Proceedings XML'2002*, Baltimore, December, pp. 8-13.
- 18. Pepper S, Gronmo G.O. "Towards a General Theory of Scope", [žiūrėta 2011-02-10] Prieiga per Internetą: http://www.ontopia.net/topicmaps/materials/scope.htm
- 19. Kasler L., Venczel Z., Varga L.Z. "Framework for Semi Automatically Generating Topic Maps". TIR-06, *Proceedings of the 3rd international workshop on text-based information retrieval*. Riva del Grada, 24-30.
- 20. Ouziri M., "Semantic integration of Web-based learning resources: A Topic Maps-based approach". *Proceedings of the Sixth International Conference on Advanced Learning Technologies*.
- 21. *UML tools for software development and modelling : Enterprise Architect UML modeling tool*  [žiūrėta 2011-03-20] Prieiga per Internetą: http://www.sparxsystems.com.au/
- 22. *Ontopia: The Topic Maps company* [žiūrėta 2011-04-10] Prieiga per Internetą: http://www.ontopia.net
- 23. Case D. O (2002). Looking for information: a survey of research on information seeking, needs, and behavior. CaseAmsterdam: Academic Press, 132 -153 p. ISBN 0-12-150381-X
- 24. Ingwersen P., Järvelin K. (2005). The turn : integration of information seeking and retrieval in context. Dordrecht : Springer, 111-120; 191-197 p. ISBN-10 1-4020-3850-X
- 25. Berners-Lee, Tim; Hendler, James and Lassila, Ora: The Semantic Web: a new form of Web content that is meaningful to computers will unleash a revolution of new possibilities. In Scientific American [žiūrėta 2010-06-10] Prieiga per Internetą: http://www.sciam.com/article.cfm?articleID=00048144-10D2-1C70-84A9809EC588EF21
- 26. Baeza-Yates R., Ribeiro-Neto B. Modern Information retrieval. New York: ACM Press, Addison Wesley. 257-322 p. ISBN 0-201-39829-X
- 27. Garshol L.M. Metadata? Thesauri? Taxonimies? Topic? Maps! Making sence of all it. [žiūrėta 2011-03-02]. Prieiga per internetą: http://www.ontopia.net/topicmaps/materials/tm-vsthesauri.html#N828
- 28. Denton W. How To Make Faceted Classification And Put It On The Web. [žiūrėta 2011-02- 10] Prieiga per internetą. http://www.miskatonic.org/library/facet-web-howto.pdf
- 29. Gruber T. What is ontology? [žiūrėta 2011-04-10] Prieiga per internetą http://wwwksl.stanford.edu/kst/what-is-an-ontology.html
- 30. OWL Web Ontology Language Overview [žiūrėta 2010-06-10] Prieiga per internetą http://www.w3.org/TR/owl-features/
- 31. Gruber T. R. Toward principles for the design of ontologies used for knowledge sharing. [žiūrėta 2010-04-20] Prieiga per internetą: http://tomgruber.org/writing/onto-design.htm
- 32. *Ontopia: The Topic Maps company* [žiūrėta 2010-05-01] Prieiga per internetą: http://www.topicmap.com/tools

# **10. TERMIN**Ų **IR SANTRUMP**Ų **ŽODYNAS**

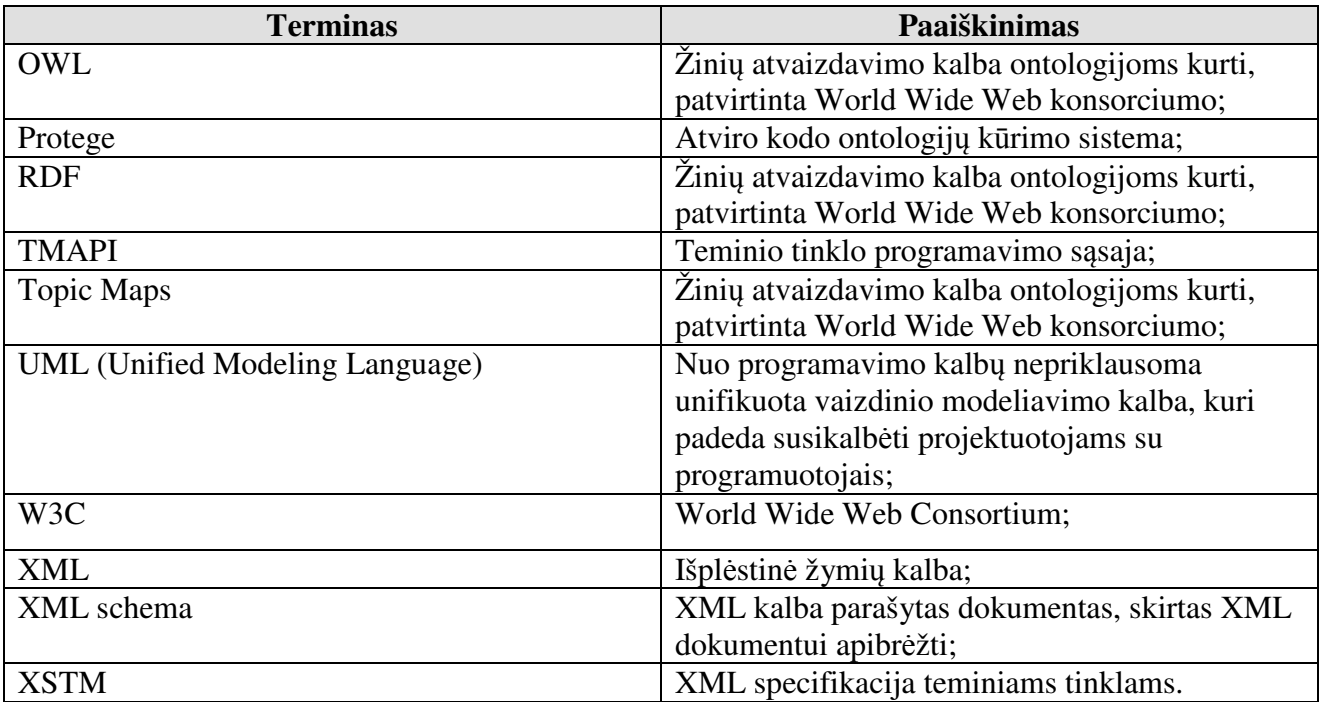